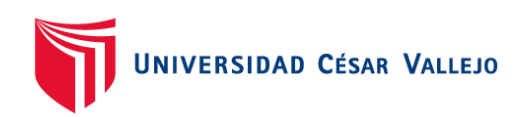

# FACULTAD DE INGENIERÍA Y ARQUITECTURA **ESCUELA PROFESIONAL DE INGENIERÍA INDUSTRIAL**

Propuesta de mejora de la productividad en la línea de producción de colchones pillow de la Trefilería Quillay S. A. C. utilizando la metodología estudio de trabajo

# <span id="page-0-0"></span>**TESIS PARA OBTENER EL TÍTULO PROFESIONAL DE: Ingeniero Industrial**

# **AUTORES:**

Chilingano Ventura, Erika Mabel (orcid.org/0000-0002-5398-7457) Huzco Cardenas, Christian Edgard (orcid.org/0000-0003-3038-6605)

# **ASESOR:**

Mg. Almonte Ucañan, Hernan Gonzalo (orcid.org/0000-0002-5235-4797)

# **LÍNEA DE INVESTIGACIÓN:**

Gestión Empresarial y Productiva

# **LÍNEA DE RESPONSABILIDAD SOCIAL UNIVERSITARIA:**

Desarrollo económico, empleo y emprendimiento

LIMA – PERÚ

2023

### <span id="page-1-0"></span>DEDICATORIA

La presente tesis se la queremos dedicar a nuestras familias, quienes nos apoyaron en el proceso de desarrollo académico superior y a Dios quien nos ha guiado a lo largo de este duro camino, en cada noche de desvelo y días de estrés.

#### <span id="page-2-0"></span>AGRADECIMIENTO

Reconocemos gratamente lo enseñado por nuestro asesor de Tesis, Mg. Almonte Ucañan Hernán Gonzalo por orientarnos en el desarrollo de esta Tesis. Asimismo, al dueño de la empresa quién nos brindó los datos necesarios para la preparación de este trabajo, como a su personal por la confianza y disposición.

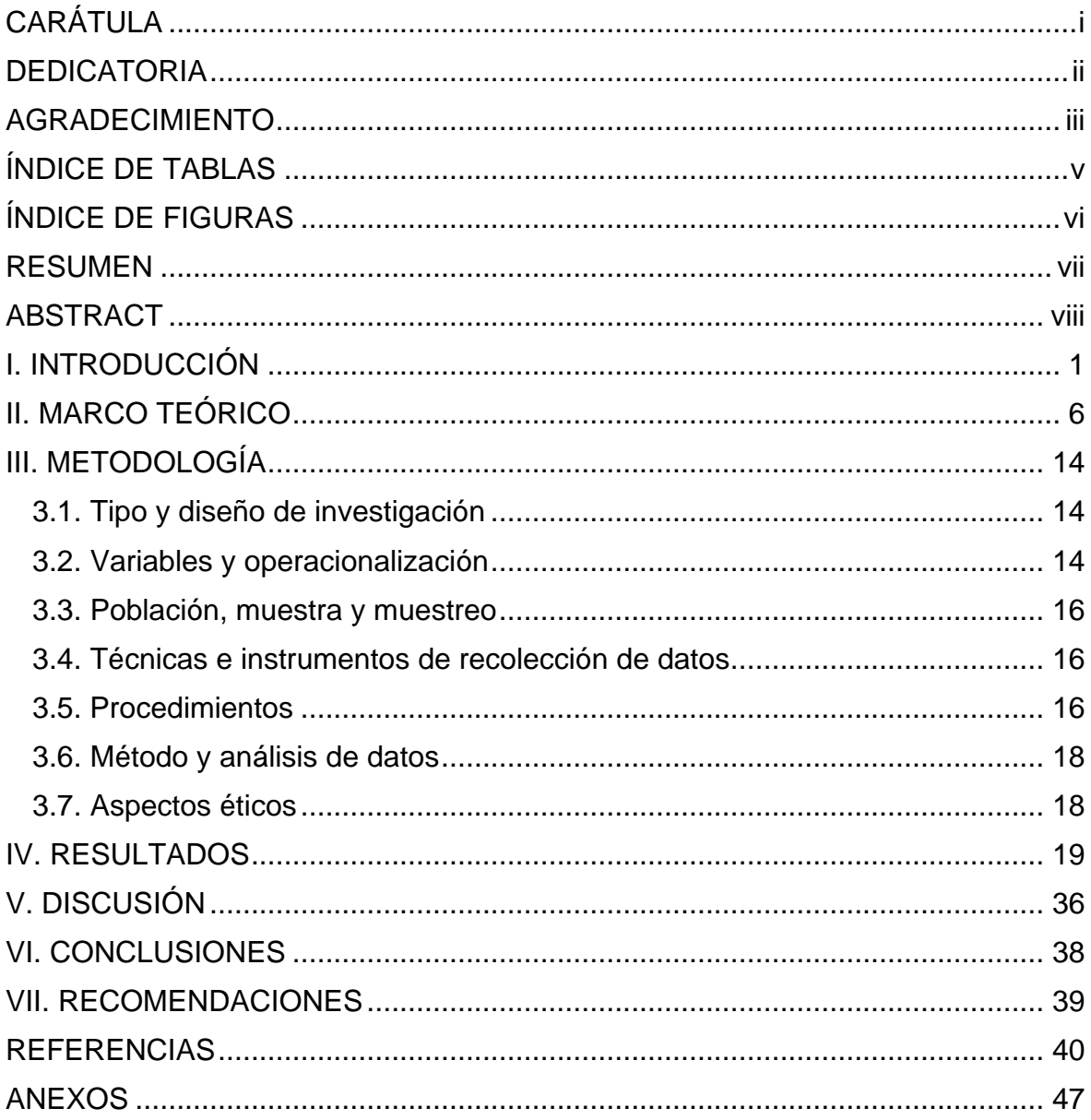

# ÍNDICE DE CONTENIDOS

# ÍNDICE DE TABLAS

<span id="page-4-0"></span>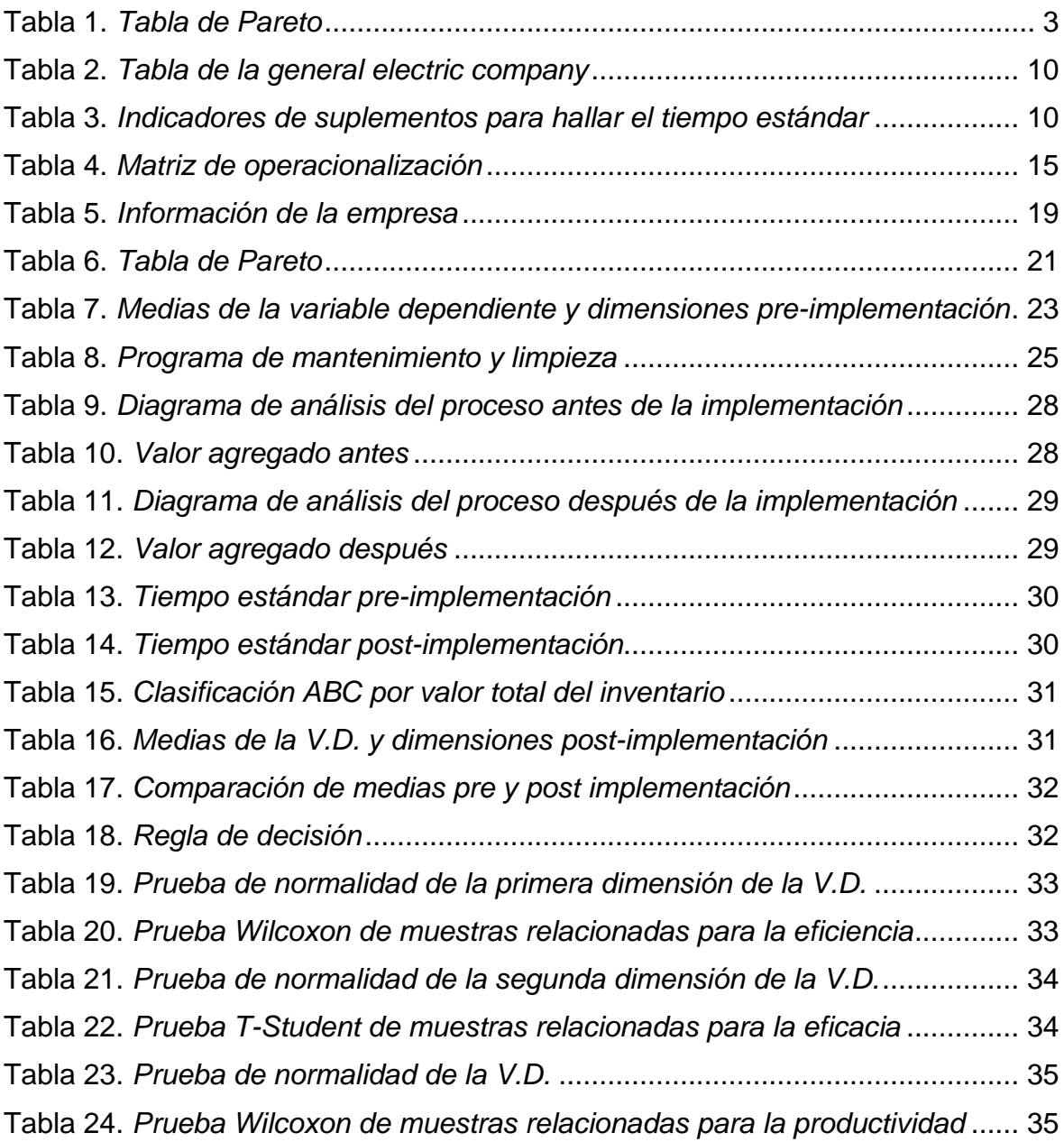

# ÍNDICE DE FIGURAS

<span id="page-5-0"></span>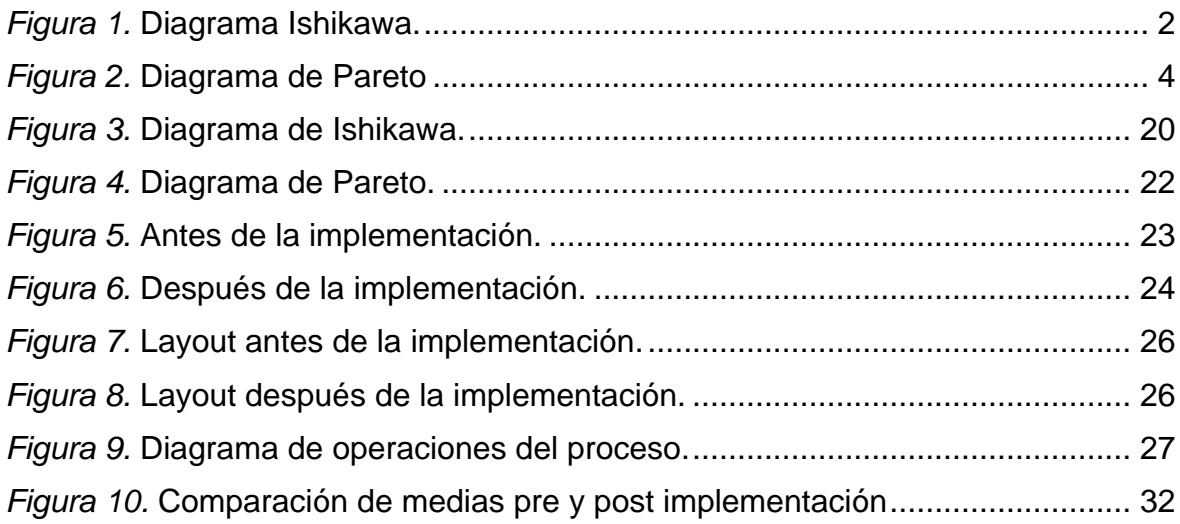

#### RESUMEN

<span id="page-6-0"></span>La investigación se planteó con el objetivo general de demostrar cómo el estudio de trabajo incrementará la productividad en la línea de producción de colchones pillow de la Trefileria Quillay S.A.C., se precisó las causas de la baja productividad en la línea de producción de colchones pillow con la herramienta Ishikawa y aplicando el Pareto las causas fueron congregadas según el número de frecuencias con el que se presentaron, de esta manera se determinó hacer uso del estudio de trabajo.

El método es aplicado con un diseño cuasi experimental, matriz de operacionalización de variables, la población son las órdenes de producción y las muestras son las órdenes de producción de enero y marzo del 2023, el tipo de muestreo fue por conveniencia. Se emplearon las técnicas de base de datos y observación. La investigación hizo posible agregar actividades de valor, mejorar el layout y reducir el tiempo estándar en la línea de producción de colchones pillow, de una productividad inicial del 44.54% a un 72.49%. Estadísticamente, se consiguió con la prueba Wilcoxon el valor de significancia 0.036 aceptando la hipótesis de la investigación que el estudio de trabajo incrementa la productividad en la línea de producción de colchones pillow de la Trefileria Quillay S.A.C. en un 27.95%.

Palabras clave: Estudio de trabajo, tiempo estándar, productividad, eficiencia, eficacia.

#### ABSTRACT

<span id="page-7-0"></span>The investigation was raised with the general objective of demonstrating how the work study will increase productivity in the pillow mattress production line of Trefileria Quillay S.A.C., the causes of low productivity in the pillow mattress production line were specified with the Ishikawa tool and applying the Pareto the causes were gathered according to the number of frequencies with which they were presented, in this way it was determined to make use of the work study.

The method is applied with a quasi-experimental design, variables operationalization matrix, the population is the production orders and the samples are the production orders of January and March 2023, the type of sampling was for convenience. Database and observation techniques were used. The research made it possible to add value activities, improve the layout and reduce the standard time in the pillow mattress production line, from an initial productivity of 44.54% to 72.49%. Statistically, the significance value of 0.036 was achieved with the Wilcoxon test, accepting the research hypothesis that the work study increases productivity in the pillow mattress production line of Trefileria Quillay S.A.C. by 27.95%.

Keywords: Work study, standard time, productivity, efficiency, effectiveness.

#### I. INTRODUCCIÓN

<span id="page-8-0"></span>La producción de colchones se ha vuelto cada vez más competitiva e innovadora. Hoy en día, la industria colchonera utiliza una amplia gama de materiales, desde látex natural hasta espumas viscoelásticas, para crear productos que se adapten a la comodidad de cada individuo. Además, la producción de colchones se ha vuelto más ecológica con el tiempo, con muchas empresas que se esfuerzan por reducir su impacto ambiental a través de la implementación de prácticas más sostenibles. Por ejemplo, algunas empresas están utilizando materiales renovables y reciclables en la producción de colchones, mientras que otras están laborando para restar su consumo de potencia y emisiones de gases contaminantes. Con el alza de demanda de artículo sostenibles, es probable que la producción de colchones continúe evolucionando en los próximos años. (Zion Market Research, 2022).

La producción de colchones en Perú es un sector en crecimiento con una creciente demanda en el mercado peruano e internacional. Según la Asociación de Exportadores, las exportaciones de colchones peruanos han aumentado grandemente en los últimos años, principalmente en países de EE. UU y América Latina. La elaboración de colchones en Perú resalta por la empleabilidad de materiales variados como la espuma de poliuretano, látex natural, resortes, entre otros. Además, algunas empresas peruanas están implementando prácticas más sostenibles en su producción, como la utilización de materiales reciclados o el reciclaje de residuos, para reducir el impacto ambiental. La industria de colchones en Perú está en constante evolución, incorporando tecnología avanzada e insumos de alta gama para satisfacer las necesidades de consumidores inflexibles.

En la Trefilería Quillay S.A.C. Se ha podido observar que la empresa presenta dificultades para alcanzar su capacidad de producción diaria, a causa del traslado tardío de sus insumos entre las áreas de espuma y parrilla resortada que están ubicadas en una planta a 5 cuadras de la principal. Asimismo, cuentan con un camión mediano que desplaza estos materiales hasta la planta principal, pero que demora en despacharlos, debido a que llevar los artículos desde el transporte hasta el área que requiere los insumos suele tomar más tiempo del planeado, puesto que los colaboradores de otras áreas tienen que apoyar en el traslado demorándose por las escaleras angostas y caminos estrechos con stock de productos finales que rodean la mayoría de áreas, además de una baja iluminación. Existe una distancia prolongada entre cada estación de trabajo, lo cual ocasiona un retraso en la producción por pérdida de tiempo trasladando los productos semiterminados a otras estaciones.

La herramienta que se usó para identificar las causas resultantes de la problemática identificada, es el diagrama de causalidad Ishikawa. La cual nos facilitó tener una vista más amplia de las causas.

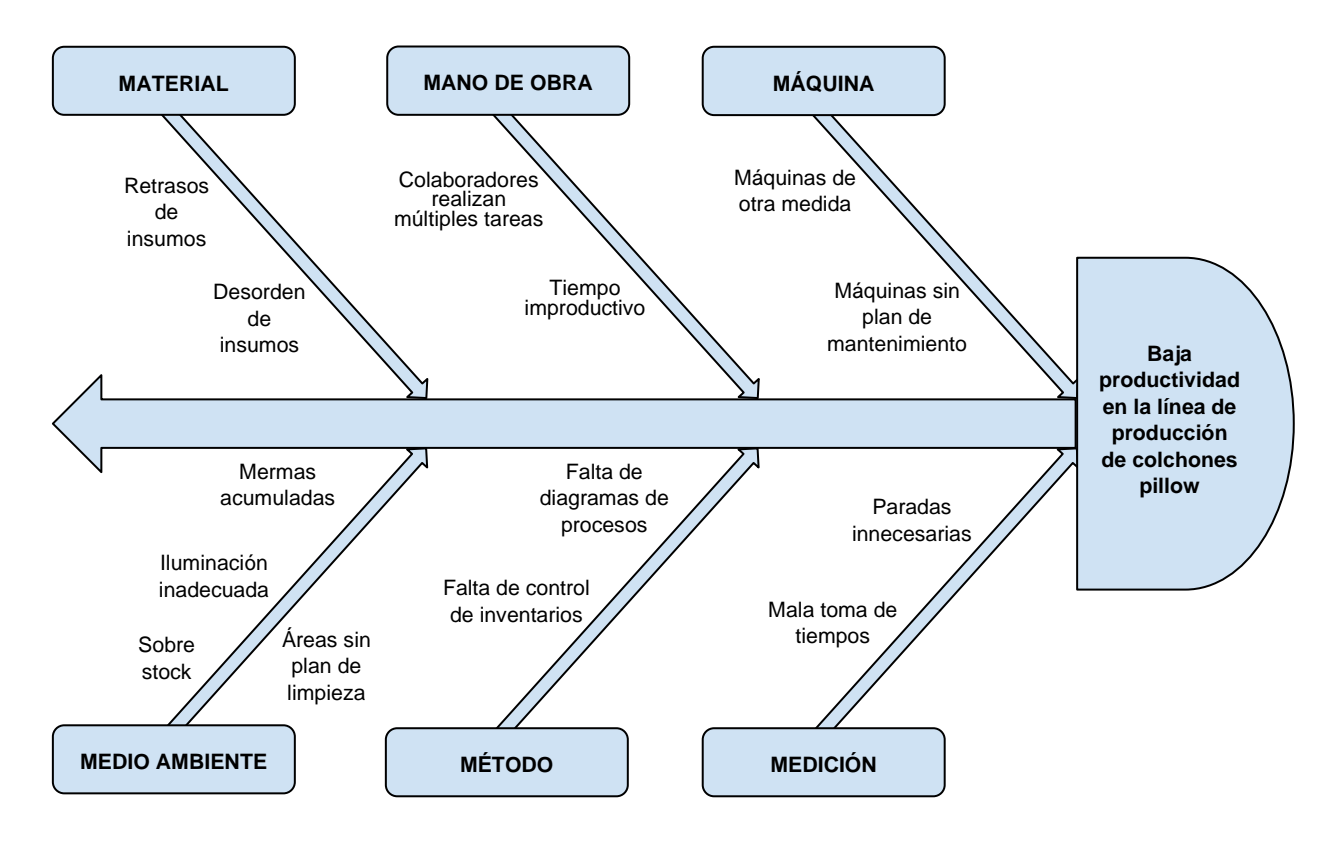

<span id="page-9-0"></span>*Figura 1.* Diagrama Ishikawa.

<span id="page-10-0"></span>Tabla 1. *Tabla de Pareto*

| <b>PROBLEMAS</b>                              | <b>FRECUENCIA</b> | %            | <b>F. ACUMULADO</b> | % ACUMULADO |
|-----------------------------------------------|-------------------|--------------|---------------------|-------------|
| Retrasos de<br>insumos                        | 21                | 24.14%<br>21 |                     | 24.14%      |
| Colaboradores<br>realizan múltiples<br>tareas | 14                | 16.09%       | 35                  | 40.23%      |
| Desorden de<br>insumos                        | 10                | 11.49%       | 45                  | 51.72%      |
| Sobre stock                                   | 9                 | 10.34%       | 54                  | 62.07%      |
| Tiempo<br>improductivo                        | 8                 | 9.20%        | 62                  | 71.26%      |
| Falta control de<br>inventarios               | 6                 | 6.90%        | 68                  | 78.16%      |
| Mermas<br>acumuladas                          | 5                 | 5.75%        | 73                  | 83.91%      |
| Paradas<br>innecesarias                       | $\overline{4}$    | 4.60%        | 77                  | 88.51%      |
| Mala toma de<br>tiempos                       | 3                 | 3.45%        | 80                  | 91.95%      |
| Máquinas sin plan<br>de mantenimiento         | $\overline{2}$    | 2.30%        | 82                  | 94.25%      |
| Áreas sin plan de<br>limpieza                 | $\overline{2}$    | 2.30%        | 84                  | 96.55%      |
| Iluminación<br>inadecuada                     | 1                 | 1.15%        | 85                  | 97.70%      |
| Falta de<br>diagramas de<br>procesos          | 1                 | 1.15%        | 86                  | 98.85%      |
| Máquinas de otra<br>medida                    | $\mathbf 1$       | 1.15%        | 87                  | 100.00%     |
| <b>TOTAL</b>                                  | 87                | 100.00%      |                     |             |

Finalmente, se concretaron las causas principales del porqué es baja la productividad en la línea de producción de colchones, por medio del diagrama de Pareto, de esa manera enfocar mejor las dimensiones de este proyecto de investigación.

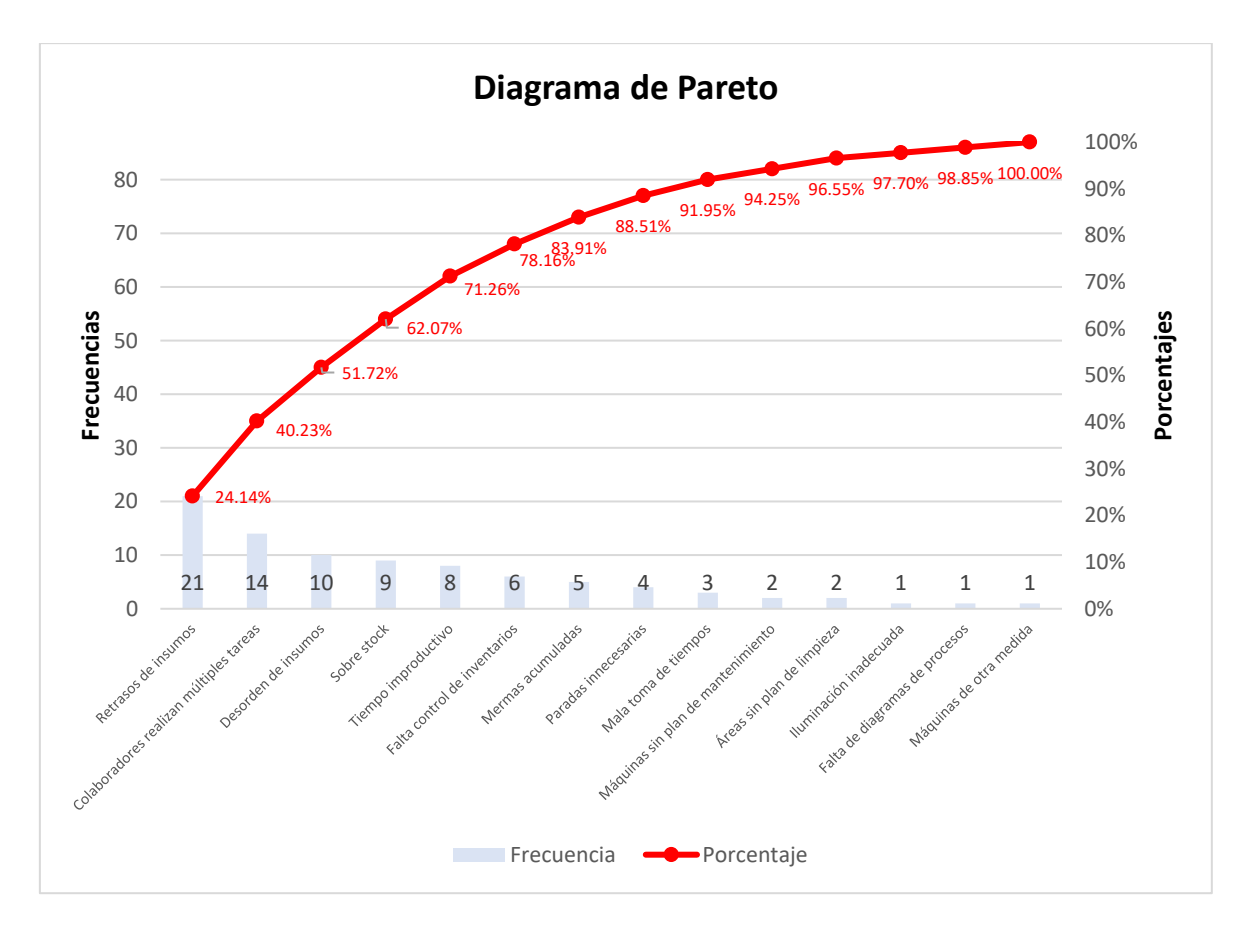

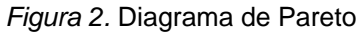

<span id="page-11-0"></span>El objetivo general del estudio es demostrar cómo el estudio de trabajo puede contribuir a elevar la productividad en la línea de producción de colchones pillow de la Trefileria Quillay S.A.C., a fin de obtener esto, se han planteado dos objetivos específicos, demostrar cómo el estudio de trabajo puede incrementar la eficiencia y la eficacia en la línea de producción de colchones pillow de la Trefileria Quillay S.A.C. En concordancia con estos objetivos, se han formulado hipótesis específicas que afirman que el estudio de trabajo subirá tanto la eficiencia como la eficacia en la línea de producción de colchones pillow de la Trefileria Quillay S.A.C., además de una hipótesis general que establece que el estudio de trabajo acrecienta la productividad dentro del área de producción de la entidad.

La justificación de esta investigación se asienta en la importancia de aumentar la productividad en la línea de producción de colchones pillow de la Trefileria Quillay S.A.C. a través del estudio de trabajo. De esta manera; se pueden identificar y analizar los procesos de producción, detectar posibles cuellos de botella, además de diseñar soluciones para acrecentar la eficacia y eficiencia de la línea de producción. Esta investigación no solo ayudará a la empresa en términos de elevar la productividad, reducir costos de almacenamiento y reducir los tiempos improductivos, sino también a los clientes al ofrecer productos de mayor calidad y con tiempos de entrega más cortos. Asimismo, la investigación puede servir como referencia para otras sociedades del sector en el desenlace de prácticas de mejora continua en su línea de producción.

# II. MARCO TEÓRICO

#### <span id="page-13-0"></span>2.1. Antecedentes

#### 2.1.1 Antecedentes internacionales

Addis (2011), en su estudio realizado en fábrica de zapatos Peacock Shoe Factory, tiene como finalidad demostrar cómo usando el estudio de trabajo y sus herramientas incrementara la productividad, el problema es la poca productividad de la entidad, se usaron herramientas de análisis de operación, procesos, estudio de tiempo, organización de procesos y diseño de layout. En el ajuste de balance de la línea de producción la eficiencia de la entidad puede elevarse de un 44% al 81%, finalmente se analizó los resultados obtenidos por la implementación formulada.

H/Mariam (2018), en su investigación realizada nos comenta acerca de las empresas necesitan mejorar las capacidades de su manufactura para igualar la demanda de los clientes con productos de calidad, tiene como objetivo probar que el estudio de trabajo es la forma más económica de mejorar los aspectos de trabajo haciéndolo más fácil y rápida para mejorar la productividad y la rentabilidad, se aplicó el instrumento de la observación para analizar las diferentes operaciones que agrega valor y las que no, además de métodos matemáticos, en conclusión dice que al incorporar el estudio de trabajo, estudio de métodos mejoró la calidad de sus productos y producción.

Bayley (2019), en su investigación realizada en la empresa Nazareth Garment Share, lleva como objetivo el acrecentar la productividad de la exportación en las líneas de confección de prendas de vestir con el balanceo de línea, el instrumento utilizado fue el de base de datos de la exportación de la línea de producción, se analizó la data y se corrió una guía de simulación que informa el estado actual de la producción de la empresa que arrojó que había un cuello de botella, también se realizaron alternativas de mejora en los modelos de simulación, el cual se refería a la mejor utilización de la capacidad, la productividad por operador, el ajuste de número de operadores y recursos, teoría de colas, etc. lo que demostraba que la productividad podría incrementar si se implementa un balance de línea.

Villacreses (2018), en su investigación realizada en una empresa embotelladora tiene como objetivo principal desplegar una toma de movimientos como también tiempos para lograr mejorar los procesos productivos de la entidad Ecocampo, aplicaron herramientas como diagramas de procesos, fichas de observación, diagramas analíticos. Concluyendo que el uso de portavoces de precipitación para disminuir traslados cuando se adicionan químicos, además gracias al cambio de cocción y obtención de un serpentín con el cual se produce en menos tiempo, por lo que el artículo incrementa su vida útil 4 meses, lo cual da lugar a menos desperdicios en la distribución.

Mugmal (2017), en su trabajo de investigación de una empresa dedicada a la obtención de rosas, tiene como objetivo planificar el trabajo por medio de la ingeniería de trabajo y el estudio de tiempo dentro de Lottus Flowers, esto a fin de aumentar la productividad mediante un esquema de procesos, el diagrama de flujo de procesos, dop, distribución de planta, tiempo estándar. Teniendo como resultado la estandarización de los tiempos, además este trabajo se realizó con el fin de cambiar la productividad. Concluyendo que el tiempo en la línea de producción de rosas logró optimizar en 0,97 minutos ahorrando 7 % en cada ciclo.

#### 2.1.2. Antecedentes nacionales

Narvasta (2018), según su tesis realizada a nivel nacional en la sociedad Hidro Works S.A.C., tiene como fin buscar aplicar el estudio de trabajo a fin de aumentar el rendimiento en la elaboración de piscinas, mediante fichas de observación, cálculos, dap, dop. Teniendo como resultado el Wilcoxon de la eficacia antes y después "0.000", de esta manera se admite que el empleo del estudio de trabajo acrecienta el cumplimiento de metas en el transcurso de la fabricación. Concluyendo que, gracias al estudio de trabajo junto con sus dos dimensiones, se pudo incrementar la productividad del proceso un 5%.

Palomino (2021), en su tesis realizada a nivel nacional en ARY Servicios Generales S.A.C., tiene intención de buscar utilizar el estudio de trabajo a fin de incrementar el rendimiento de la MO del área de confección por medio del dap, diagrama de ishikawa y pareto. Teniendo como resultado el rechazo una hipótesis nula y la certeza suficiente para mencionar que esta herramienta mejoró la mano de obra. Concluyendo que gracias a la implementación, se pudo reducir lo innecesario con la ayuda del dap en la zona de envasado, dando una reducción a 66% y 54%.

Sacha (2018), en su tesis realizada a nivel nacional en una empresa textil Sirius Sport, busca emplear el estudio del trabajo con el fin de elevar el rendimiento en la fabricación, mediante el diagrama de operaciones, dap, db, ficha técnica y fichas de observación directa. Teniendo como resultado que su empleo ayudó con el desarrollo de elaboración de casacas puede mejorar la rentabilidad, debido a que se contempla una mejoría de 32,63 puntos porcentuales. Concluyendo que el estudio de métodos y tiempo reduce el tiempo estándar, observándose una productividad de 60,86% en el pre-test contrastante al post-test, donde incrementó a 93,49%.

Cordero y Gamarra (2020), en su trabajo realizado a nivel nacional en una empresa metalmecánica, busca el progreso de la productividad de la entidad en el área de maquinado por medio del estudio de trabajo. Teniendo como resultado un descenso del 7.1% de tiempo ocupado en tareas que no brindan valor alguno, además de un alza en la producción de 99 Kg/h. Concluyendo que la falta de metodologías de trabajo es un factor decisivo en la depresión de la productividad, así mismo se determina que estas metodologías permiten poseer mayor control sobre los procesos.

Chavarría y Pastraña (2020), en su tesis realizada a nivel nacional en una empresa de construcción, busca incorporar el estudio de trabajo en la entidad a fin de aumentar la productividad del área de ensamblado. Teniendo como resultado un incremento del 38% de eficacia gracias al acoplamiento del estudio, además del alza de un 58% de la productividad. Concluyendo que se redujo el tiempo estándar en 2 horas, esto gracias al acoplamiento del estudio de mercado.

2.2. Teorías Relacionadas

# 2.2.1 Estudio de trabajo

Tiene como fin hacer el registro de cómo se deben realizar las actividades en un proceso, para simplificarlo y con ello reducir trabajos innecesarios o excesivos, además de fijar un tiempo para realizar estas actividades (Sacha, 2018).

Como menciona el autor, el estudio de trabajo reduce las labores innecesarias poniéndoles un tiempo de realización, lo cual beneficia a la empresa incrementando su productividad.

# 2.2.1.1. Estudio de Métodos

● Seleccionar

Se elige la ocupación a analizar.

● Registrar

Se da por medio de la observación.

● Examinar

Se realizan el objetivo, el sitio y el rango de trabajo.

● Establecer

Se eligen nuevos métodos, apoyándose en la contribución de los interesados.

● Evaluar

Se procede a analizar los resultados.

● Definir

Se precisan métodos recientes y se presentan.

● Implantar

Se insertan métodos novedosos y se conforma el personal pertinente.

● Controlar

Se inspeccionan los procedimientos y el control a establecer. (Prokopenko, 1989).

- 2.2.1.2. Estudio de Tiempos
	- Cronometraje

Luego de registrar toda la información que hace referencia a un método de trabajo, se calcula el tiempo de la operación (Mugamal, 2017).

● Tiempo normal

Es el tiempo una labor propia, de un colaborador capacitado en el trabajo y con un nivel óptimo. (García y Puente, 2006).

● Tiempo estándar

Es el tiempo necesario para que el colaborador haga su labor de forma correcta. (Carvajal, 2013).

<span id="page-17-0"></span>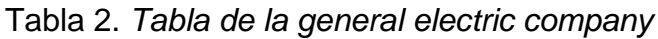

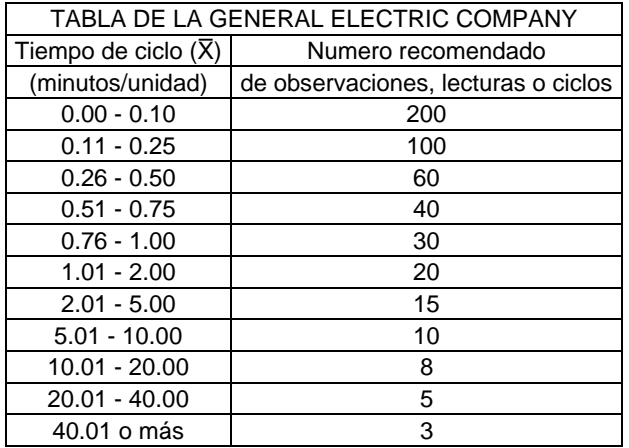

Fuente: Time Study Manual de los Erie Works de General Electric Company.

<span id="page-17-1"></span>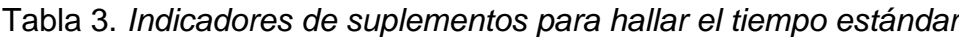

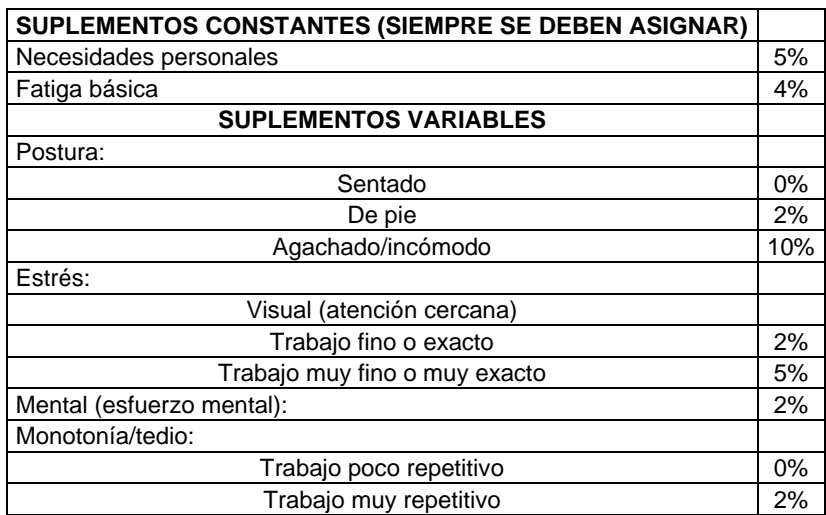

Fuente: International Labour Office.

# 2.2.2. Productividad

Es el buen uso de activos, capital y data en la elaboración de un producto, a fin de elevar estos componentes y así incrementar el rendimiento. (Sladogna, 2017).

# 2.2.2.1. Eficiencia

Busca conseguir los objetivos con menos bienes y periodos cortos. (Rojas, 2017)

# 2.2.2.2. Eficacia

Es la aptitud de alcanzar la conclusión que la entidad tiene como expectativa de realizar los objetivos propuestos, en el tiempo más corto posible. (Martínez, 2018)

# 2.2.3. Diagrama de Ishikawa

Permite identificar problemática y las causalidades, además del efecto que tiene en la entidad. (Morocho y Pinos, 2019)

2.2.4. Diagrama de Pareto

Organiza datos con la ayuda de un histograma combinado para que estén en orden de mayor a menor y se representan en barrotes de siniestra a diestra. (Pineda, 2017)

Ayuda a identificar el problema con mayor frecuencia, apoyándose en gráficos para verlo con claridad y brindarle una solución pronta. (Calderon et al., 2010)

2.2.5. Diagrama de operaciones de proceso

Este diagrama es un esquema de procedimiento, contando con la entrada y la salida de los componentes. (Durán, 2007)

# 2.2.6. Diagrama analítico del proceso

Es el esquema que traza todos los movimientos con un espacio dentro de una labor, agregando el tiempo requerido y distancia, representando de manera detallada la información que posteriormente servirá para mejorar el procedimiento. (Sanchis, 2020)

# 2.2.7. Método 5s

Es aquel método que emplea la filosofía de la mejora continua, cuenta con 5 partes, el objetivo es hacer cambios diligentes y veloces para mejorar la productividad (Aldavert, Vidal, Lorente y Aldavert, 2018).

# 2.2.7.1 Seiton

Trata de la organización de los materiales anteriormente clasificados, para que se puedan encontrar rápidamente. (Álvarez y Paucar, 2023)

# 2.2.7.2. Seiso

Trata de la limpieza que se hace en los espacios de la empresa, buscando mantener un área aseada a largo plazo como hábito. Para que con ello los colaboradores estén más cómodos en su puesto de labores. (Llontop, 2019)

Se debe iniciar por la localización de las fuentes de suciedad, para poder proceder de forma pertinente. (Valdez, 2019)

2.2.8. Distribución de planta

2.2.8.1. Tipos de distribución

Los tipos son la distribución en planta por producto, distribución por posición fija, distribución funcional y distribuciones en planta híbrida. (Garcia, 2020).

2.2.8.2. Distribución basada en el producto

Se usa en líneas de producción que dependen del departamento de trabajo anterior para seguir con la cadena de producción. En este tipo de distribución los colaboradores tienen actividades simples y reiterativas. (De la Fuente y Fernández, 2005).

# 2.2.9. Métodos de Almacenamiento

Sirve para definir la ubicación de los productos, insumos o materias primas que ingresen al almacén. Los sistemas pueden ser desordenados u ordenados. (Flamarique, 2017).

# 2.2.9.1. Almacenamiento ordenado

Es aquel almacén fácil de controlar, ya que los espacios son asignados para un solo tipo de producto lo que hace accesible al manejo de existencias. (Pérez, 2017).

# 2.2.10. Gestión de stocks

Proceso productivo de suma importancia para llevar el control físico e informático de los productos, con la organización óptima equilibra las entradas y salidas según la demanda. (Ladrón, 2020).

La aplicación ineficiente desfavorece a la empresa, ya que el objetivo es sostener un balance entre la demanda y número de existencias. (Carro y Gonzales, 2013).

#### 2.2.10.1. PMP

Es un tipo de valoración del inventario el cual es muy flexible porque los precios son parecidos y lo que predomina es la media de precio en ese periodo. (Meana, 2017).

#### 2.2.11. Clasificación ABC

Se basa en la ley 80-20 del análisis pareto, el 80 por ciento en stock son el 20 por ciento de existencias, y se disponen en 3 categorías. (Escudero, 2019).

Cuando se utiliza este método se analiza la rotación de los materiales, para poder colocar en espacios más adecuadamente. (Masias, León y Limón, 2019)

#### 2.2.11.1. Categoría A

Estos objetos conllevan mayor inversión para la entidad, representando un 10% de los materiales que ocupan el 80% de la financiación. (Ramírez, 2016)

#### 2.2.11.2. Categoría B

Estos objetos representan el 30% de todo el almacén y tienen el 15% del ingreso de la empresa, son ubicados en una posición no tan accesible como la A. (Pulla, 2020)

#### 2.2.11.3. Categoría C

Estos objetos son de bajo valor y una relevancia muy reducida. (Fucci, 1999)

#### 2.2.11.4. Clasificación ABC por valor total

Se basa en clasificar las existencias por el producto del precio unitario y la cantidad obteniendo el valor promedio en un periodo de tiempo. (Salas, 2022).

# III. METODOLOGÍA

# <span id="page-21-1"></span><span id="page-21-0"></span>3.1. Tipo y diseño de investigación

# 3.1.1. Tipo de investigación

La estrategia de trabajo es de tipo aplicada, debido a que se espera mejorar la línea de fabricación de colchones de la entidad, además cuenta con enfoque cuantitativo, pues se utilizarán herramientas estadísticas de una base de datos.

# 3.1.2. Diseño de investigación

El diseño es cuasi - experimental, puesto que se propondrá una mejora a fin de elevar el rendimiento dentro de la línea de fabricación de colchones por cada orden de producción.

<span id="page-21-2"></span>3.2. Variables y operacionalización

# 3.2.1 Variable independiente: Estudio de trabajo

La variable posee un método y tiene como finalidad potenciar el rendimiento de la faena, y se logra eliminando cada uno de los restos físicos, los intervalos de tiempo y afán; también hace más rentable y sencillo todas las tareas y amplificar la calidad de los artículos, así se lo pone con una capacidad mayor al conjunto de compradores. (García, 2005).

# Dimensión 1: Estudio de métodos

Examinar sobre todo las actividades y procesos que generen o no un valor positivo en un área en concreto

$$
AAV = \frac{Actividades que Agrega Valor}{Total de Activities} \times 100\%
$$

Dimensión 2: Estudio de tiempos

Estudia y propone mejoras según un tiempo estándar de cualquier actividad.

Tiempo Estándar = 
$$
\text{Tr}(1 + \text{Suplemento})
$$

Tn: Tiempo normal

3.2.2 Variable dependiente: Productividad

Fracción entre la salida del total de los recursos y los operantes que se utilizaron, el KPI es el resultado y representa la rentabilidad de la entidad en un lapso de tiempo determinado. (Fontalvo, De La Hoz y Morelos, 201, p. 50.)

Dimensión 1: Eficiencia

Se trata de lograr la ambición de la entidad con la menor cuantía de bienes y tiempo invertidos. (Villena, 2018, p. 25).

$$
Eficiencia = \frac{Horas \, hombre \, empleadas}{Tiempo \, programado} \, x \, 100\%
$$

Dimensión 2: Eficacia

Se trata de la confección de la finalidad de un propósito dado por la entidad." (Villena, 2018, p. 24).

Eficacia = 
$$
\frac{N^{\circ} \text{ de colchones producidos}}{\text{Capacidad de producción diaria}} \times 100\%
$$

OP: Órdenes de producción diaria

<span id="page-22-0"></span>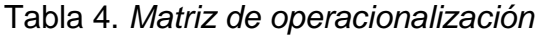

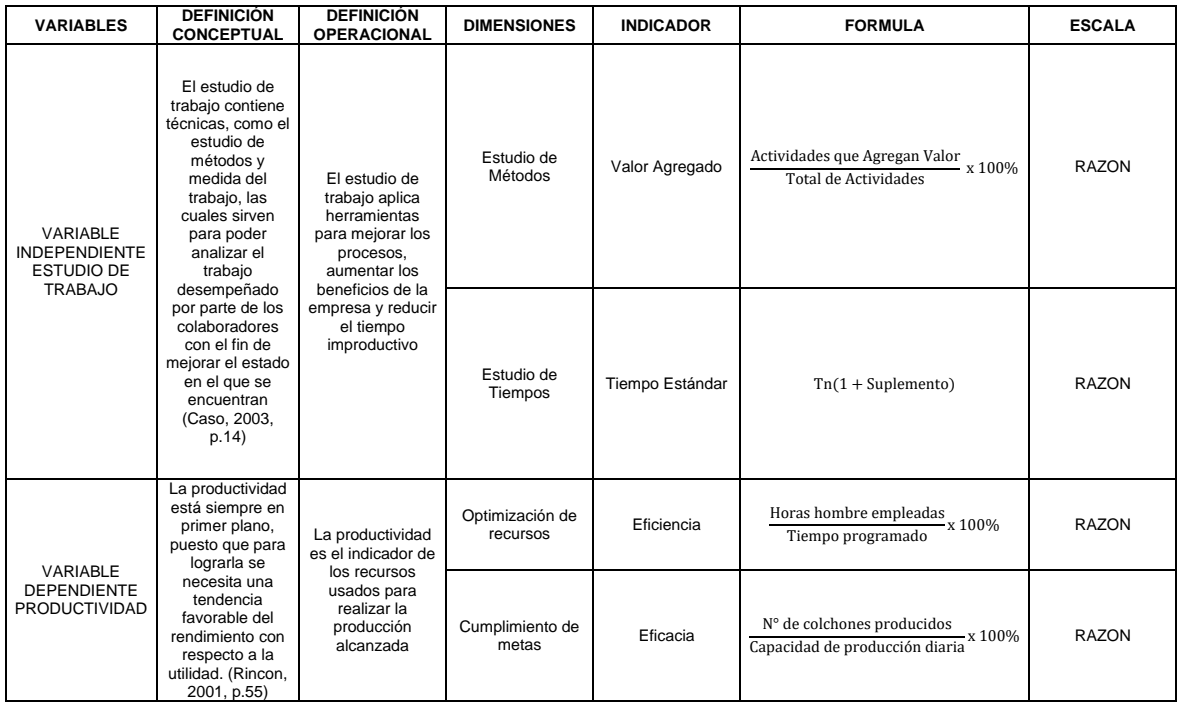

# <span id="page-23-0"></span>3.3. Población, muestra y muestreo

# 3.3.1 Población

En la investigación se consideran población las órdenes de producción diarias de colchones pillow a partir del inicio de sus movimientos hasta la actualidad.

# 3.3.2 Muestra

La primera muestra constaría de las órdenes de producción de los 31 días del mes de enero del 2023 y la segunda muestra luego de la proposición de progreso, sería las órdenes de elaboración de los 30 días del mes de marzo del 2023.

# 3.3.3 Muestreo

El muestreo usado es de tipo por conveniencia, para aprovechar la disponibilidad de información que nos brinda la empresa de sus registros de órdenes de producción mensuales.

# <span id="page-23-1"></span>3.4. Técnicas e instrumentos de recolección de datos

# 3.4.1. Técnicas

Se valoró en este proyecto como capacidad de recolección el tipo base de datos de la sociedad y también la técnica por observación para las actividades de sus colaboradores dentro su lugar de trabajo.

# 3.4.2. Instrumentos

Como primer instrumento se recogerá la data de los registros de órdenes de producción del encargado del trayecto de fabricación de colchones pillow de la compañía y como segundo instrumento tenemos un cronómetro el cual nos permitirá medir los lapsos de tiempos de trabajo de toda el área en la línea de confección de colchones.

# <span id="page-23-2"></span>3.5. Procedimientos

PASO 1: Aplicación del Seiton y Seiso en el área de producción

1.1 Aplicaremos seiton en toda la línea de producción para organizar los insumos dependiendo del proceso, disponibilidad y frecuencia con el cual se usan. Esto con la finalidad de minimizar las pérdidas de tiempo y reprocesos al buscar él insumo necesario, mejorando así el flujo de producción al aprovechar mejor los espacios.

1.2. Aplicaremos seiso para limpiar las áreas de trabajo y hacer el mantenimiento de sus máquinas, además reciclaremos la merma. Para tener un control a futuro se realizará un plan de mantenimiento y limpieza en toda la línea de producción, mejorando con ello el desempeño de cada puesto de trabajo.

PASO 2: Mejora del layout de la planta de colchones

2.1. Para esta mejora dentro de las áreas de producción de colchones ubicada en el segundo piso de la planta principal, se propondrá renovar el diseño de layout actual por uno más ordenado, para que tengan un flujo continuo, estén lo más cerca posible, con ello minimizar el desplazamiento y paradas innecesarias de los colaboradores.

PASO 3: Diagramas DOP y DAP en la línea de producción

3.1. Crearemos un diagrama de proceso (DOP) para definir los insumos y proceso que se realizan para la transformación de materiales hasta el producto final que serían los colchones.

3.2. Crearemos 2 diagramas de análisis de proceso (DAP), el primero será del estado pre - implementación para conocer el tiempo y procesos que necesiten una mejora, de la misma manera el segundo se realizará luego del post implementación con el nuevo layout.

PASO 4: Análisis del tiempo estándar

4.1. Calcularemos el tiempo estándar actual en cada proceso de la producción para luego hacer la comparación con el tiempo estándar del layout mejorado y con ello comprobar el cumplimiento de la reducción del tiempo que se busca con este proyecto de investigación.

PASO 5: Método de clasificación ABC del Inventario

5.1. Realizaremos el método ABC valor total del inventario cada, misma que nos servirá para controlar el stock de productos terminados en el almacén, la rotación de colchones, evitar el deterioro y tener productos recién almacenados, esto con la finalidad de no tener sobre stock de productos que no se venden con frecuencia. Y así tener más espacio para los otros modelos.

<span id="page-25-0"></span>3.6. Método y análisis de datos

3.6.1. Análisis a nivel descriptivo

Para este análisis se evalúan los promedios estadísticos (media) que arroja la variable dependiente a fin de comparar el estado actual y después de la propuesta de mejora implementada.

# 3.6.2. Análisis a nivel Inferencial

A fin de que nuestra hipótesis de investigación logre ser aceptada o rechazada usaremos el Software SPSS según el número de datos se usa Shapiro Wilk o Smirnov kolmogorov.

# <span id="page-25-1"></span>3.7. Aspectos éticos

Esta investigación sigue los parámetros necesarios para proteger la data proporcionada por la empresa Quillay S.A.C., empresa en la que se enfoca este proyecto de investigación, de esta manera con las herramientas que tenemos se realizará la investigación considerando la veracidad y la normativa, usando los datos para la investigación.

# IV. RESULTADOS

# <span id="page-26-0"></span>4.1 Datos de la empresa

# 4.1.1 Descripción de la empresa

La entidad Trefilería Quillay S. A. C. Comenzó sus procesos de fabricación el 7 de febrero del 2020 en el rubro de industrias básicas de hierro y acero, para luego iniciar con la fabricación de muebles y accesorios de descanso, siendo una de ellas los colchones. Actualmente, la entidad presenta una gran problemática relacionada con el tiempo que demora, la baja productividad y sobre todo con los cumplimientos de pedidos u órdenes de fabricación diarios.

<span id="page-26-1"></span>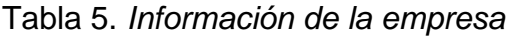

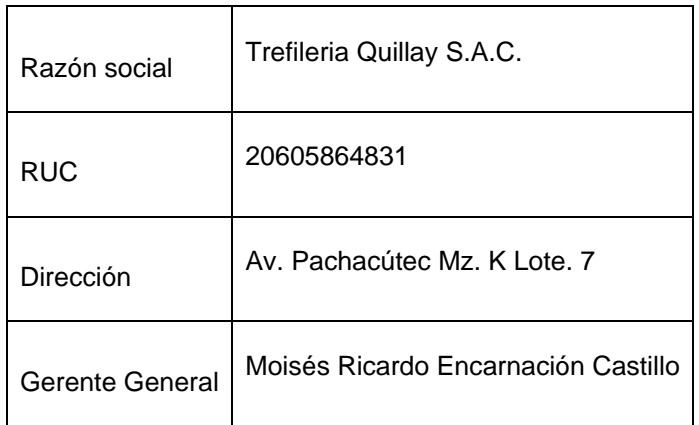

# 4.1.2. Problemática

Actualmente, en la empresa se han podido identificar distintas dificultades para lograr cumplir con las órdenes de producción programadas las cuales se culminan fuera de plazo, su principal problema es la demora de insumos para la producción de sus colchones tales como la parrilla resortada y espuma, cuyas áreas fabricación se encuentran en otra planta a 5 cuadras de la principal. Esta planta cuenta con una serie de problemas de fabricación, debido a que los colaboradores carecen de capacitación sobre la elaboración de espumas causando merma y máquinas sin mantenimiento en la manufactura de parrillas resortadas.

El medio de transporte que usan para abastecer a la planta principal es un camión mediano, que suele demorar 30 min aproximadamente entre llegar y desembarcar

los insumos. Para esto, emplean colaboradores de la línea de producción de colchones de las diferentes estaciones de trabajo, lo cual genera paros en la producción por abandono de operaciones. Asimismo, al querer trasladar los insumos requeridos en el área de producción que se encuentra en el segundo piso teniendo inconvenientes con la escalera estrecha y sin iluminación, además de los pasillos estrechos por el sobre stock que tiene la empresa de años anteriores, ya sea por cancelaciones de pedidos o aceptando colchones como forma de pago.

Como resultado causa tiempos improductivos, debido a que, las áreas no cuentan con los suministros necesarios para el cumplimiento de la meta diaria programada, retrasando el flujo de producción y ocasionando cuellos de botella. Usando la herramienta Ishikawa podemos representar las causas de la baja productividad en la línea de producción de colchones en la empresa.

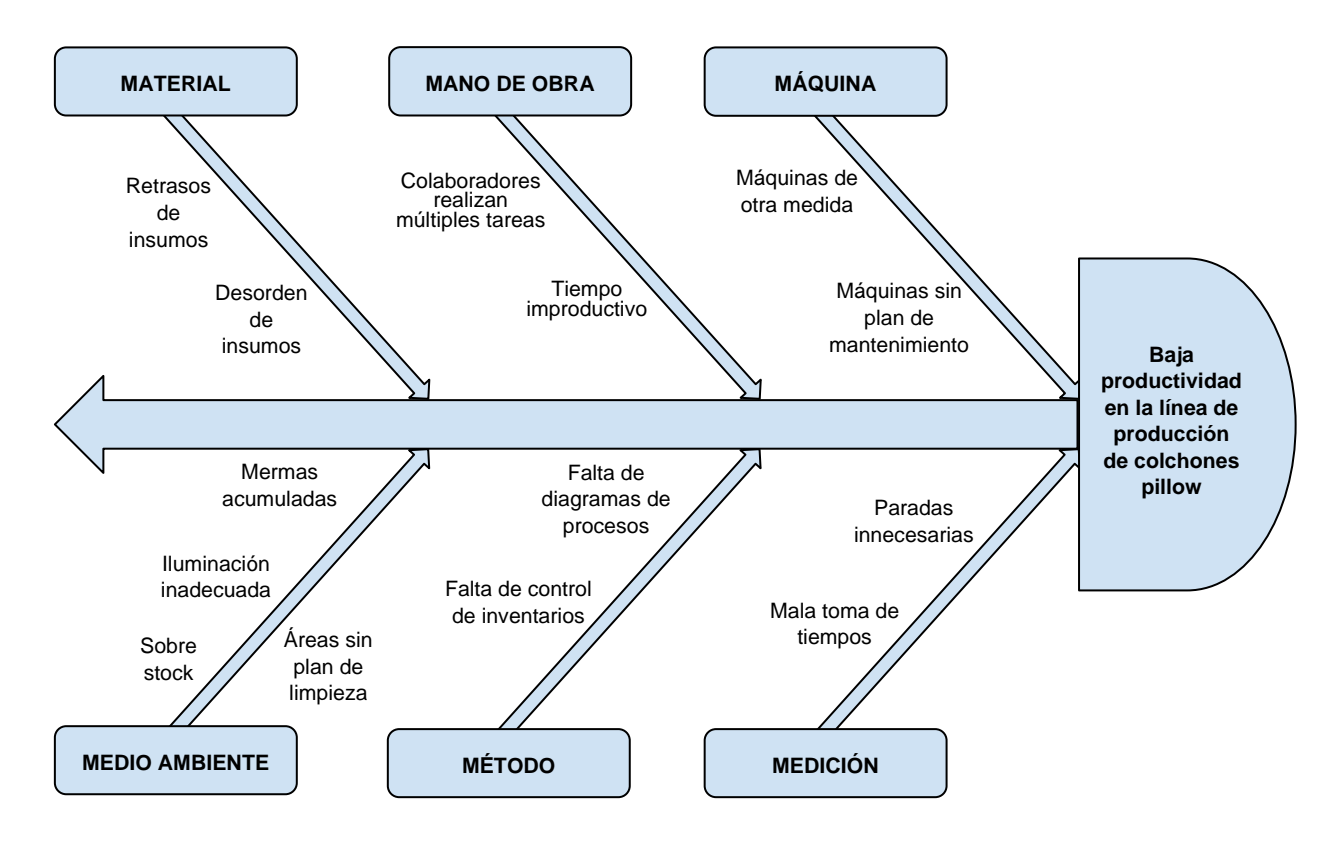

<span id="page-27-0"></span>*Figura 3.* Diagrama de Ishikawa.

<span id="page-28-0"></span>Tabla 6. *Tabla de Pareto*

| <b>PROBLEMAS</b>                              | <b>FRECUENCIA</b> | %            | <b>F. ACUMULADO</b> | % ACUMULADO |  |
|-----------------------------------------------|-------------------|--------------|---------------------|-------------|--|
| Retrasos de<br>insumos                        | 21                | 24.14%<br>21 |                     | 24.14%      |  |
| Colaboradores<br>realizan múltiples<br>tareas | 14                | 16.09%       | 35                  | 40.23%      |  |
| Desorden de<br>insumos                        | 10                | 11.49%       | 45                  | 51.72%      |  |
| Sobre stock                                   | 9                 | 10.34%       | 54                  | 62.07%      |  |
| Tiempo<br>improductivo                        | 8                 | 9.20%        | 62                  | 71.26%      |  |
| Falta control de<br>inventarios               | 6                 | 6.90%        | 68                  | 78.16%      |  |
| Mermas<br>acumuladas                          | 5                 | 5.75%        | 73                  | 83.91%      |  |
| Paradas<br>innecesarias                       | 4                 | 4.60%        | 77                  | 88.51%      |  |
| Mala toma de<br>tiempos                       | 3                 | 3.45%        | 80                  | 91.95%      |  |
| Máquinas sin plan<br>de mantenimiento         | $\overline{2}$    | 2.30%        | 82                  |             |  |
| Áreas sin plan de<br>limpieza                 | $\overline{2}$    | 2.30%        | 84                  | 96.55%      |  |
| Iluminación<br>inadecuada                     | 1                 | 1.15%        | 85                  | 97.70%      |  |
| Falta de<br>diagramas de<br>procesos          | 1                 | 1.15%        | 86                  | 98.85%      |  |
| Máquinas de otra<br>medida                    | $\mathbf 1$       | 1.15%        | 87                  | 100.00%     |  |
| <b>TOTAL</b>                                  | 87                | 100.00%      |                     |             |  |

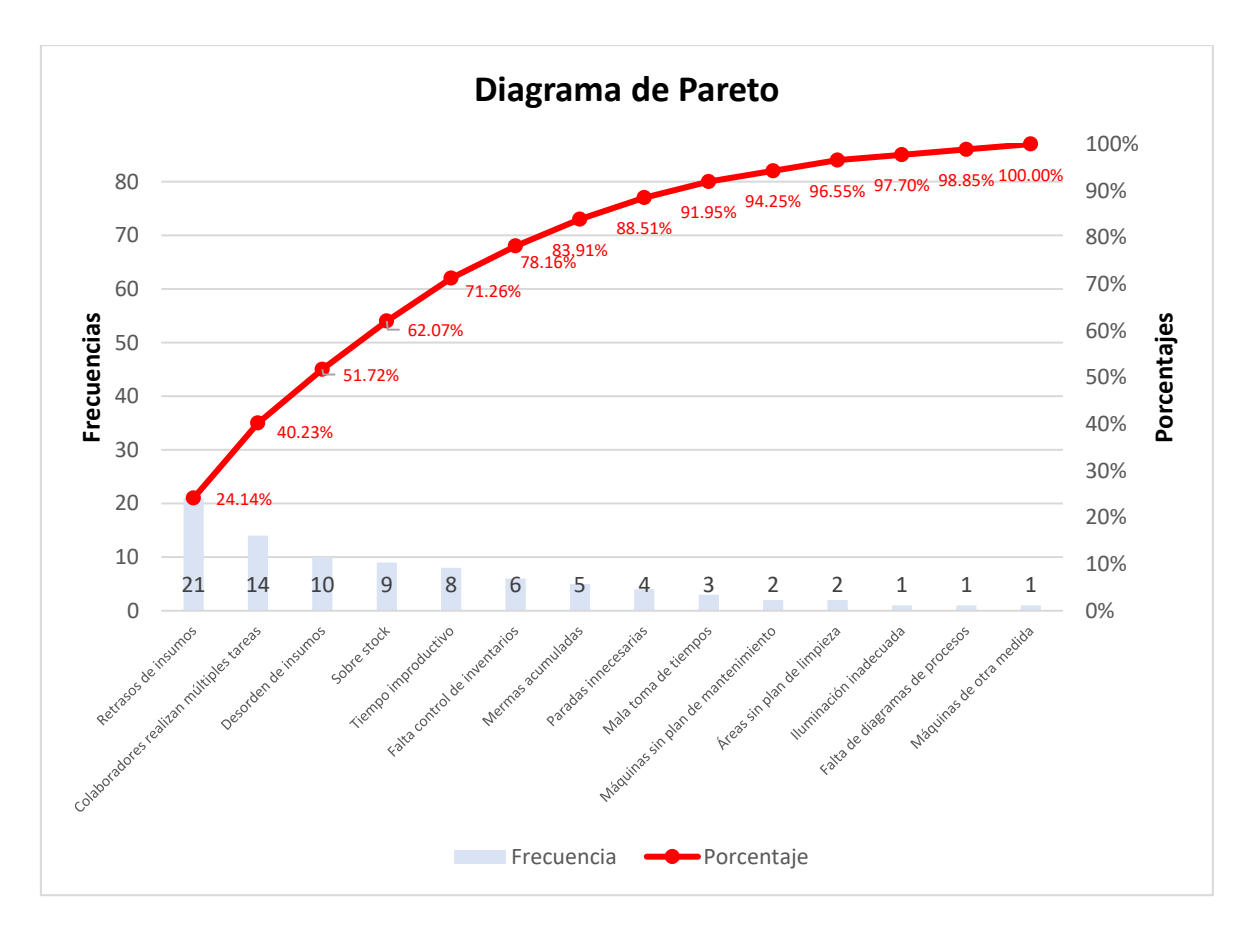

*Figura 4.* Diagrama de Pareto.

# <span id="page-29-0"></span>4.2 Situación inicial

A inicios del año 2023, la empresa no está produciendo muchas unidades por el sobre stock de algunos modelos en su mayoría Pillow, que se generó por las cancelaciones de pedidos del año pasado, además de los colchones que el dueño recibió como pago de las empresas que proveía con materiales como paneles de resortes, espumas, y telas. Asimismo, el gerente no desea hacer cambios que requieran un valor monetario, puesto que, en los próximos años está planeando abrir una planta industrial de colchones en Chilca.

# 4.2.1. Indicadores iniciales

|                      | <b>DIMENSIONES</b>               |                                                                         | <b>INDICADOR</b>                                         |                   | <b>FÓRMULA</b>                   |                                               |                 |                      |
|----------------------|----------------------------------|-------------------------------------------------------------------------|----------------------------------------------------------|-------------------|----------------------------------|-----------------------------------------------|-----------------|----------------------|
|                      | Optimización de<br>recursos      |                                                                         | Eficiencia<br>Horas hombre empleadas / Tiempo programado |                   |                                  |                                               |                 |                      |
|                      | Cumplimiento de metas            | Eficacia<br>N° de colchones producidos / Capacidad de producción diaria |                                                          |                   |                                  |                                               |                 |                      |
| <b>ENERO</b><br>2023 | <b>TIPO DE</b><br><b>COLCHON</b> | <b>Horas</b><br>hombre<br>empleadas                                     | <b>Tiempo</b><br>programado                              | <b>EFICIENCIA</b> | N° de<br>colchones<br>producidos | N° de<br>capacidad de<br>producción<br>diaria | <b>EFICACIA</b> | <b>PRODUCTIVIDAD</b> |
| $02 - 01 - 23$       | PILLOW                           | 4                                                                       | 9                                                        | 44.44%            | 11                               | 27                                            | 40.74%          | 18%                  |
| $04 - 01 - 23$       | PILLOW                           | 6                                                                       | 9                                                        | 66.67%            | 20                               | 30                                            | 66.67%          | 44%                  |
| $05-01-23$           | PILLOW                           | 6                                                                       | 9                                                        | 66.67%            | 17                               | 27                                            | 62.96%          | 42%                  |
| 06-01-23             | PILLOW                           | $\overline{2}$                                                          | 9                                                        | 22.22%            | 5                                | 27                                            | 18.52%          | 4%                   |
| $09-01-23$           | PILLOW                           | $\overline{2}$                                                          | 9                                                        | 22.22%            | 6                                | 27                                            | 22.22%          | 5%                   |
| $10-01-23$           | PILLOW                           | $\overline{2}$                                                          | 9                                                        | 22.22%            | 4                                | 30                                            | 13.33%          | 3%                   |
| $11-01-23$           | PILLOW                           | 4                                                                       | 9                                                        | 44.44%            | 10                               | 27                                            | 37.04%          | 16%                  |
| 14-01-23             | <b>PILLOW</b>                    | 9                                                                       | 9                                                        | 100.00%           | 27                               | 27                                            | 100.00%         | 100%                 |
| 18-01-23             | PILLOW                           | 8                                                                       | 9                                                        | 88.89%            | 22                               | 27                                            | 81.48%          | 72%                  |
| 19-01-23             | PILLOW                           | 8                                                                       | 9                                                        | 88.89%            | 23                               | 27                                            | 85.19%          | 76%                  |
| $25-01-23$           | PILLOW                           | 7                                                                       | 9                                                        | 77.78%            | 22                               | 30                                            | 73.33%          | 57%                  |
| 26-01-23             | PILLOW                           | 9                                                                       | 9                                                        | 100.00%           | 26                               | 27                                            | 96.30%          | 96%                  |
| $30 - 01 - 23$       | PILLOW                           | 9                                                                       | 9                                                        | 100.00%           | 30                               | 30                                            | 100.00%         | 100%                 |
|                      | <b>PROMEDIO</b>                  | ٠                                                                       |                                                          | 62.04%            |                                  | ۰                                             | 58.15%          | 44.54%               |

<span id="page-30-0"></span>Tabla 7. *Medias de la variable dependiente y dimensiones pre-implementación*

4.3. Implementación

4.3.1. Aplicación de Seiton

Se hizo la organización según el proceso, disponibilidad y frecuencia con el cual se usan los materiales en cada área, con la finalidad de que los colaboradores tengan lo que necesitan a la mano.

<span id="page-30-1"></span>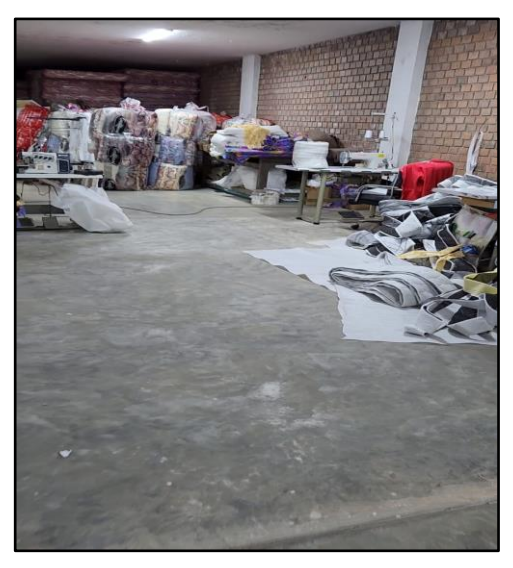

*Figura 5.* Antes de la implementación.

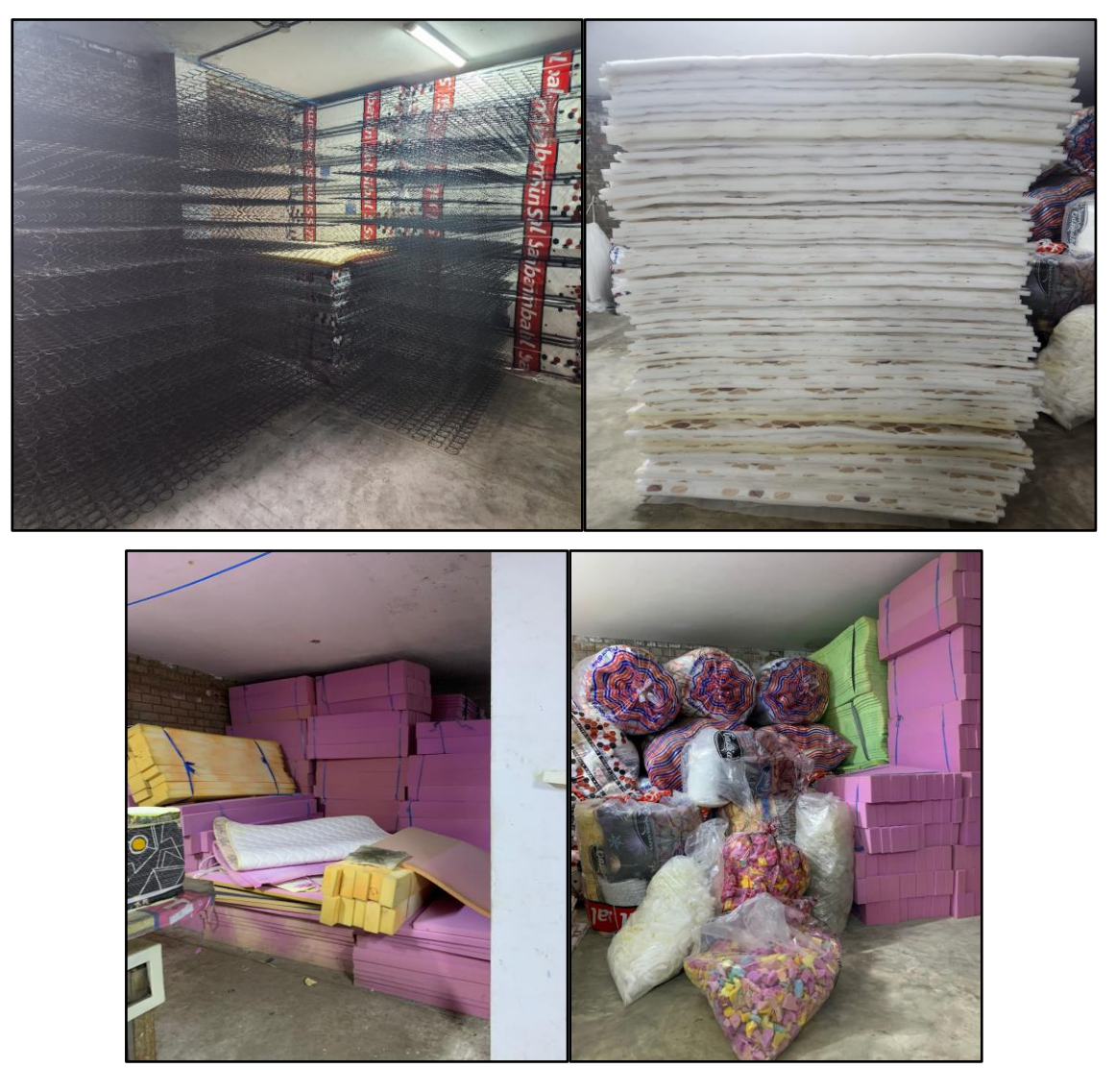

*Figura 6.* Después de la implementación.

# <span id="page-31-0"></span>4.3.2. Aplicación de Seiso

Se realizó el aseo de toda la línea de producción para poder realizar la mejora del nuevo layout, luego se implementó un programa de mantenimiento para las máquinas y limpieza para las áreas.

# Tabla 8. *Programa de mantenimiento y limpieza*

<span id="page-32-0"></span>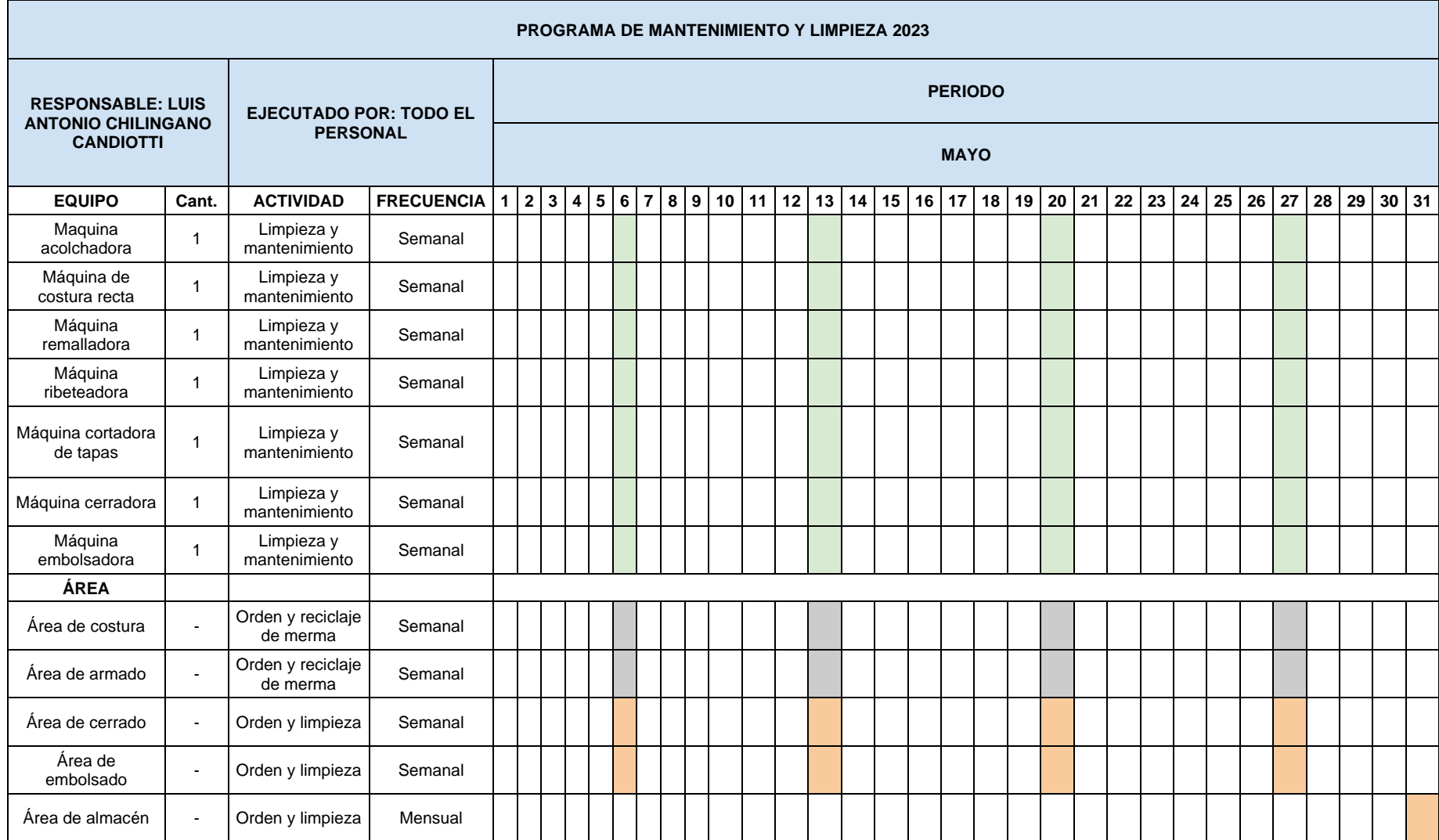

# 4.3.3. Mejora del layout de la planta de colchones

Se rediseñó el layout de la línea de producción, reorganizando las diferentes áreas de trabajo. Iniciando con la modificación de la distribución de las maquinarias y herramientas, como también, los insumos y materia prima de cada área respectivamente, esto con el objetivo de aprovechar el espacio entre las nuevas estaciones de costura, armado, cerrado y embolsado. Definiendo así el nuevo diseño de layout.

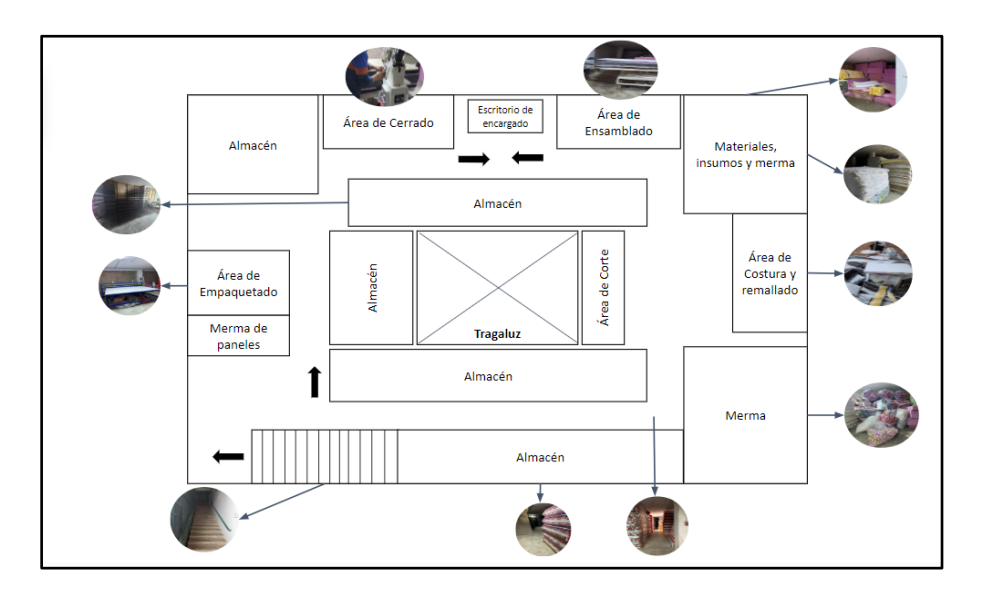

*Figura 7.* Layout antes de la implementación.

<span id="page-33-0"></span>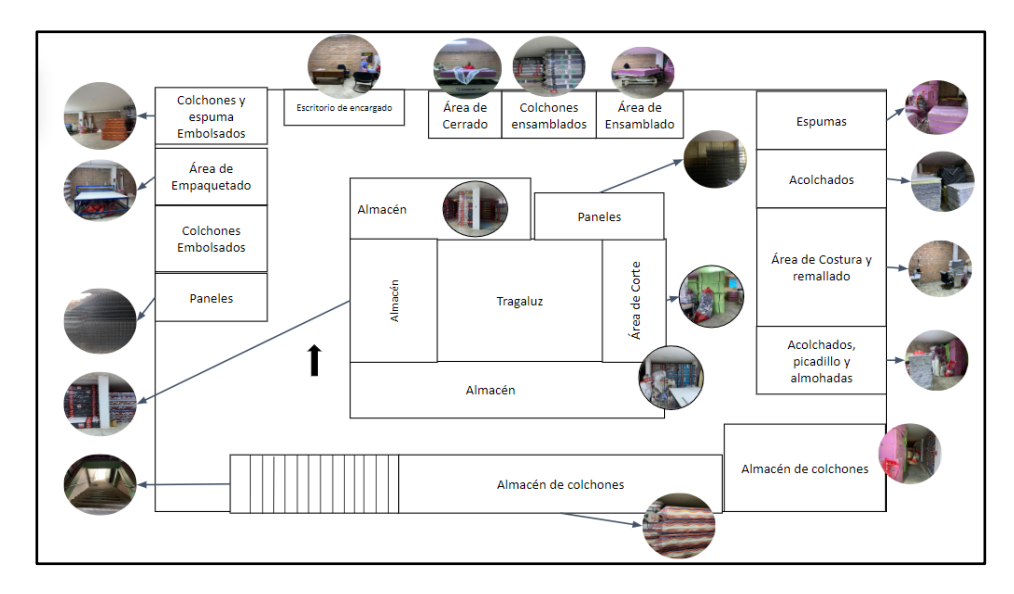

<span id="page-33-1"></span>*Figura 8.* Layout después de la implementación.

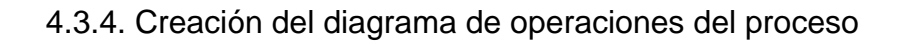

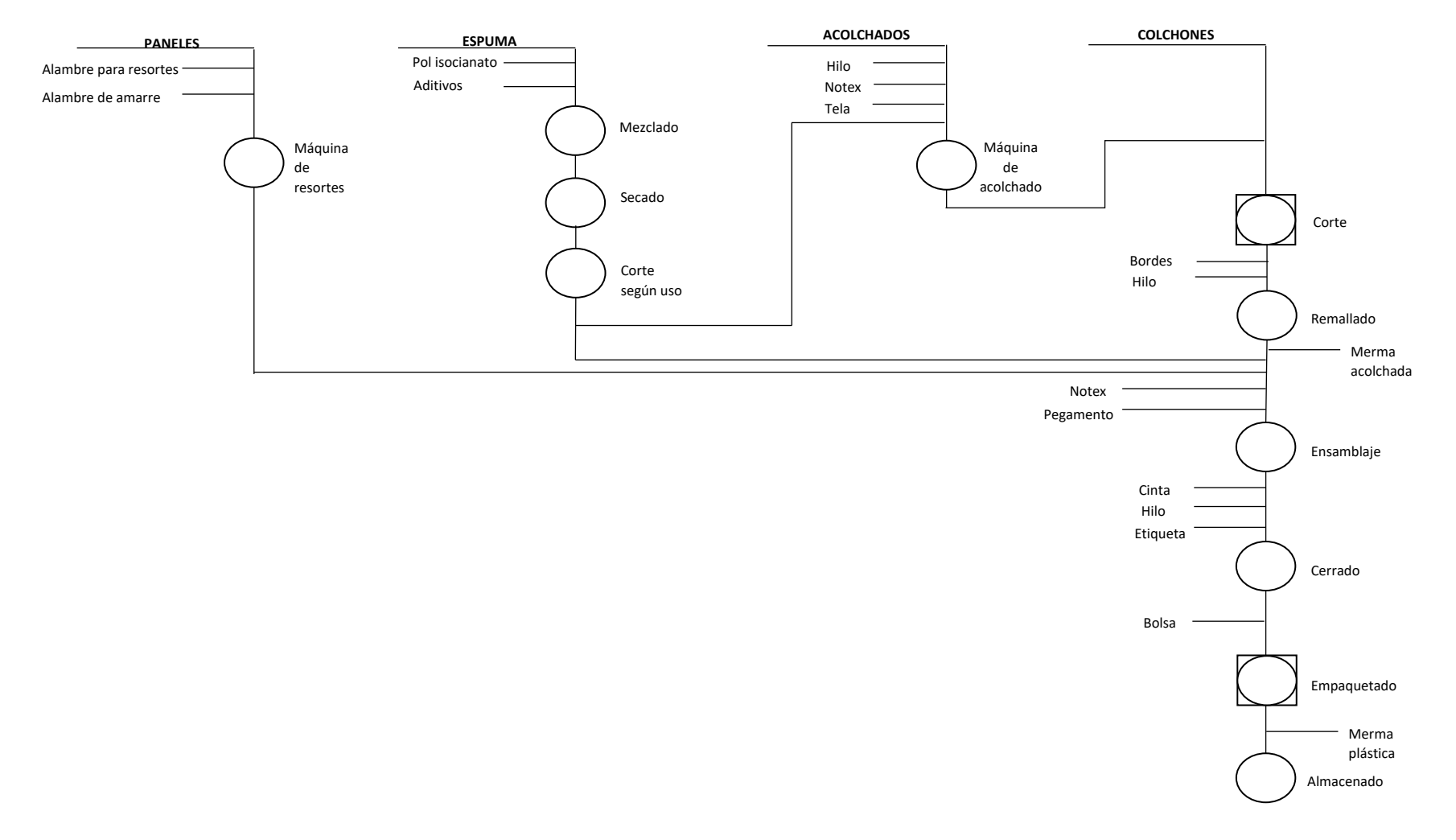

<span id="page-34-0"></span>*Figura 9.* Diagrama de operaciones del proceso.

4.3.5. Creación del diagrama de análisis de proceso antes de la implementación.

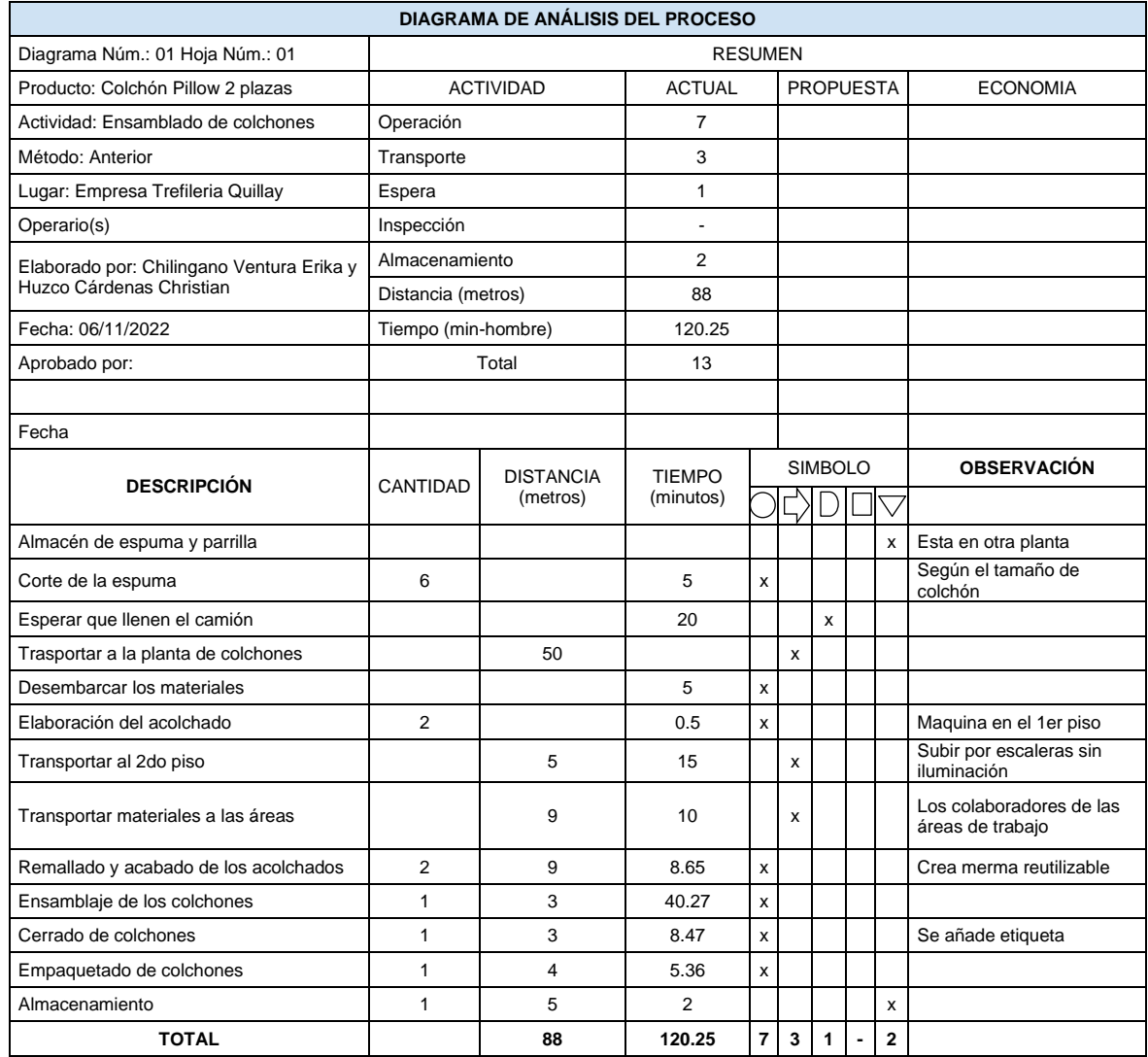

# <span id="page-35-0"></span>Tabla 9. *Diagrama de análisis del proceso antes de la implementación*

<span id="page-35-1"></span>Tabla 10. *Valor agregado antes*

| Actividades que Agregan Valor | 8      |
|-------------------------------|--------|
| Total de Actividades          | 13     |
| Valor agregado                | 61.54% |

Son un total de 13 actividades iniciando en la planta de producción de insumos, hasta el almacenaje del producto final para la fabricación de 1 colchón pillow, de estas son ocho las actividades las que generan productividad en la línea de producción.
4.3.6. Creación del diagrama de análisis de proceso después de la implementación.

|                                                   | <b>DIAGRAMA DE ANÁLISIS DEL PROCESO</b> |                              |                            |                         |                |             |  |                 |                                        |
|---------------------------------------------------|-----------------------------------------|------------------------------|----------------------------|-------------------------|----------------|-------------|--|-----------------|----------------------------------------|
| <b>RESUMEN</b><br>Diagrama Núm.: 02 Hoja Núm.: 02 |                                         |                              |                            |                         |                |             |  |                 |                                        |
| Producto: Colchón Pillow 2 plazas                 |                                         | <b>ACTIVIDAD</b>             | <b>ACTUAL</b>              | <b>PROPUESTA</b>        |                |             |  | <b>ECONOMIA</b> |                                        |
| Actividad: Ensamblado de colchones                | Operación                               |                              | 7                          |                         |                |             |  |                 |                                        |
| Método: Actual                                    | Transporte                              |                              | 3                          |                         |                |             |  |                 |                                        |
| Lugar: Empresa Trefileria Quillay                 | Espera                                  | $\mathbf{1}$                 |                            |                         |                |             |  |                 |                                        |
| Operario(s)                                       | Inspección                              | $\overline{a}$               |                            |                         |                |             |  |                 |                                        |
| Elaborado por: Chilingano Ventura Erika y Huzco   | Almacenamiento                          |                              | 2                          |                         |                |             |  |                 |                                        |
| Cárdenas Christian                                | Distancia (metros)                      |                              | 72.5                       |                         |                |             |  |                 |                                        |
| Fecha: 12/04/2022                                 | Tiempo (min-hombre)                     |                              | 99.58                      |                         |                |             |  |                 |                                        |
| Aprobado por:                                     |                                         | Total                        | 13                         |                         |                |             |  |                 |                                        |
|                                                   |                                         |                              |                            |                         |                |             |  |                 |                                        |
| Fecha                                             |                                         |                              |                            |                         |                |             |  |                 |                                        |
|                                                   | <b>CANTIDAD</b>                         | <b>DISTANCIA</b><br>(metros) | <b>TIEMPO</b><br>(minutos) |                         | <b>SIMBOLO</b> |             |  |                 | <b>OBSERVACIÓN</b>                     |
| <b>DESCRIPCIÓN</b>                                |                                         |                              |                            |                         |                |             |  |                 |                                        |
| Almacén de espuma y parrilla                      |                                         |                              |                            |                         |                |             |  | X               | Esta en otra planta                    |
| Corte de la espuma                                | 6                                       |                              | 2                          | $\mathsf{x}$            |                |             |  |                 | Según el tamaño de<br>colchón          |
| Esperar que llenen el camión                      |                                         |                              | 12                         |                         |                | x           |  |                 |                                        |
| Trasportar a la planta de colchones               |                                         | 50                           |                            |                         | $\mathsf{x}$   |             |  |                 |                                        |
| Desembarcar los materiales                        |                                         |                              | 5                          | $\pmb{\mathsf{x}}$      |                |             |  |                 |                                        |
| Elaboración del acolchado                         | $\overline{2}$                          |                              | 0.5                        | x                       |                |             |  |                 | Maquina en el 1er<br>piso              |
| Transportar al 2do piso                           |                                         | 5                            | 15                         |                         | X              |             |  |                 | Subir por escaleras<br>sin iluminación |
| Transportar materiales a las áreas                |                                         | 9                            | 10                         |                         | x              |             |  |                 | Los transportistas del<br>camión       |
| Remallado y acabado de los acolchados             | $\overline{2}$<br>1.5                   |                              | 7.27                       | x                       |                |             |  |                 | Crea merma<br>reutilizable             |
| Ensamblaje de los colchones                       | $\mathbf{1}$                            | $\mathbf{1}$                 | 35.32                      | x                       |                |             |  |                 |                                        |
| Cerrado de colchones                              | $\mathbf{1}$                            | $\mathbf{1}$                 | 7.24                       | $\pmb{\mathsf{x}}$      |                |             |  |                 | Se añade etiqueta                      |
| Empaquetado de colchones                          | $\mathbf{1}$                            | $\overline{2}$               | 4.25                       | x                       |                |             |  |                 |                                        |
| Almacenamiento                                    | $\mathbf{1}$                            | 3                            | $\mathbf{1}$               |                         |                |             |  | x               |                                        |
| <b>TOTAL</b>                                      |                                         | 72.5                         | 99.58                      | $\overline{\mathbf{r}}$ | $\mathbf{3}$   | $\mathbf 1$ |  | $\mathbf{2}$    |                                        |

Tabla 11. *Diagrama de análisis del proceso después de la implementación*

Tabla 12. *Valor agregado después*

| Actividades que Agregan Valor | 9      |
|-------------------------------|--------|
| Total de Actividades          | 13     |
| Valor agregado                | 69.23% |

El total de actividades sigue siendo trece, pero cambiamos una actividad en la cual los colaboradores ya no tienen que dejar su puesto de trabajo para acarrear sus insumos respectivos, logrando así agregar una actividad de valor.

# 4.3.7. Cálculo del tiempo estándar

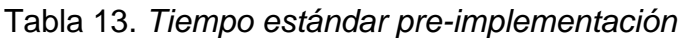

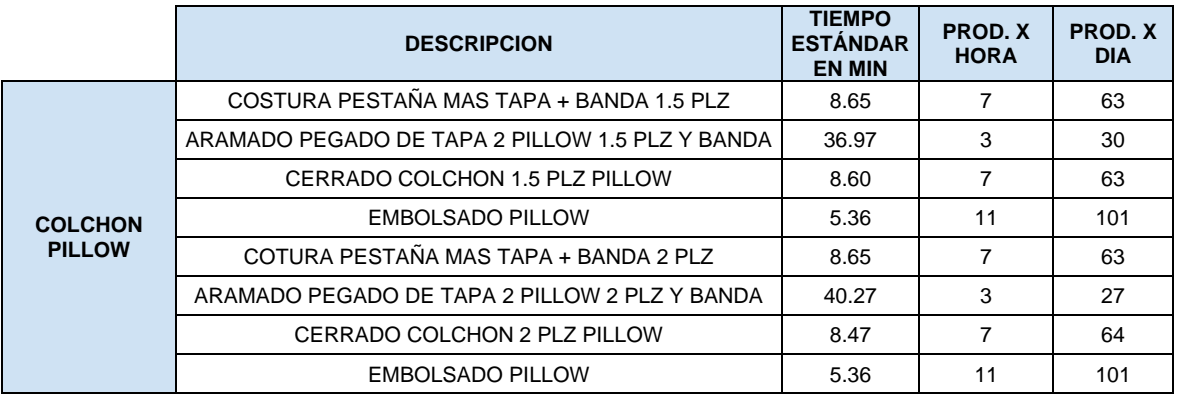

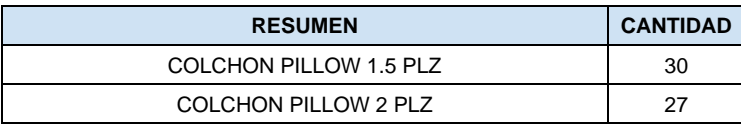

Tabla 14. *Tiempo estándar post-implementación*

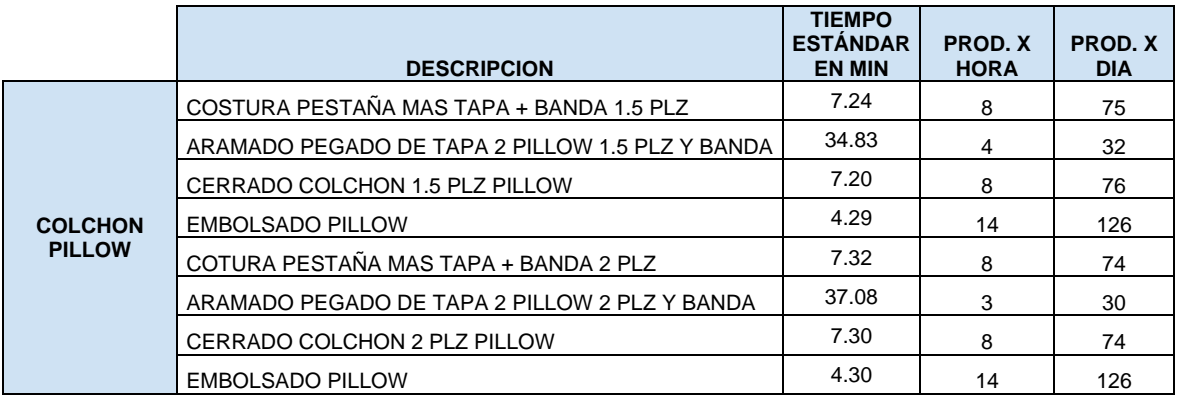

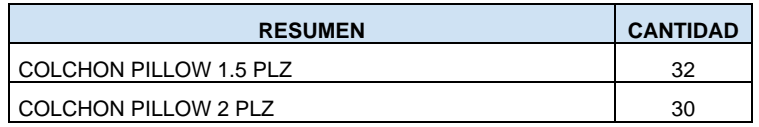

# 4.3.8. Método de clasificación ABC del Inventario

Se realizó una clasificación ABC del stock de los colchones de 1.5 y 2 plazas de los tipos pillow para conocer las cantidades en sus almacenes y el valor total del inventario, con el fin de tener un control continuo del stock, y dependiendo de las entradas y salidas de este producto en el almacén se puede actualizar las categorías A, B y C.

| $N^{\circ}$    | Descripción            | Medida                   | Cantidad | Precio<br>Promedio | Valor total   | Participación<br>relativa<br>inventario | Participación<br>acumulada<br>inventario | <b>ABC</b> | Participación<br>acumulada<br>productos | Prop.<br>representación<br>inventario | Prop.<br>representación<br>productos |
|----------------|------------------------|--------------------------|----------|--------------------|---------------|-----------------------------------------|------------------------------------------|------------|-----------------------------------------|---------------------------------------|--------------------------------------|
| $\overline{1}$ | S300                   | $\overline{2}$<br>plazas | 80       | S/.449.90          | S/.35.992.00  | 16.18%                                  | 16.18%                                   | A          | 5.56%                                   |                                       |                                      |
| $\overline{2}$ | S800                   | $\overline{2}$<br>plazas | 64       | S/.454.64          | S/.29.096.96  | 13.08%                                  | 29.27%                                   | A          | 11.11%                                  |                                       |                                      |
| 3              | R300                   | $\overline{2}$<br>plazas | 55       | S/.380.56          | S/.20,930.80  | 9.41%                                   | 38.68%                                   | A          | 16.67%                                  |                                       |                                      |
| $\overline{4}$ | R600 one pillow        | $\overline{2}$<br>plazas | 31       | S/.610.55          | S/.18,927.05  | 8.51%                                   | 47.19%                                   | Α          | 22.22%                                  |                                       |                                      |
| 5              | S800                   | 1.5<br>plazas            | 42       | S/.450.64          | S/.18,926.88  | 8.51%                                   | 55.70%                                   | A          | 27.78%                                  | 81.99%                                | 55.56%                               |
| 6              | R600 doble pillow      | $\overline{2}$<br>plazas | 27       | S/.630.25          | S/.17,016.75  | 7.65%                                   | 63.35%                                   | Α          | 33.33%                                  |                                       |                                      |
| $\overline{7}$ | R300 one pillow        | $\overline{2}$<br>plazas | 22       | S/.599.29          | S/.13,184.38  | 5.93%                                   | 69.28%                                   | Α          | 38.89%                                  |                                       |                                      |
| 8              | R300 one pillow        | 1.5<br>plazas            | 21       | S/.475.75          | S/.9.990.75   | 4.49%                                   | 73.77%                                   | A          | 44.44%                                  |                                       |                                      |
| 9              | R600 one pillow        | 1.5<br>plazas            | 20       | S/.495.20          | S/.9,904.00   | 4.45%                                   | 78.22%                                   | Α          | 50.00%                                  |                                       |                                      |
| 10             | S <sub>10</sub> pocket | $\overline{2}$<br>plazas | 15       | S/.557.68          | S/.8,365.20   | 3.76%                                   | 81.99%                                   | Α          | 55.56%                                  |                                       |                                      |
| 11             | Eternity               | $\overline{2}$<br>plazas | 13       | S/.565.75          | S/.7,354.75   | 3.31%                                   | 85.29%                                   | B          | 61.11%                                  |                                       |                                      |
| 12             | Permaflex              | $\overline{2}$<br>plazas | 13       | S/.561.49          | S/.7,299.37   | 3.28%                                   | 88.57%                                   | в          | 66.67%                                  |                                       |                                      |
| 13             | S600                   | $\overline{2}$<br>plazas | 18       | S/.377.85          | S/.6,801.30   | 3.06%                                   | 91.63%                                   | в          | 72.22%                                  | 12.46%                                | 22.22%                               |
| 14             | Permaflex              | 1.5<br>plazas            | 13       | S/.480.79          | S/.6,250.27   | 2.81%                                   | 94.44%                                   | в          | 77.78%                                  |                                       |                                      |
| 15             | Eternity               | 1.5<br>plazas            | 12       | S/.486.57          | S/.5,838.84   | 2.63%                                   | 97.07%                                   | C          | 83.33%                                  |                                       |                                      |
| 16             | S600                   | 1.5<br>plazas            | 10       | S/.327.85          | S/.3,278.50   | 1.47%                                   | 98.54%                                   | C          | 88.89%                                  |                                       |                                      |
| 17             | R600 doble pillow      | 1.5<br>plazas            | 3        | S/.559.39          | S/.1,678.17   | 0.75%                                   | 99.30%                                   | C          | 94.44%                                  | 5.56%                                 | 22.22%                               |
| 18             | S20 pocket             | 2<br>plazas              | 3        | S/.521.10          | S/.1,563.30   | 0.70%                                   | 100.00%                                  | C          | 100.00%                                 |                                       |                                      |
|                |                        |                          |          |                    | S/.222,399.27 | 100.00%                                 |                                          |            |                                         |                                       |                                      |

Tabla 15. *Clasificación ABC por valor total del inventario*

# 4.4. Situación post-implementación

Tabla 16. *Medias de la V.D. y dimensiones post-implementación*

|                      | <b>DIMENSIONES</b>               |                                     | <b>INDICADOR</b>            |                   | <b>FÓRMULA</b>                             |                                                        |                 |                                                             |  |
|----------------------|----------------------------------|-------------------------------------|-----------------------------|-------------------|--------------------------------------------|--------------------------------------------------------|-----------------|-------------------------------------------------------------|--|
|                      | Optimización de<br>recursos      |                                     | Eficiencia                  |                   | Horas hombre empleadas / Tiempo programado |                                                        |                 |                                                             |  |
|                      | Cumplimiento de metas            |                                     | Eficacia                    |                   |                                            |                                                        |                 | N° de colchones producidos / Capacidad de producción diaria |  |
| <b>MARZO</b><br>2023 | <b>TIPO DE</b><br><b>COLCHON</b> | <b>Horas</b><br>hombre<br>empleadas | <b>Tiempo</b><br>programado | <b>EFICIENCIA</b> | N° de<br>colchones<br>producidos           | $N^{\circ}$ de<br>capacidad de<br>producción<br>diaria | <b>EFICACIA</b> | <b>PRODUCTIVIDAD</b>                                        |  |
| 02-03-23             | PILLOW                           | 8                                   | 9                           | 88.89%            | 25                                         | 30                                                     | 83.33%          | 74%                                                         |  |
| $03-03-23$           | PILLOW                           | 8                                   | 9                           | 88.89%            | 25                                         | 32                                                     | 78.13%          | 69%                                                         |  |
| 07-03-23             | <b>PILLOW</b>                    | 8                                   | 9                           | 88.89%            | 27                                         | 32                                                     | 84.38%          | 75%                                                         |  |
| 09-03-23             | <b>PILLOW</b>                    | 8                                   | 9                           | 88.89%            | 28                                         | 32                                                     | 87.50%          | 78%                                                         |  |
| 10-03-23             | <b>PILLOW</b>                    | 8                                   | 9                           | 88.89%            | 26                                         | 32                                                     | 81.25%          | 72%                                                         |  |
| 13-03-23             | <b>PILLOW</b>                    | 8                                   | 9                           | 88.89%            | 27                                         | 32                                                     | 84.38%          | 75%                                                         |  |
| 20-03-23             | <b>PILLOW</b>                    | $\overline{7}$                      | 9                           | 77.78%            | 23                                         | 30                                                     | 76.67%          | 60%                                                         |  |
| 22-03-23             | <b>PILLOW</b>                    | 8                                   | 9                           | 88.89%            | 26                                         | 30                                                     | 86.67%          | 77%                                                         |  |
| 24-03-23             | PILLOW                           | 8                                   | 9                           | 88.89%            | 25                                         | 30                                                     | 83.33%          | 74%                                                         |  |
| 25-03-23             | PILLOW                           | 8                                   | 9                           | 88.89%            | 26                                         | 30                                                     | 86.67%          | 77%                                                         |  |
| 27-03-23             | <b>PILLOW</b>                    | $\overline{7}$                      | 9                           | 77.78%            | 24                                         | 32                                                     | 75.00%          | 58%                                                         |  |
| 28-03-23             | <b>PILLOW</b>                    | 8                                   | 9                           | 88.89%            | 28                                         | 32                                                     |                 | 78%                                                         |  |
| 31-03-23             | PILLOW                           | 8                                   | 9                           | 88.89%            | 27                                         | 32                                                     |                 | 75%                                                         |  |
|                      | <b>PROMEDIO</b>                  | ۰                                   | $\blacksquare$              | 87.18%            |                                            | $\blacksquare$                                         | 83.01%          | 72.49%                                                      |  |

# 4.5. Análisis descriptivo

# 4.5.1. Contraste estadístico descriptivo

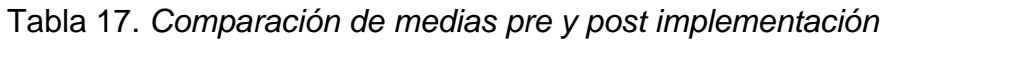

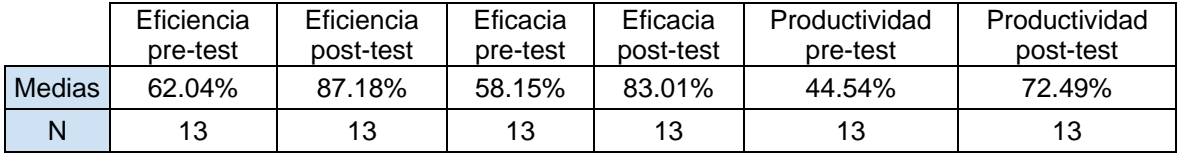

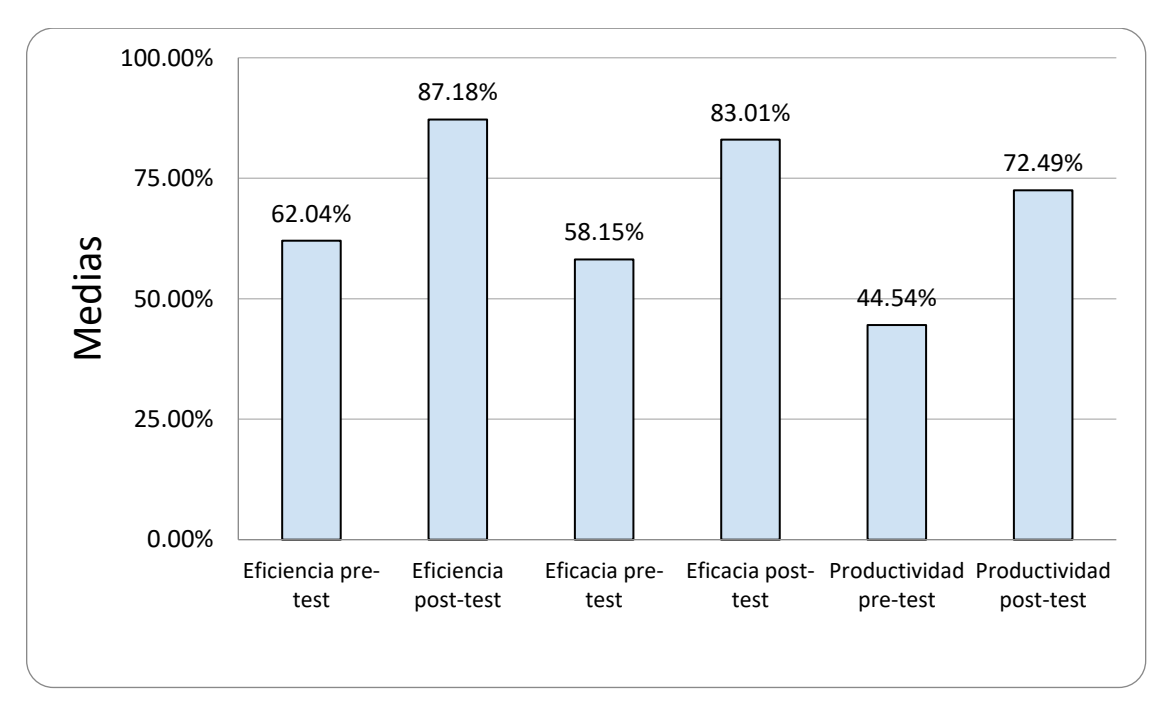

*Figura 10.* Comparación de medias pre y post implementación

# 4.6. Análisis inferencial

4.6.1. Regla de decisión

Tabla 18. *Regla de decisión*

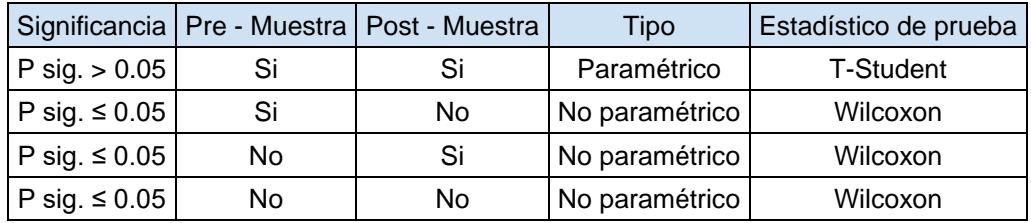

Criterio de decisión para el contraste de hipótesis nula:

Si p valor ≤ 0.05 se rechaza la Ho

Si p valor > 0.05 se acepta la Ho

# 4.6.2. Análisis de la primera dimensión de la variable dependiente

Tabla 19. *Prueba de normalidad de la primera dimensión de la V.D.*

|                        |             | Kolmogorov-Smirnov <sup>a</sup> |          | Shapiro-Wilk |    |      |  |
|------------------------|-------------|---------------------------------|----------|--------------|----|------|--|
|                        | Estadístico | αI                              | Sig.     | Estadístico  |    | Sig. |  |
| Eficiencia pre - test  | .167        | 13                              | $.200^*$ | .872         | 13 | .056 |  |
| Eficiencia post - test | .505        | 13                              | .000     | .446         | 13 | .000 |  |

**Pruebas de normalidad**

\*. Este es un límite inferior de la significación verdadera.

a. Corrección de la significación de Lilliefors

Según el criterio de decisión la significancia los valores de pre muestra de eficiencia  $= 0.056$  es mayor que el alfa 0.05 y el post muestra de eficiencia  $= 0.000$  es menor que el alfa 0.05, por lo tanto, es del tipo no paramétrico y el estadístico de prueba respectivo es el Wilcoxon.

4.6.2.1. Contraste de hipótesis de la primera dimensión de la V.D.

Ho: El estudio de trabajo no incrementa la eficiencia en la línea de producción de colchones pillow de la Trefileria Quillay S.A.C.

Ha: El estudio de trabajo incrementa la eficiencia en la línea de producción de colchones pillow de la Trefileria Quillay S.A.C.

Tabla 20. *Prueba Wilcoxon de muestras relacionadas para la eficiencia*

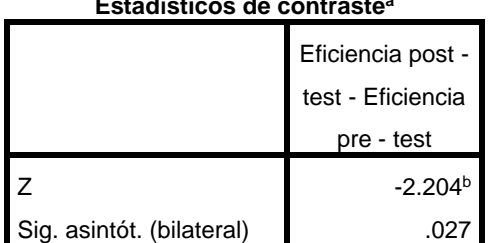

**Estadísticos de contraste<sup>a</sup>**

a. Prueba de los rangos con signo de

Wilcoxon

b. Basado en los rangos negativos.

De la tabla 20, el p valor es de 0.027, según el criterio de decisión se rechaza la hipótesis nula y se acepta que el estudio de trabajo incrementa la eficiencia en la línea de producción de colchones pillow de la Trefileria Quillay S.A.C.

# 4.6.3. Análisis de la segunda dimensión de la variable dependiente

Tabla 21. *Prueba de normalidad de la segunda dimensión de la V.D.*

|                      |             | Kolmogorov-Smirnov <sup>a</sup> |                  | Shapiro-Wilk |    |      |  |  |
|----------------------|-------------|---------------------------------|------------------|--------------|----|------|--|--|
|                      | Estadístico | ΠI                              | Sig.             | Estadístico  |    | Sig. |  |  |
| Eficacia pre - test  | .135        | 13                              | $.200^{\dagger}$ | .909         | 13 | .180 |  |  |
| Eficacia post - test | .223        | 13                              | .076             | .887         | 13 | .087 |  |  |

**Pruebas de normalidad**

\*. Este es un límite inferior de la significación verdadera.

a. Corrección de la significación de Lilliefors

Según el criterio de decisión la significancia los valores de pre muestra de eficacia  $= 0.180$  y el post muestra de eficacia  $= 0.087$  son mayores que el alfa 0.05, por lo tanto, es del tipo paramétrico y el estadístico de prueba respectivo es el T-Student.

4.6.3.1. Contraste de hipótesis de la segunda dimensión de la V.D.

Ho: El estudio de trabajo no incrementa la eficacia en la línea de producción de colchones pillow de la Trefileria Quillay S.A.C.

Ha: El estudio de trabajo incrementa la eficacia en la línea de producción de colchones pillow de la Trefileria Quillay S.A.C.

Tabla 22. *Prueba T-Student de muestras relacionadas para la eficacia*

| Prueba de muestras relacionadas |                                               |                          |                 |                           |                                                                          |          |          |    |                  |
|---------------------------------|-----------------------------------------------|--------------------------|-----------------|---------------------------|--------------------------------------------------------------------------|----------|----------|----|------------------|
|                                 |                                               | Diferencias relacionadas |                 |                           |                                                                          |          |          |    |                  |
|                                 |                                               | Media                    | Desviación típ. | Error típ. de la<br>media | 95% Intervalo de confianza para<br>la diferencia<br>Inferior<br>Superior |          |          | gl | Sig. (bilateral) |
| Par 1                           | Eficacia pre - test -<br>Eficacia post - test | $-21645$                 | .31200          | .08653                    | $-.40499$                                                                | $-02792$ | $-2.501$ | 12 | .028             |

De la tabla 22, el p valor es de 0.028, según el criterio de decisión se rechaza la hipótesis nula y se acepta que el estudio de trabajo incrementa la eficacia en la línea de producción de colchones pillow de la Trefileria Quillay S.A.C.

# 4.6.4. Análisis de la variable dependiente

Tabla 23. *Prueba de normalidad de la V.D.*

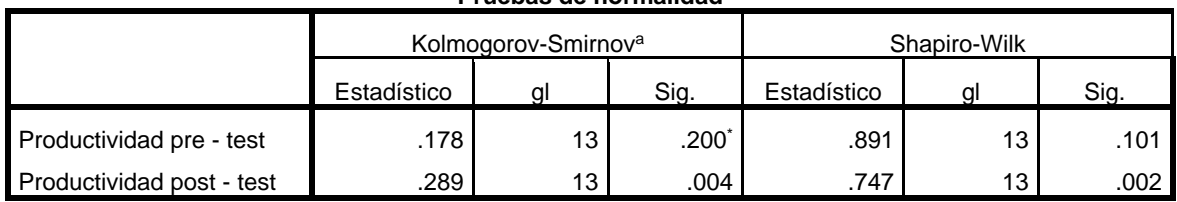

**Pruebas de normalidad**

\*. Este es un límite inferior de la significación verdadera.

a. Corrección de la significación de Lilliefors

Según el criterio de decisión la significancia los valores de pre muestra de productividad = 0.101 es mayor que el alfa 0.05 y el post muestra de productividad = 0.002 es menor que el alfa 0.05, por lo tanto, es del tipo no paramétrico y el estadístico de prueba respectivo es el Wilcoxon.

4.6.3.1. Contraste de hipótesis de la V.D.

Ho: El estudio de trabajo no incrementa la productividad en la línea de producción de colchones pillow de la Trefileria Quillay S.A.C.

Ha: El estudio de trabajo incrementa la productividad en la línea de producción de colchones pillow de la Trefileria Quillay S.A.C.

Tabla 24. *Prueba Wilcoxon de muestras relacionadas para la productividad*

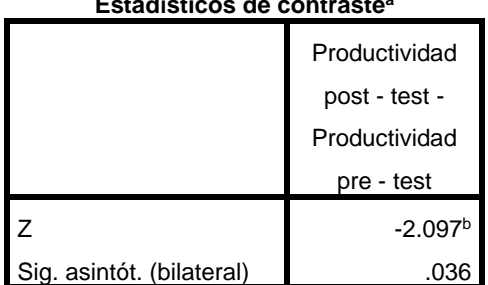

**Estadísticos de contraste<sup>a</sup>**

a. Prueba de los rangos con signo de Wilcoxon

b. Basado en los rangos negativos.

De la tabla 24, el p valor es de 0.036, según el criterio de decisión se rechaza la hipótesis nula y se acepta que el estudio de trabajo incrementa la productividad en la línea de producción de colchones pillow de la Trefileria Quillay S.A.C.

### V. DISCUSIÓN

De nuestra investigación se estableció que "El estudio de trabajo incrementa la productividad en la línea de producción de colchones pillow de la Trefileria Quillay S.A.C", en vista de que el análisis estadístico de las muestras de órdenes de producción de colchones pillow del mes de enero del 2023 pre-mejora y marzo del 2023 post-mejora, reveló que la media de la productividad en el pre-test fue de 44.54% y post-test 72.49%, lo que significa un incremento del 27.95%. De la misma manera la significancia conseguida en el análisis inferencial analizado con SPSS a través del estadístico de prueba Wilcoxon fue de 0.036, por consiguiente, se aceptó la hipótesis de la investigación.

Por otro lado, al comparar los resultados con los de Mugmal (2017) en su tesis realizada en la empresa Lottus flowers, aplicando el estudio de tiempos e ingeniería de trabajo, logrando mejorar la producción e incrementar la productividad en un 12,29%.

Respecto a la primera dimensión de la variable dependiente se estableció que "El estudio de trabajo incrementa la eficiencia en la línea de producción de colchones pillow de la Trefileria Quillay S.A.C.", en vista de que el análisis estadístico de las muestras de órdenes de producción de colchones pillow del mes de enero del 2023 pre-mejora y marzo del 2023 post-mejora, reveló que la media de la productividad en el pre-test fue de 62.04% y post-test 87.18%, lo que significa un incremento del 25.14%. De la misma manera la significancia conseguida en el análisis inferencial analizado con SPSS a través del estadístico de prueba Wilcoxon fue de 0.027, por consiguiente, se aceptó la hipótesis de la investigación.

Así mismo, si hacemos la comparación de los resultados con los de la tesis de Sacha Yasmina (2018), realizada en la empresa textil Sirius Sport aplicando el estudio de métodos, teniendo en su pre-test 60.86% de productividad y post-test de 93.49% obteniendo un incremento de 32.63%, además del incremento de la eficiencia en 13,94%.

Respecto a la segunda dimensión de la variable dependiente se estableció que "El estudio de trabajo incrementa la eficacia en la línea de producción de colchones pillow de la Trefileria Quillay S.A.C", en vista de que el análisis estadístico de las muestras de órdenes de producción de colchones pillow del mes de enero del 2023 pre - mejora y marzo del 2023 post - mejora, reveló que la media de la productividad en el pre-test fue de 58.15% y post-test 83.01%, lo que significa un incremento del 24.86%. De la misma manera la significancia conseguida en el análisis inferencial analizado con SPSS a través del estadístico de prueba T-Student fue de 0.028, por consiguiente, se aceptó la hipótesis de la investigación.

Por otro lado, si hacemos la comparación de los resultados con los de la tesis de Chavarría y Pastraña (2020), realizada en una empresa de construcción aplicando el estudio de trabajo, teniendo un incremento del 58% de productividad en el área de armado y un 38% de eficacia.

## VI. CONCLUSIONES

De acuerdo a lo mostrado en la presente investigación se concluyó que, la implementación del estudio de trabajo mejoró los procesos agregando una actividad de valor resultando en el incremento de la productividad en la línea de producción de colchones pillow de la Trefileria Quillay S.A.C. en un 27.95%.

Se concluyó que, los valores agregados como el método ABC inventario y los programas de limpieza y mantenimiento dentro del estudio de trabajo favorecieron al incremento de la eficiencia en la línea de producción de colchones pillow de la Trefileria Quillay S.A.C. en un 25.14%

Se concluyó que, los valores agregados como el método layout y el cálculo de capacidad de producción diaria mediante el tiempo estándar dentro del estudio de trabajo favorecieron al incremento de la eficacia en la línea de producción de colchones pillow de la Trefileria Quillay S.A.C. en un 24.86%.

## VII. RECOMENDACIONES

Se recomienda que la entidad Trefileria Quillay S.A.C. aplique el estudio de trabajo periódicamente y que capacite de este método en las otras áreas de la empresa, puesto que se evidenció el incremento en la productividad de la empresa

Se recomienda que la empresa Trefileria Quillay S.A.C. Continúe con el plan de limpieza y mantenimiento en cada área, para poder tener las áreas limpias con sus máquinas en funcionamiento óptimo y así mantener una buena producción. También que siga empleando el control de inventarios ABC, para que manejen continuamente el stock, puesto que se pueden actualizar las categorías respecto a la producción,

Se recomienda que la empresa Trefileria Quillay S.A.C. mantenga el layout propuesto, debido a que se evidenció el incremento de la eficacia. Así mismo, que siga monitoreando el tiempo estándar de los colaboradores para controlar su rendimiento.

### REFERENCIAS

Addis, S. (2011). *Productivity improvement through work study: The case of Peacock Shoe Factory.* [tesis para obtener el grado de Industrial Engineering Stream, Addis Ababa University]. Addis Ababa University. <http://213.55.95.56/handle/123456789/24653>

Aldavert, J., Vidal, E., Lorente, J., y Aldavert, X. (2018). *5S para la mejora continua: La base del Lean (Vol. 1). Alda Talent.* [https://books.google.es/books?hl=es&lr=&id=KEzcDwAAQBAJ&oi=fnd&pg=PA11](https://books.google.es/books?hl=es&lr=&id=KEzcDwAAQBAJ&oi=fnd&pg=PA11&dq=metodo+5s+libro&ots=XrDCPWa2qb&sig=eWb9CYuPUS2L2SZu3mz1K2eRbvE#v=onepage&q&f=false) [&dq=metodo+5s+libro&ots=XrDCPWa2qb&sig=eWb9CYuPUS2L2SZu3mz1K2eR](https://books.google.es/books?hl=es&lr=&id=KEzcDwAAQBAJ&oi=fnd&pg=PA11&dq=metodo+5s+libro&ots=XrDCPWa2qb&sig=eWb9CYuPUS2L2SZu3mz1K2eRbvE#v=onepage&q&f=false) [bvE#v=onepage&q&f=false](https://books.google.es/books?hl=es&lr=&id=KEzcDwAAQBAJ&oi=fnd&pg=PA11&dq=metodo+5s+libro&ots=XrDCPWa2qb&sig=eWb9CYuPUS2L2SZu3mz1K2eRbvE#v=onepage&q&f=false)

Álvarez, M. y Paucar, P. (2023). *Desarrollo e implementación de la metodología de mejora continua en una mype metalmecánica para mejorar la productividad.* [Tesis, Universidad Peruana de Ciencias Aplicadas]. Universidad Peruana de Ciencias Aplicadas.<http://hdl.handle.net/10757/337910>

Bayley, T. (2019). *Productivity improvement through line balancing: Case Study of Nazareth Garment Share Company*. [Tesis para obtener el grado de Industrial Engineering Stream, Addis Ababa University]. Addis Ababa University. <http://213.55.95.56/handle/123456789/18326>

Calderón et al. (2010). *Ayuda a identificar el problema con mayor frecuencia, apoyándose en gráficos para verlo con claridad y brindarle una solución pronta.* [Tesis para obtener el título de ingeniero industrial, Instituto Politécnico Nacional]. Instituto Politécnico Nacional. [https://tesis.ipn.mx/bitstream/handle/123456789/6704/I2.1151.pdf?sequence=1&is](https://tesis.ipn.mx/bitstream/handle/123456789/6704/I2.1151.pdf?sequence=1&isAllowed=y) [Allowed=y](https://tesis.ipn.mx/bitstream/handle/123456789/6704/I2.1151.pdf?sequence=1&isAllowed=y)

# Carro, R. y González, D. (2013). *Gestión de stocks.* <http://nulan.mdp.edu.ar/id/eprint/1830/>

Carvajal, F. (2013). *Estudio de tiempos estándar en el área de medición de cable para la empresa nacional de eléctricos* [Proyecto de pasantía]. Fundación Universitaria Los Libertadores.<http://hdl.handle.net/11371/2992>

Cordero, S. y Gamarra, J. (2020). *Propuesta de mejora de la productividad en el área de maquinado de una empresa del sector industrial metalmecánico utilizando la metodología Estudio del Trabajo* [Tesis para obtener grado de bachiller, universidad tecnológica del Perú]. Universidad tecnológica de Perú. <https://hdl.handle.net/20.500.12867/3346>

Chavarría, O. y Pastraña, R. (2020). *Implementación de estudio de trabajo para mejorar la baja productividad en el área de armado en la empresa HLC ingeniería construcción s.a.c. Lima 2020* [Tesis de titulación, Universidad César Vallejo]. Universidad César Vallejo.<https://hdl.handle.net/20.500.12692/75407>

De la Fuente, D. y Fernández, Isabel. (2005). *Distribución en planta.*  [https://books.google.es/books?id=7aRzy0JjqTMC&printsec=frontcover&hl=es&so](https://books.google.es/books?id=7aRzy0JjqTMC&printsec=frontcover&hl=es&source=gbs_ge_summary_r&cad=0#v=onepage&q&f=false) urce=gbs\_ge\_summary\_r&cad=0#v=onepage&g&f=false

Durán, F. (2007). *Ingeniería de métodos globalización: técnicas para el manejo eficiente de recursos en organizaciones fabriles, de servicios y hospitalarias.*  Universidad de Guayaquil. <https://acortar.link/hK1d9R>

Escudero, M. (2019). *Logística de almacenamiento 2.ª edición*. [https://books.google.es/books?hl=es&lr=&id=vcSPDwAAQBAJ&oi=fnd&pg=PR1&](https://books.google.es/books?hl=es&lr=&id=vcSPDwAAQBAJ&oi=fnd&pg=PR1&dq=gestion+de+existencias+libro&ots=8qh5DIMsdq&sig=qaxLlVSsAeMJ3viRzVN6Ajff8PM#v=onepage&q=gestion%20de%20existencias&f=false) [dq=gestion+de+existencias+libro&ots=8qh5DIMsdq&sig=qaxLlVSsAeMJ3viRzVN](https://books.google.es/books?hl=es&lr=&id=vcSPDwAAQBAJ&oi=fnd&pg=PR1&dq=gestion+de+existencias+libro&ots=8qh5DIMsdq&sig=qaxLlVSsAeMJ3viRzVN6Ajff8PM#v=onepage&q=gestion%20de%20existencias&f=false) [6Ajff8PM#v=onepage&q=gestion%20de%20existencias&f=false](https://books.google.es/books?hl=es&lr=&id=vcSPDwAAQBAJ&oi=fnd&pg=PR1&dq=gestion+de+existencias+libro&ots=8qh5DIMsdq&sig=qaxLlVSsAeMJ3viRzVN6Ajff8PM#v=onepage&q=gestion%20de%20existencias&f=false)

Flamarique, S. (2017). *Gestión de operaciones de almacenaje.* [https://www.google.com.pe/books/edition/Gestión\\_de\\_operaciones\\_de\\_almacenaj](https://www.google.com.pe/books/edition/Gesti%C3%B3n_de_operaciones_de_almacenaje/YhcpDwAAQBAJ?hl=es&gbpv=1&dq=metodos+de+almacenamiento+y+gestion+de+existencias&printsec=frontcover) [e/YhcpDwAAQBAJ?hl=es&gbpv=1&dq=metodos+de+almacenamiento+y+gestion](https://www.google.com.pe/books/edition/Gesti%C3%B3n_de_operaciones_de_almacenaje/YhcpDwAAQBAJ?hl=es&gbpv=1&dq=metodos+de+almacenamiento+y+gestion+de+existencias&printsec=frontcover) [+de+existencias&printsec=frontcover](https://www.google.com.pe/books/edition/Gesti%C3%B3n_de_operaciones_de_almacenaje/YhcpDwAAQBAJ?hl=es&gbpv=1&dq=metodos+de+almacenamiento+y+gestion+de+existencias&printsec=frontcover)

Fontalvo, T., De la Hoz, E. y Morelos, J. (2017). *La productividad y sus factores: Incidencia en el mejoramiento organizacional.* <http://www.scielo.org.co/pdf/diem/v16n1/1692-8563-diem-16-01-00047.pdf>

Fucci, T. (1999). *El gráfico ABC como técnica de gestión de inventarios.* Recuperado de<http://www.ope20156.unlu.edu.ar/pdf/abc.pdf>

Garcia. (2005). *ESTUDIO DEL TRABAJO: Ingeniería de métodos y medición del trabajo.* [https://faabenavides.files.wordpress.com/2011/03/estudio-del](https://faabenavides.files.wordpress.com/2011/03/estudio-del-trabajo_ingenierc3ada-de-mc3a9todos-roberto-garcc3ada-criollo-mcgraw_hill.pdf)[trabajo\\_ingenierc3ada-de-mc3a9todos-roberto-garcc3ada-criollo-mcgraw\\_hill.pdf](https://faabenavides.files.wordpress.com/2011/03/estudio-del-trabajo_ingenierc3ada-de-mc3a9todos-roberto-garcc3ada-criollo-mcgraw_hill.pdf)

Garcia, D y Puente, A. (2006). Organización de la producción en las ingenierías. Oviedo, España. [https://books.google.es/books?hl=es&lr=&id=veqR0uw4fOIC&oi=fnd&pg=PA11&d](https://books.google.es/books?hl=es&lr=&id=veqR0uw4fOIC&oi=fnd&pg=PA11&dq=Organizaci%C3%B3n+de+la+producci%C3%B3n+en+las+ingenier%C3%ADas.&ots=5xeAAaaVtT&sig=Pe9S2h_73eVSpzzKe4LERh8mfUQ#v=onepage&q=Organizaci%C3%B3n%20de%20la%20producci%C3%B3n%20en%20las%20ingenier%C3%ADas.&f=false) [q=Organización+de+la+producción+en+las+ingenierías.&ots=5xeAAaaVtT&sig=P](https://books.google.es/books?hl=es&lr=&id=veqR0uw4fOIC&oi=fnd&pg=PA11&dq=Organizaci%C3%B3n+de+la+producci%C3%B3n+en+las+ingenier%C3%ADas.&ots=5xeAAaaVtT&sig=Pe9S2h_73eVSpzzKe4LERh8mfUQ#v=onepage&q=Organizaci%C3%B3n%20de%20la%20producci%C3%B3n%20en%20las%20ingenier%C3%ADas.&f=false) [e9S2h\\_73eVSpzzKe4LERh8mfUQ#v=onepage&q=Organización%20de%20la%2](https://books.google.es/books?hl=es&lr=&id=veqR0uw4fOIC&oi=fnd&pg=PA11&dq=Organizaci%C3%B3n+de+la+producci%C3%B3n+en+las+ingenier%C3%ADas.&ots=5xeAAaaVtT&sig=Pe9S2h_73eVSpzzKe4LERh8mfUQ#v=onepage&q=Organizaci%C3%B3n%20de%20la%20producci%C3%B3n%20en%20las%20ingenier%C3%ADas.&f=false) [0producción%20en%20las%20ingenierías.&f=false](https://books.google.es/books?hl=es&lr=&id=veqR0uw4fOIC&oi=fnd&pg=PA11&dq=Organizaci%C3%B3n+de+la+producci%C3%B3n+en+las+ingenier%C3%ADas.&ots=5xeAAaaVtT&sig=Pe9S2h_73eVSpzzKe4LERh8mfUQ#v=onepage&q=Organizaci%C3%B3n%20de%20la%20producci%C3%B3n%20en%20las%20ingenier%C3%ADas.&f=false)

Garcia, J. (2020). Distribución en Planta. Nota Técnica RIUNET Repositorio UPV. <http://hdl.handle.net/10251/152734>

H/Mariam, H. (2018). *Productivity improvement through the integration of lean and word study.* [Tesis para obtener el grado de Industrial Engineering, Addis Ababa University]. Addis Ababa University.<http://213.55.95.56/handle/123456789/15870>

Ladrón, M. (2020). *Gestión de inventarios. UF0476.*

[https://books.google.es/books?hl=es&lr=&id=bpXSDwAAQBAJ&oi=fnd&pg=PA6&](https://books.google.es/books?hl=es&lr=&id=bpXSDwAAQBAJ&oi=fnd&pg=PA6&dq=Gesti%C3%B3n+de+inventarios.+UF0476&ots=HG0RIqrjhQ&sig=6vGJ_CgJMUZSZ1DhKwVSoGDHpAc#v=onepage&q&f=false) [dq=Gestión+de+inventarios.+UF0476&ots=HG0RIqrjhQ&sig=6vGJ\\_CgJMUZSZ1](https://books.google.es/books?hl=es&lr=&id=bpXSDwAAQBAJ&oi=fnd&pg=PA6&dq=Gesti%C3%B3n+de+inventarios.+UF0476&ots=HG0RIqrjhQ&sig=6vGJ_CgJMUZSZ1DhKwVSoGDHpAc#v=onepage&q&f=false) [DhKwVSoGDHpAc#v=onepage&q&f=false](https://books.google.es/books?hl=es&lr=&id=bpXSDwAAQBAJ&oi=fnd&pg=PA6&dq=Gesti%C3%B3n+de+inventarios.+UF0476&ots=HG0RIqrjhQ&sig=6vGJ_CgJMUZSZ1DhKwVSoGDHpAc#v=onepage&q&f=false) 

Llontop, N. (2019). *Metodología de las 5s para incrementar la eficiencia operativa en la empresa Confecciones juanitex - atusparias 2018*. [Tesis para optar título profesional de licenciado en administración, Universidad Señor de Sipan]. Universidad Señor de Sipan[.https://hdl.handle.net/20.500.12802/6207](https://hdl.handle.net/20.500.12802/6207) Macías, R., León, A. y Limón, C. (2019). Análisis de la cadena de suministro por clasificación ABC: el caso de una empresa mexicana Supply chain analysis by ABC classification: the case of a Mexican company. *RAN - Revista Academia & Negocios*.<https://ssrn.com/abstract=3308103>

Martínez, Ma Mercedes. El Módulo de EIE en Ciclos Formativos en el curso 2018- 19.Punto Rojo Libros, 2018. Disponible en[:https://books.google.com.pe/books?id=Sy2BDwAAQBAJ&dq=eficacia+definici](https://books.google.com.pe/books?id=Sy2BDwAAQBAJ&dq=eficacia+definicion+2018&hl=es&source=gbs_navlinks_s) [on+2018&hl=es&source=gbs\\_navlinks\\_s](https://books.google.com.pe/books?id=Sy2BDwAAQBAJ&dq=eficacia+definicion+2018&hl=es&source=gbs_navlinks_s)

Meana, P. (2017). *Gestión de inventarios*. [https://books.google.es/books?hl=es&lr=&id=Ml5IDgAAQBAJ&oi=fnd&pg=PP1&d](https://books.google.es/books?hl=es&lr=&id=Ml5IDgAAQBAJ&oi=fnd&pg=PP1&dq=gestion+de+existencias+libro&ots=6wzclxDwAZ&sig=m2_Kpv2JXTz5LSaFVq5xrViMKHY#v=onepage&q&f=false) [q=gestion+de+existencias+libro&ots=6wzclxDwAZ&sig=m2\\_Kpv2JXTz5LSaFVq5](https://books.google.es/books?hl=es&lr=&id=Ml5IDgAAQBAJ&oi=fnd&pg=PP1&dq=gestion+de+existencias+libro&ots=6wzclxDwAZ&sig=m2_Kpv2JXTz5LSaFVq5xrViMKHY#v=onepage&q&f=false) [xrViMKHY#v=onepage&q&f=false](https://books.google.es/books?hl=es&lr=&id=Ml5IDgAAQBAJ&oi=fnd&pg=PP1&dq=gestion+de+existencias+libro&ots=6wzclxDwAZ&sig=m2_Kpv2JXTz5LSaFVq5xrViMKHY#v=onepage&q&f=false)

Mugmal, J. (2017). *Organización del trabajo a través de ingeniería de métodos y estudio de tiempos para incrementar la productividad en el área de postcosecha de la empresa Florícola Lottus Flowers*. [Trabajo de grado, universidad técnica del norte]. Consideration Universidad técnica del norte. <http://repositorio.utn.edu.ec/handle/123456789/6331>

Narvasta, J. (2018). *Aplicación del estudio de trabajo para mejorar la productividad en el proceso de fabricación de piscinas de la empresa Hidro Works S.A.C., Miraflores, 2018* [Tesis de titulación, Universidad César Vallejo]. Universidad César

Vallejo.<https://hdl.handle.net/20.500.12692/39299>

Palomino, R. (2021). *Aplicación del estudio del trabajo para mejorar la productividad de mano de obra en una empresa de productos desinfectantes* [Tesis de titulación, Universidad Antonio Ruiz de Montoya] Universidad Antonio Ruiz de Montoya[.http://hdl.handle.net/20.500.12833/2300](http://hdl.handle.net/20.500.12833/2300)

Pérez, M. (2017). *Almacenamiento de materiales.* (1 ed.). Bogotá: Alfaomega [https://es.scribd.com/document/475506180/Almacenamiento-de-materiales-](https://es.scribd.com/document/475506180/Almacenamiento-de-materiales-Mariano-Perez-Herrero-www-FreeLibros-com)[Mariano-Perez-Herrero-www-FreeLibros-com#](https://es.scribd.com/document/475506180/Almacenamiento-de-materiales-Mariano-Perez-Herrero-www-FreeLibros-com)

Productividad: definiciones y perspectivas para la negociación colectiva [en línea].Argentina: Mónica G. Sladogna. [Fecha de consulta:30 de mayo de 2022]. Disponible en[:http://www.relats.org/documentos/orgsladogna2.pdf](http://www.relats.org/documentos/orgsladogna2.pdf)

Prokopenko, J. (1989). *La gestión de la productividad*. [https://d1wqtxts1xzle7.cloudfront.net/38639804/Libro-Productividad-Prokopenko](https://d1wqtxts1xzle7.cloudfront.net/38639804/Libro-Productividad-Prokopenko-libre.pdf?1441160835=&response-content-disposition=inline%3B+filename%3DGestion_de_la_productividad.pdf&Expires=1688085863&Signature=GFawS7gcDNZuskqWxscZP9qdbsX8H-8l89kLSQa2jceyC2SgtLcuGESnpV-8Sy8xTlihCFmi4xHKaVcyvXBzp8BdIjnvEg2Fjmke2ee7RT185pADm6es7gkI9jLGTMHYlJQs3NepmYyQqOVtgF75bAfpWJPuoV7TqAtiFPJLrv4rl-nD-HhpNDu-sMXpBLxq988Xh0aIib-yMU4VsX7HeOP0bUqF787IOkcr230p2Neyo~6jOXAM-cUzSLPbtnIivR6NcbHFDOvFQlqU7bwcU8kQrT0hNlkZQ-rEF0GGav9XLjMV21F~OwG7XLmLE-Lw24r2R3vJzw6EMhMRwCBd7w__&Key-Pair-Id=APKAJLOHF5GGSLRBV4ZA)[libre.pdf?1441160835=&response-content](https://d1wqtxts1xzle7.cloudfront.net/38639804/Libro-Productividad-Prokopenko-libre.pdf?1441160835=&response-content-disposition=inline%3B+filename%3DGestion_de_la_productividad.pdf&Expires=1688085863&Signature=GFawS7gcDNZuskqWxscZP9qdbsX8H-8l89kLSQa2jceyC2SgtLcuGESnpV-8Sy8xTlihCFmi4xHKaVcyvXBzp8BdIjnvEg2Fjmke2ee7RT185pADm6es7gkI9jLGTMHYlJQs3NepmYyQqOVtgF75bAfpWJPuoV7TqAtiFPJLrv4rl-nD-HhpNDu-sMXpBLxq988Xh0aIib-yMU4VsX7HeOP0bUqF787IOkcr230p2Neyo~6jOXAM-cUzSLPbtnIivR6NcbHFDOvFQlqU7bwcU8kQrT0hNlkZQ-rEF0GGav9XLjMV21F~OwG7XLmLE-Lw24r2R3vJzw6EMhMRwCBd7w__&Key-Pair-Id=APKAJLOHF5GGSLRBV4ZA)[disposition=inline%3B+filename%3DGestion\\_de\\_la\\_productividad.pdf&Expires=1](https://d1wqtxts1xzle7.cloudfront.net/38639804/Libro-Productividad-Prokopenko-libre.pdf?1441160835=&response-content-disposition=inline%3B+filename%3DGestion_de_la_productividad.pdf&Expires=1688085863&Signature=GFawS7gcDNZuskqWxscZP9qdbsX8H-8l89kLSQa2jceyC2SgtLcuGESnpV-8Sy8xTlihCFmi4xHKaVcyvXBzp8BdIjnvEg2Fjmke2ee7RT185pADm6es7gkI9jLGTMHYlJQs3NepmYyQqOVtgF75bAfpWJPuoV7TqAtiFPJLrv4rl-nD-HhpNDu-sMXpBLxq988Xh0aIib-yMU4VsX7HeOP0bUqF787IOkcr230p2Neyo~6jOXAM-cUzSLPbtnIivR6NcbHFDOvFQlqU7bwcU8kQrT0hNlkZQ-rEF0GGav9XLjMV21F~OwG7XLmLE-Lw24r2R3vJzw6EMhMRwCBd7w__&Key-Pair-Id=APKAJLOHF5GGSLRBV4ZA) [688085863&Signature=GFawS7gcDNZuskqWxscZP9qdbsX8H-](https://d1wqtxts1xzle7.cloudfront.net/38639804/Libro-Productividad-Prokopenko-libre.pdf?1441160835=&response-content-disposition=inline%3B+filename%3DGestion_de_la_productividad.pdf&Expires=1688085863&Signature=GFawS7gcDNZuskqWxscZP9qdbsX8H-8l89kLSQa2jceyC2SgtLcuGESnpV-8Sy8xTlihCFmi4xHKaVcyvXBzp8BdIjnvEg2Fjmke2ee7RT185pADm6es7gkI9jLGTMHYlJQs3NepmYyQqOVtgF75bAfpWJPuoV7TqAtiFPJLrv4rl-nD-HhpNDu-sMXpBLxq988Xh0aIib-yMU4VsX7HeOP0bUqF787IOkcr230p2Neyo~6jOXAM-cUzSLPbtnIivR6NcbHFDOvFQlqU7bwcU8kQrT0hNlkZQ-rEF0GGav9XLjMV21F~OwG7XLmLE-Lw24r2R3vJzw6EMhMRwCBd7w__&Key-Pair-Id=APKAJLOHF5GGSLRBV4ZA)[8l89kLSQa2jceyC2SgtLcuGESnpV-](https://d1wqtxts1xzle7.cloudfront.net/38639804/Libro-Productividad-Prokopenko-libre.pdf?1441160835=&response-content-disposition=inline%3B+filename%3DGestion_de_la_productividad.pdf&Expires=1688085863&Signature=GFawS7gcDNZuskqWxscZP9qdbsX8H-8l89kLSQa2jceyC2SgtLcuGESnpV-8Sy8xTlihCFmi4xHKaVcyvXBzp8BdIjnvEg2Fjmke2ee7RT185pADm6es7gkI9jLGTMHYlJQs3NepmYyQqOVtgF75bAfpWJPuoV7TqAtiFPJLrv4rl-nD-HhpNDu-sMXpBLxq988Xh0aIib-yMU4VsX7HeOP0bUqF787IOkcr230p2Neyo~6jOXAM-cUzSLPbtnIivR6NcbHFDOvFQlqU7bwcU8kQrT0hNlkZQ-rEF0GGav9XLjMV21F~OwG7XLmLE-Lw24r2R3vJzw6EMhMRwCBd7w__&Key-Pair-Id=APKAJLOHF5GGSLRBV4ZA)[8Sy8xTlihCFmi4xHKaVcyvXBzp8BdIjnvEg2Fjmke2ee7RT185pADm6es7gkI9jLGT](https://d1wqtxts1xzle7.cloudfront.net/38639804/Libro-Productividad-Prokopenko-libre.pdf?1441160835=&response-content-disposition=inline%3B+filename%3DGestion_de_la_productividad.pdf&Expires=1688085863&Signature=GFawS7gcDNZuskqWxscZP9qdbsX8H-8l89kLSQa2jceyC2SgtLcuGESnpV-8Sy8xTlihCFmi4xHKaVcyvXBzp8BdIjnvEg2Fjmke2ee7RT185pADm6es7gkI9jLGTMHYlJQs3NepmYyQqOVtgF75bAfpWJPuoV7TqAtiFPJLrv4rl-nD-HhpNDu-sMXpBLxq988Xh0aIib-yMU4VsX7HeOP0bUqF787IOkcr230p2Neyo~6jOXAM-cUzSLPbtnIivR6NcbHFDOvFQlqU7bwcU8kQrT0hNlkZQ-rEF0GGav9XLjMV21F~OwG7XLmLE-Lw24r2R3vJzw6EMhMRwCBd7w__&Key-Pair-Id=APKAJLOHF5GGSLRBV4ZA) [MHYlJQs3NepmYyQqOVtgF75bAfpWJPuoV7TqAtiFPJLrv4rl-nD-HhpNDu](https://d1wqtxts1xzle7.cloudfront.net/38639804/Libro-Productividad-Prokopenko-libre.pdf?1441160835=&response-content-disposition=inline%3B+filename%3DGestion_de_la_productividad.pdf&Expires=1688085863&Signature=GFawS7gcDNZuskqWxscZP9qdbsX8H-8l89kLSQa2jceyC2SgtLcuGESnpV-8Sy8xTlihCFmi4xHKaVcyvXBzp8BdIjnvEg2Fjmke2ee7RT185pADm6es7gkI9jLGTMHYlJQs3NepmYyQqOVtgF75bAfpWJPuoV7TqAtiFPJLrv4rl-nD-HhpNDu-sMXpBLxq988Xh0aIib-yMU4VsX7HeOP0bUqF787IOkcr230p2Neyo~6jOXAM-cUzSLPbtnIivR6NcbHFDOvFQlqU7bwcU8kQrT0hNlkZQ-rEF0GGav9XLjMV21F~OwG7XLmLE-Lw24r2R3vJzw6EMhMRwCBd7w__&Key-Pair-Id=APKAJLOHF5GGSLRBV4ZA)[sMXpBLxq988Xh0aIib-yMU4VsX7HeOP0bUqF787IOkcr230p2Neyo~6jOXAM](https://d1wqtxts1xzle7.cloudfront.net/38639804/Libro-Productividad-Prokopenko-libre.pdf?1441160835=&response-content-disposition=inline%3B+filename%3DGestion_de_la_productividad.pdf&Expires=1688085863&Signature=GFawS7gcDNZuskqWxscZP9qdbsX8H-8l89kLSQa2jceyC2SgtLcuGESnpV-8Sy8xTlihCFmi4xHKaVcyvXBzp8BdIjnvEg2Fjmke2ee7RT185pADm6es7gkI9jLGTMHYlJQs3NepmYyQqOVtgF75bAfpWJPuoV7TqAtiFPJLrv4rl-nD-HhpNDu-sMXpBLxq988Xh0aIib-yMU4VsX7HeOP0bUqF787IOkcr230p2Neyo~6jOXAM-cUzSLPbtnIivR6NcbHFDOvFQlqU7bwcU8kQrT0hNlkZQ-rEF0GGav9XLjMV21F~OwG7XLmLE-Lw24r2R3vJzw6EMhMRwCBd7w__&Key-Pair-Id=APKAJLOHF5GGSLRBV4ZA)[cUzSLPbtnIivR6NcbHFDOvFQlqU7bwcU8kQrT0hNlkZQ](https://d1wqtxts1xzle7.cloudfront.net/38639804/Libro-Productividad-Prokopenko-libre.pdf?1441160835=&response-content-disposition=inline%3B+filename%3DGestion_de_la_productividad.pdf&Expires=1688085863&Signature=GFawS7gcDNZuskqWxscZP9qdbsX8H-8l89kLSQa2jceyC2SgtLcuGESnpV-8Sy8xTlihCFmi4xHKaVcyvXBzp8BdIjnvEg2Fjmke2ee7RT185pADm6es7gkI9jLGTMHYlJQs3NepmYyQqOVtgF75bAfpWJPuoV7TqAtiFPJLrv4rl-nD-HhpNDu-sMXpBLxq988Xh0aIib-yMU4VsX7HeOP0bUqF787IOkcr230p2Neyo~6jOXAM-cUzSLPbtnIivR6NcbHFDOvFQlqU7bwcU8kQrT0hNlkZQ-rEF0GGav9XLjMV21F~OwG7XLmLE-Lw24r2R3vJzw6EMhMRwCBd7w__&Key-Pair-Id=APKAJLOHF5GGSLRBV4ZA)[rEF0GGav9XLjMV21F~OwG7XLmLE-Lw24r2R3vJzw6EMhMRwCBd7w\\_\\_&Key-](https://d1wqtxts1xzle7.cloudfront.net/38639804/Libro-Productividad-Prokopenko-libre.pdf?1441160835=&response-content-disposition=inline%3B+filename%3DGestion_de_la_productividad.pdf&Expires=1688085863&Signature=GFawS7gcDNZuskqWxscZP9qdbsX8H-8l89kLSQa2jceyC2SgtLcuGESnpV-8Sy8xTlihCFmi4xHKaVcyvXBzp8BdIjnvEg2Fjmke2ee7RT185pADm6es7gkI9jLGTMHYlJQs3NepmYyQqOVtgF75bAfpWJPuoV7TqAtiFPJLrv4rl-nD-HhpNDu-sMXpBLxq988Xh0aIib-yMU4VsX7HeOP0bUqF787IOkcr230p2Neyo~6jOXAM-cUzSLPbtnIivR6NcbHFDOvFQlqU7bwcU8kQrT0hNlkZQ-rEF0GGav9XLjMV21F~OwG7XLmLE-Lw24r2R3vJzw6EMhMRwCBd7w__&Key-Pair-Id=APKAJLOHF5GGSLRBV4ZA)[Pair-Id=APKAJLOHF5GGSLRBV4ZA](https://d1wqtxts1xzle7.cloudfront.net/38639804/Libro-Productividad-Prokopenko-libre.pdf?1441160835=&response-content-disposition=inline%3B+filename%3DGestion_de_la_productividad.pdf&Expires=1688085863&Signature=GFawS7gcDNZuskqWxscZP9qdbsX8H-8l89kLSQa2jceyC2SgtLcuGESnpV-8Sy8xTlihCFmi4xHKaVcyvXBzp8BdIjnvEg2Fjmke2ee7RT185pADm6es7gkI9jLGTMHYlJQs3NepmYyQqOVtgF75bAfpWJPuoV7TqAtiFPJLrv4rl-nD-HhpNDu-sMXpBLxq988Xh0aIib-yMU4VsX7HeOP0bUqF787IOkcr230p2Neyo~6jOXAM-cUzSLPbtnIivR6NcbHFDOvFQlqU7bwcU8kQrT0hNlkZQ-rEF0GGav9XLjMV21F~OwG7XLmLE-Lw24r2R3vJzw6EMhMRwCBd7w__&Key-Pair-Id=APKAJLOHF5GGSLRBV4ZA)

Pulla, C. (2020). Gestión de inventarios a través de la clasificación ABC a empresas dedicadas a la venta de materiales de construcción. Revista Observatorio de la Economía Latinoamericana. En línea: <https://www.eumed.net/rev/oel/2020/07/inventarios-abc.html>

Ramírez, S. (2016). *Planificación y control de inventarios aplicando el método ABC en la empresa auto repuestos del sur durante el año 2015*. [Maestría en gerencia financiera empresarial, Universidad Técnica De Ambato]. Universidad Técnica De Ambato.<https://repositorio.uta.edu.ec/jspui/handle/123456789/22983>

Rojas, M. *Implementación de la metodología 5S'S para mejorar el desempeño laboral en el área de producción de la empresa textil DAAZUR Huancayo - Junín.* [Tesis para grado de magíster, Universidad Continental). Universidad Continental. <https://repositorio.continental.edu.pe/handle/20.500.12394/4919>

Sacha, Y. (2018). *Aplicación del estudio del trabajo para mejorar la productividad en una empresa textil* [Tesis de titulación, Universidad Peruana Los Andes]. Universidad Peruana Los Andes.<https://hdl.handle.net/20.500.12848/826>

Salas, H. (2022). *Inventarios: Manejo y control. ECOE ediciones.*  [https://books.google.es/books?hl=es&lr=&id=YVSGEAAAQBAJ&oi=fnd&pg=PR19](https://books.google.es/books?hl=es&lr=&id=YVSGEAAAQBAJ&oi=fnd&pg=PR19&dq=clasificacion+ABC+libro&ots=02SBfnQ_cS&sig=hfkNSir9TyzxZHhtIoOTehkckmE#v=onepage&q&f=false) [&dq=clasificacion+ABC+libro&ots=02SBfnQ\\_cS&sig=hfkNSir9TyzxZHhtIoOTehkc](https://books.google.es/books?hl=es&lr=&id=YVSGEAAAQBAJ&oi=fnd&pg=PR19&dq=clasificacion+ABC+libro&ots=02SBfnQ_cS&sig=hfkNSir9TyzxZHhtIoOTehkckmE#v=onepage&q&f=false) [kmE#v=onepage&q&f=false](https://books.google.es/books?hl=es&lr=&id=YVSGEAAAQBAJ&oi=fnd&pg=PR19&dq=clasificacion+ABC+libro&ots=02SBfnQ_cS&sig=hfkNSir9TyzxZHhtIoOTehkckmE#v=onepage&q&f=false)

Sanchis, R. (2020). Diagramación de Procesos. *Universidad Politécnica de Valencia*.<http://hdl.handle.net/10251/144115>

Valdez, A. (2019). Implementación de la metodología de las 5 s para mejorar la productividad en el área de almacén de la empresa casa MITSUWA S.A. [Trabajo para obtener el título profesional de ingeniero industrial, Universidad de Lima]. Universidad de Lima[.http://doi.org/10.26439/ulima.tesis/11229](http://doi.org/10.26439/ulima.tesis/11229)

Villacreses, G. (2018). *Estudio de tiempos y movimientos en la empresa embotelladora de guayusa Ecocampo*. [Tesis de titulación, Pontificia Universidad Católica del Ecuador]. Pontificia universidad católica del Ecuador. <https://repositorio.pucesa.edu.ec/handle/123456789/2532>

Villena, L. (2018). *Relación del Clima Organizacional con el Desempeño Laboral de la Empresa Reyser Ing. Srl en Cajamarca en el 2018*. [Tesis de licenciatura, universidad privada del norte]. Universidad privada del norte. [https://repositorio.upn.edu.pe/bitstream/handle/11537/14493/Villena%20Ynfantes](https://repositorio.upn.edu.pe/bitstream/handle/11537/14493/Villena%20Ynfantes%2C%20Luis%20Fernando.pdf?sequence=1&isAllowed=y) [%2C%20Luis%20Fernando.pdf?sequence=1&isAllowed=y](https://repositorio.upn.edu.pe/bitstream/handle/11537/14493/Villena%20Ynfantes%2C%20Luis%20Fernando.pdf?sequence=1&isAllowed=y)

Zion Market Research. (2022). *Global Mattress Market Will Reach USD 52.15 Billion by 2026: Zion Market Research.* <https://www.zionmarketresearch.com/report/mattress-market>

# ANEXOS

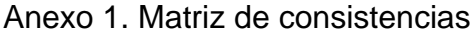

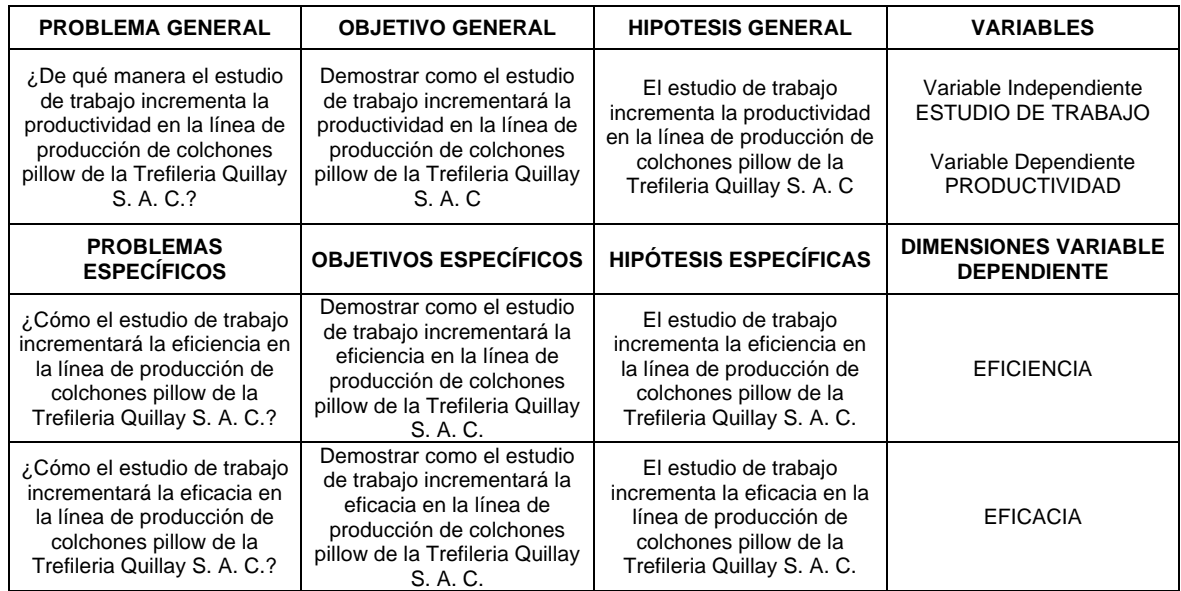

# Anexo 2. Orden de Producción De Enero del 2023

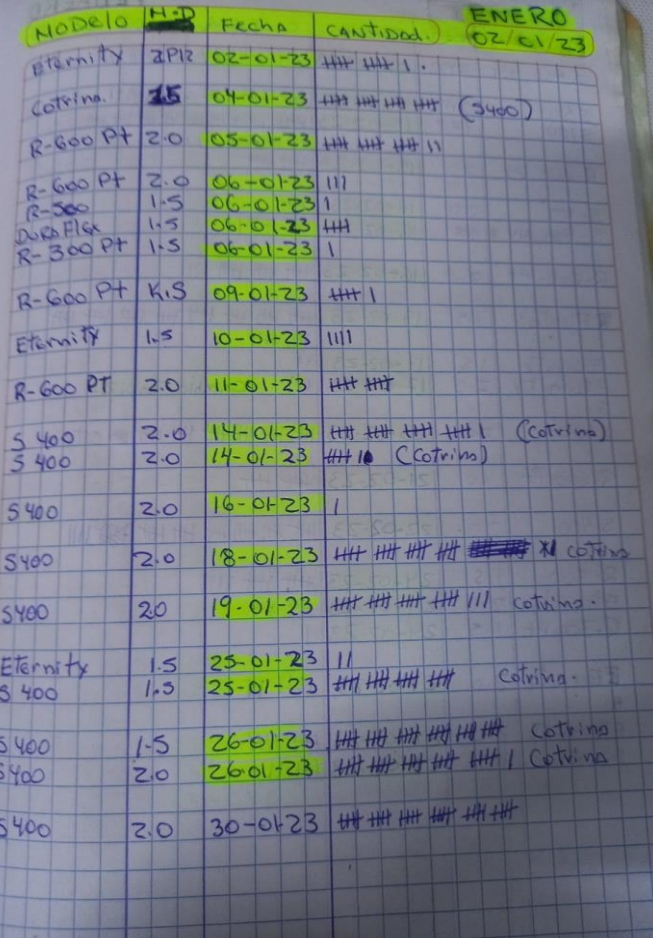

# Anexo 3. Cálculo de Tiempo estándar Pre-implementación

# Área de Costura

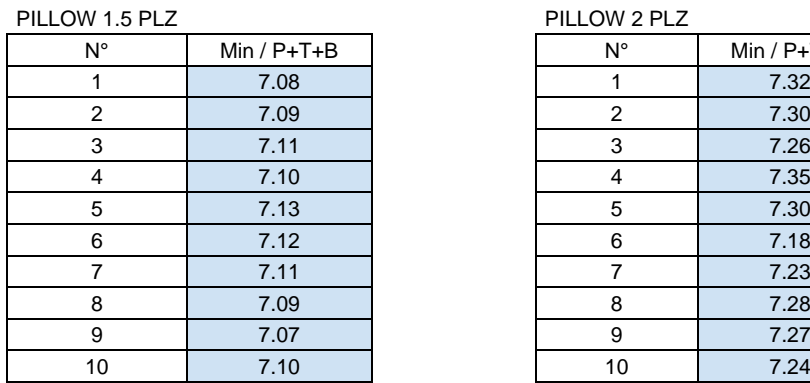

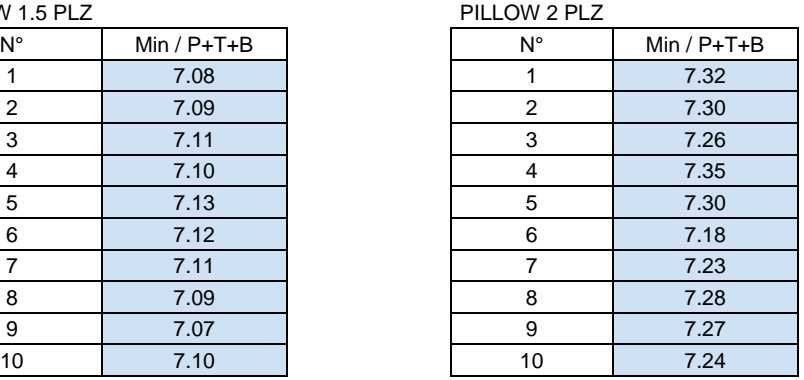

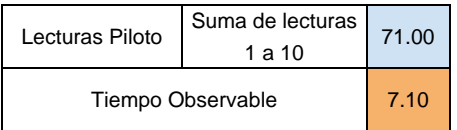

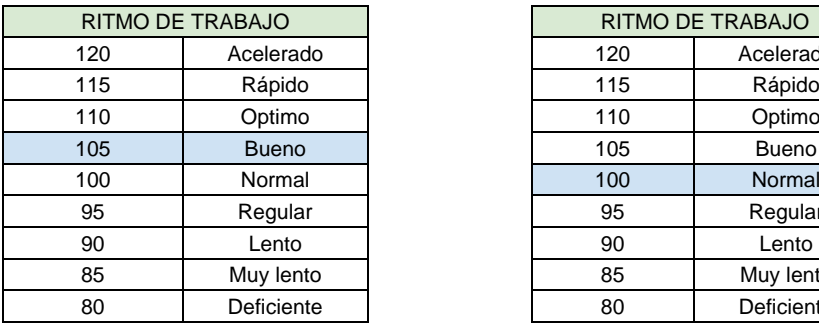

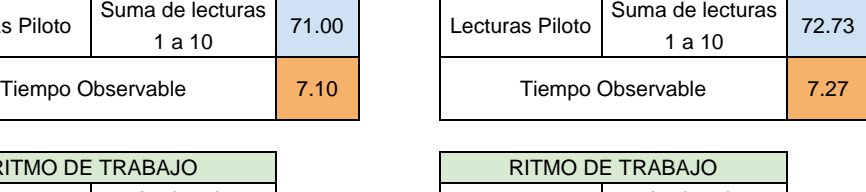

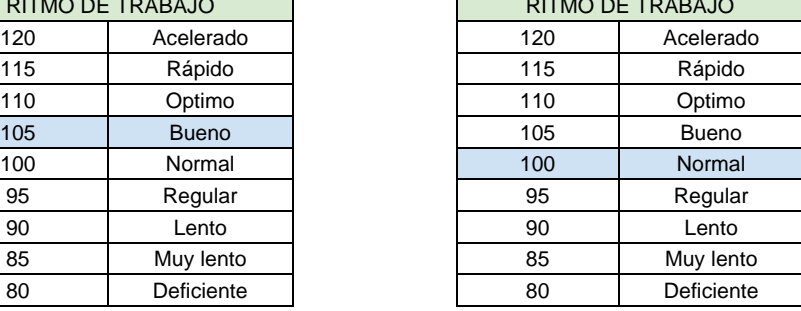

TN = TO x Valoración TN = TO x Valoración

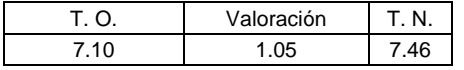

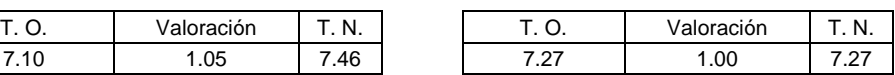

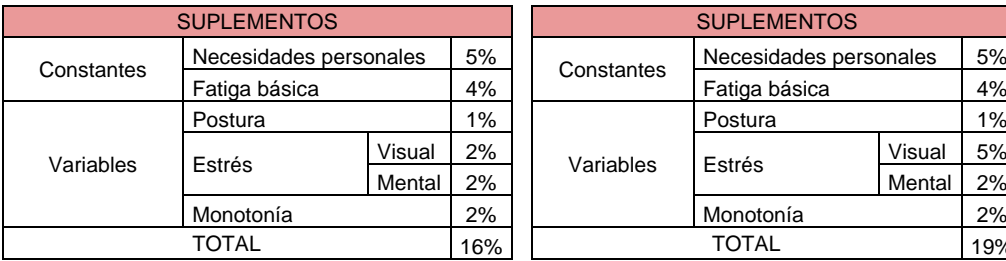

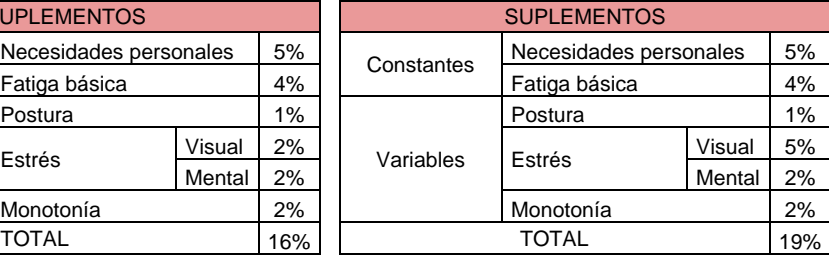

### $TS = TN \times (1 + \text{Suplemento})$   $TS = TN \times (1 + \text{Suplemento})$

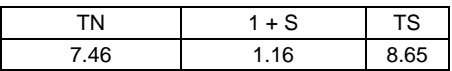

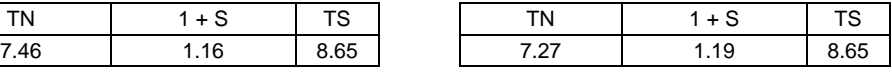

# Área de Ensamblaje

PILLOW 1.5 PLZ PILLOW 2 PLZ

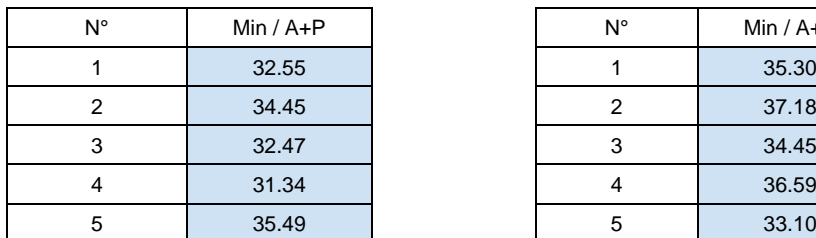

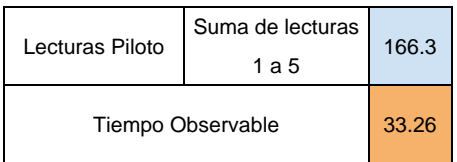

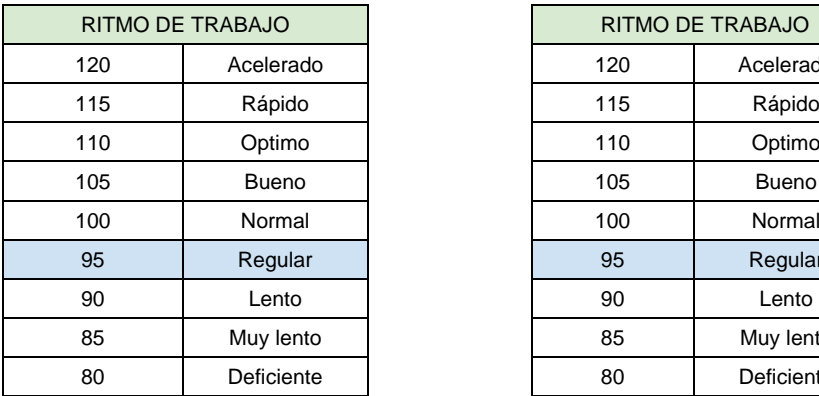

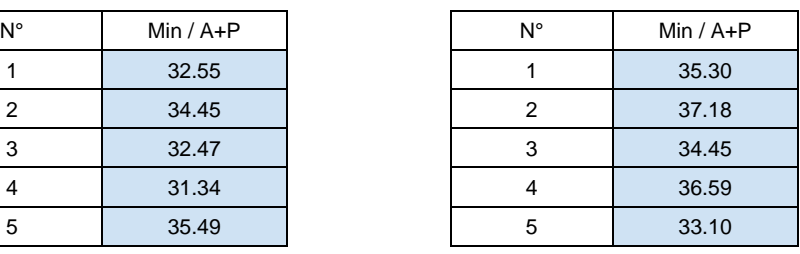

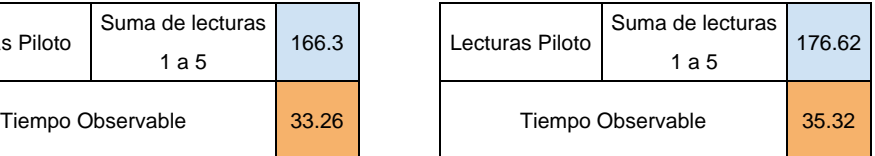

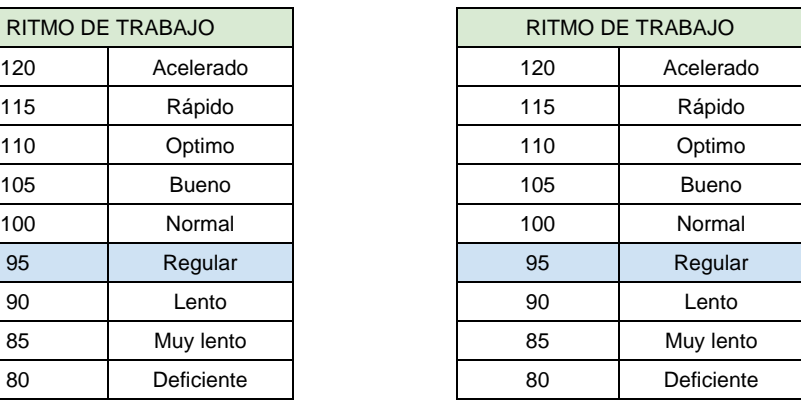

TN = TO x Valoración TN = TO x Valoración

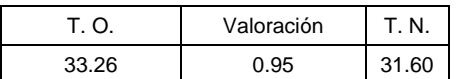

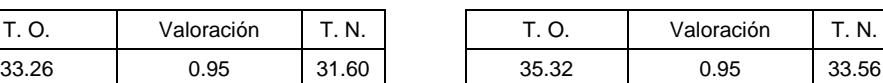

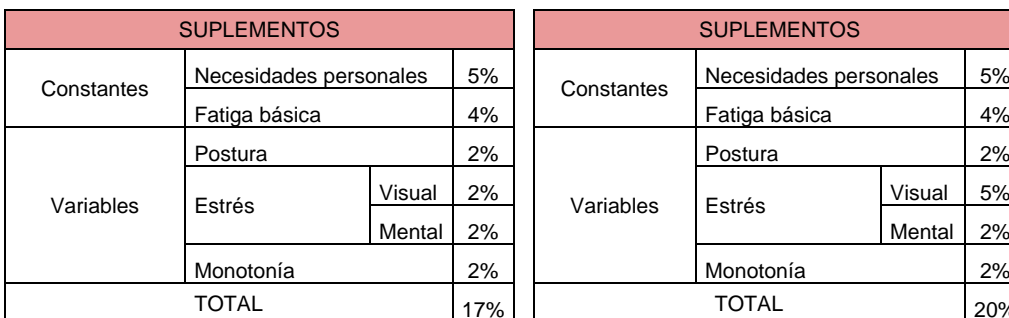

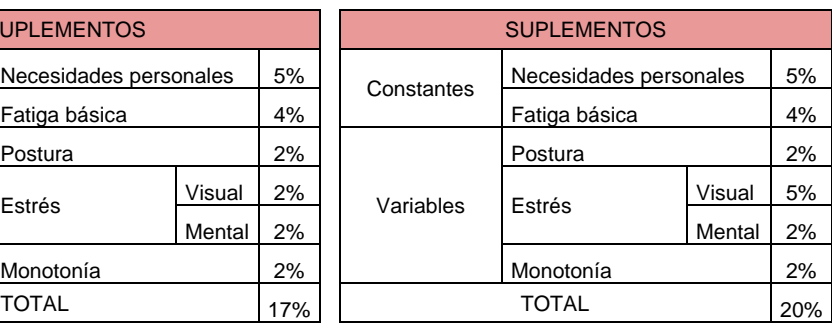

|       | $1 + S$ | TS    |
|-------|---------|-------|
| 31.60 | 1 1 7   | 36.97 |

 $TS = TN \times (1 + \text{Suplemento})$   $TS = TN \times (1 + \text{Suplemento})$ 

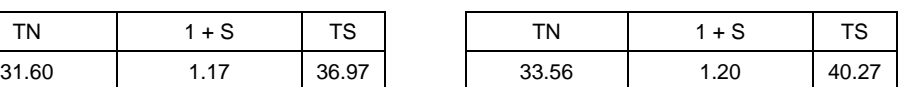

# Área de Cerrado

PILLOW 1.5 PLZ PILLOW 2 PLZ

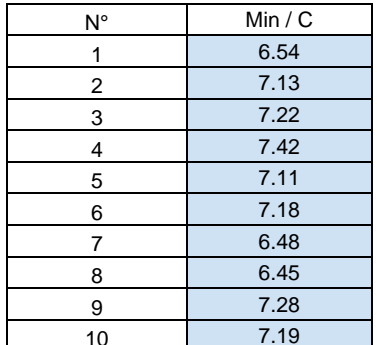

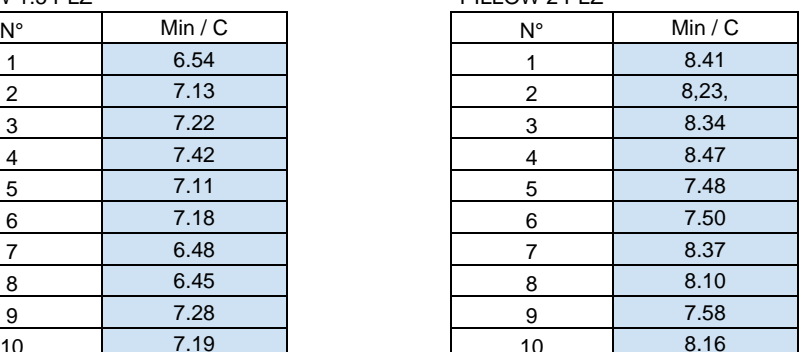

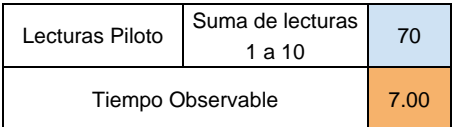

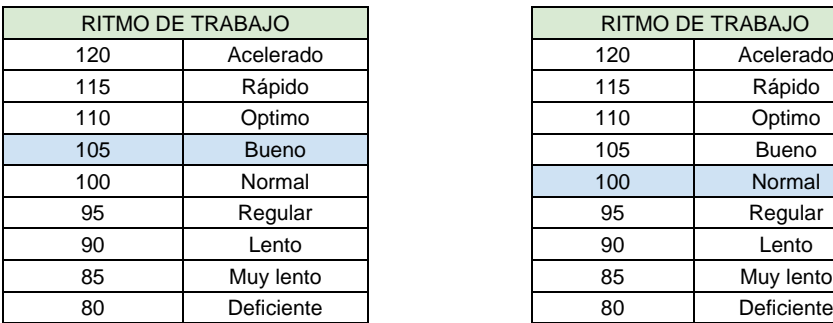

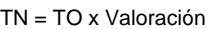

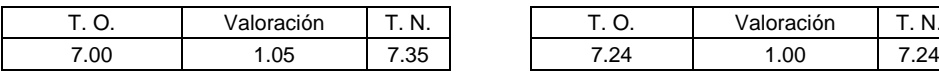

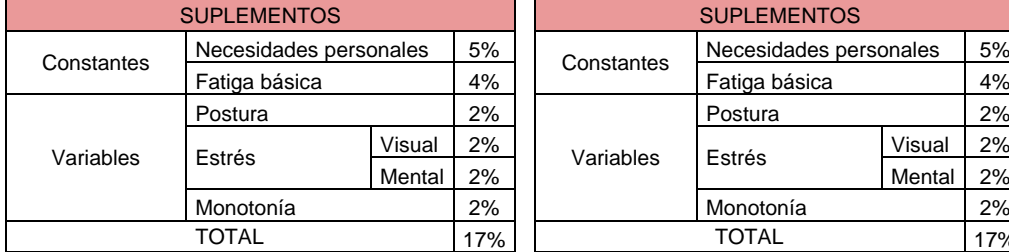

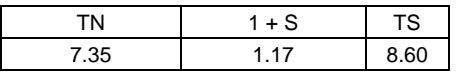

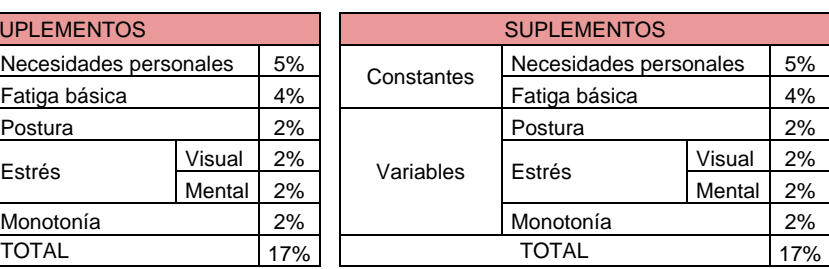

T. O. Valoración T. N. T. O. Valoración T. N.

 $TS = TN \times (1 + \text{Suplemento})$   $TS = TN \times (1 + \text{Suplemento})$ 

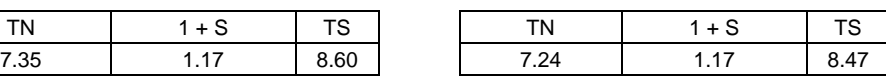

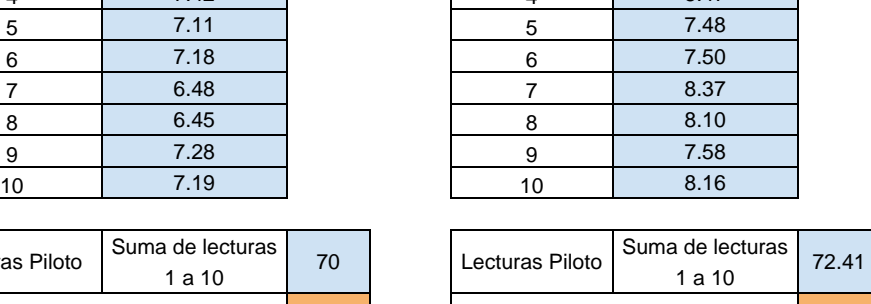

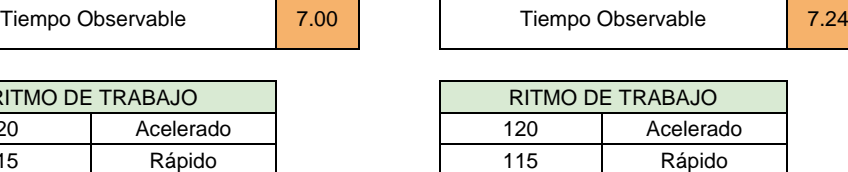

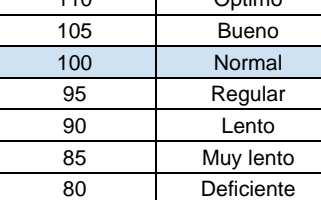

### TN = TO x Valoración

# Área de Empaquetado

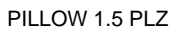

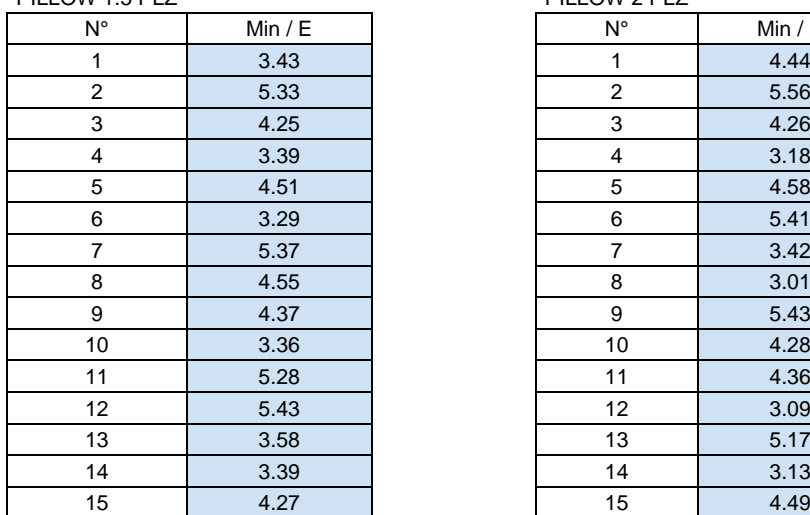

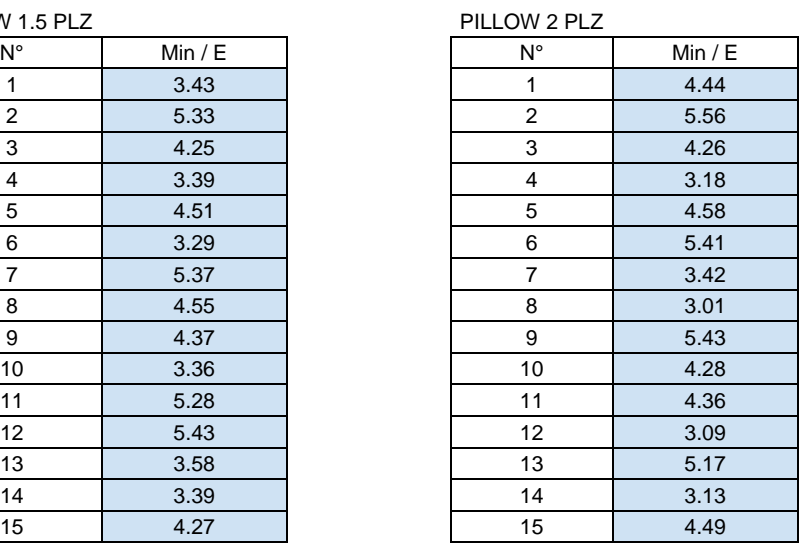

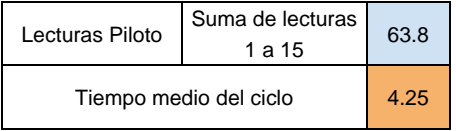

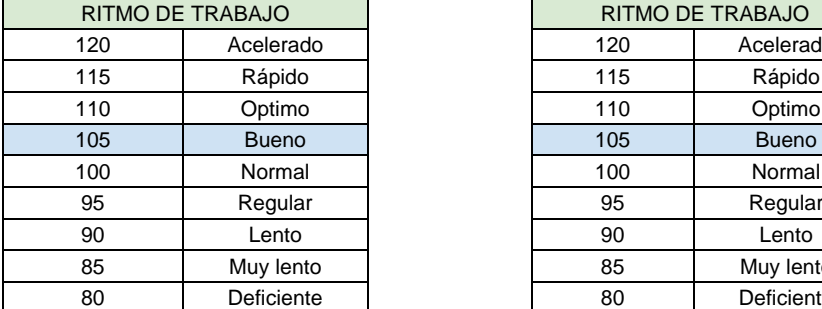

### TN = TO x Valoración TN = TO x Valoración

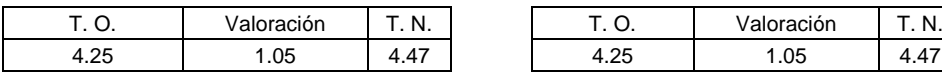

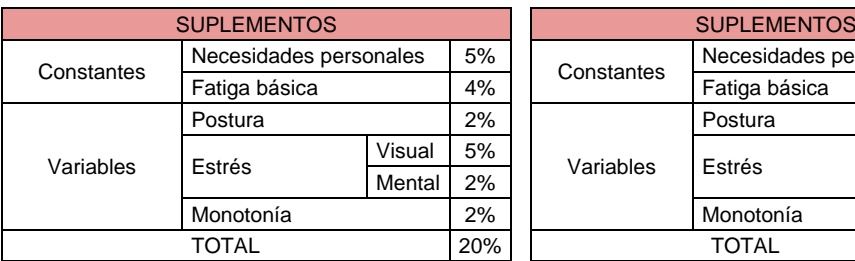

 $TS = TN \times (1 + \text{Suplemento})$   $TS = TN \times (1 + \text{Suplemento})$ 

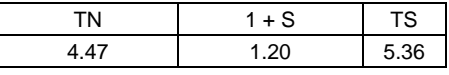

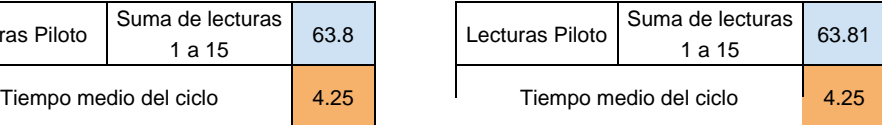

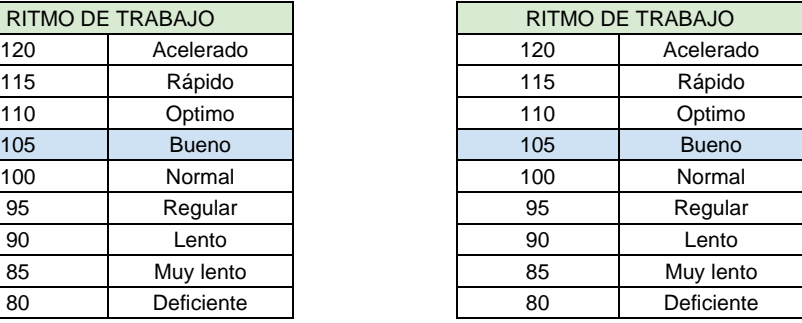

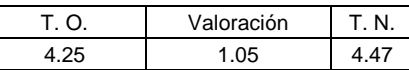

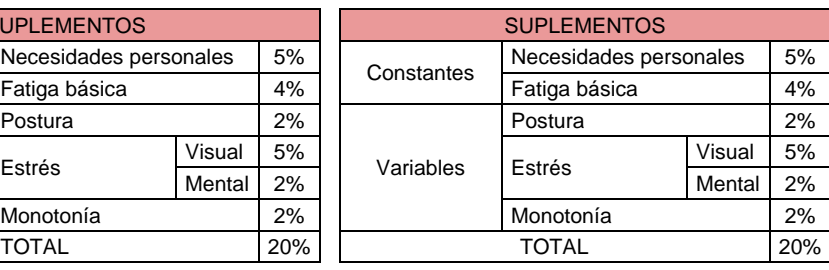

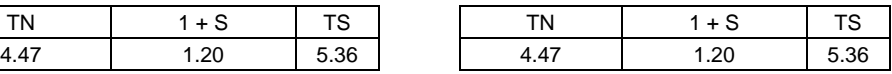

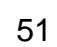

# Anexo 4. Cálculo de Tiempo estándar Post-implementación

# Área de Costura

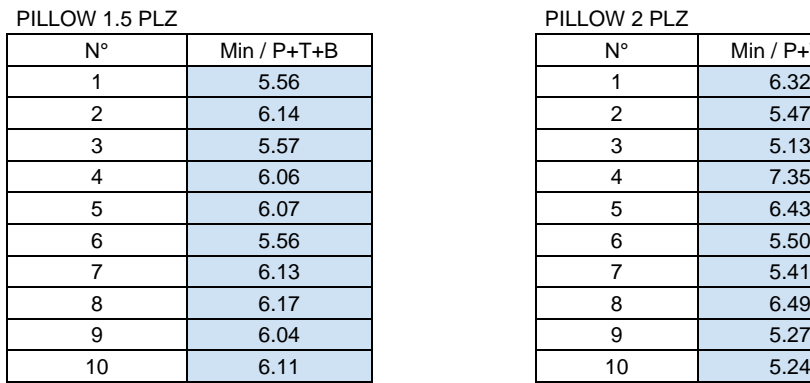

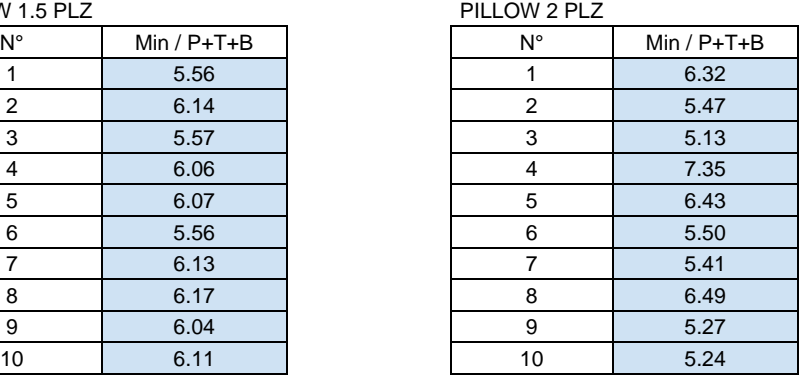

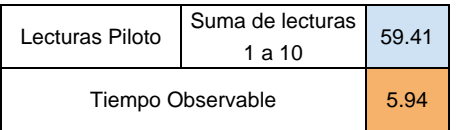

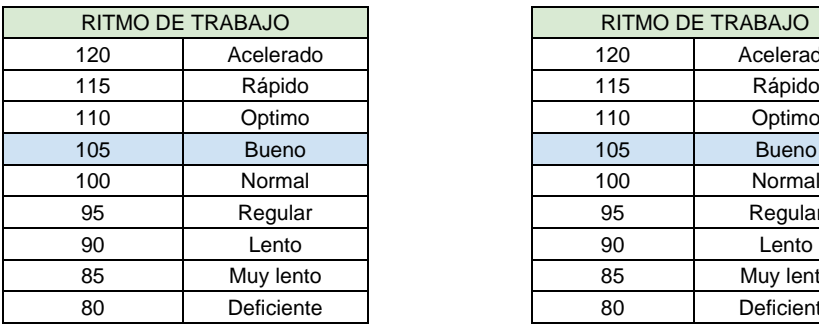

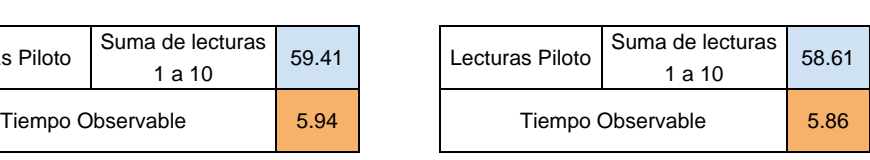

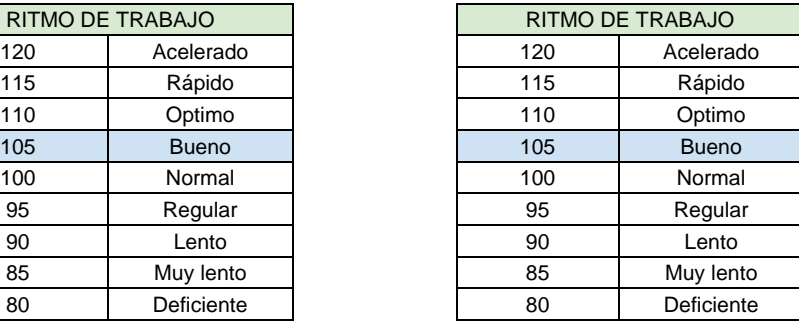

TN = TO x Valoración TN = TO x Valoración

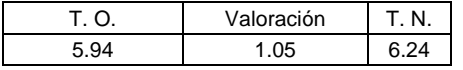

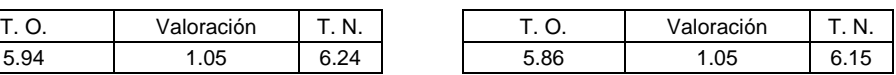

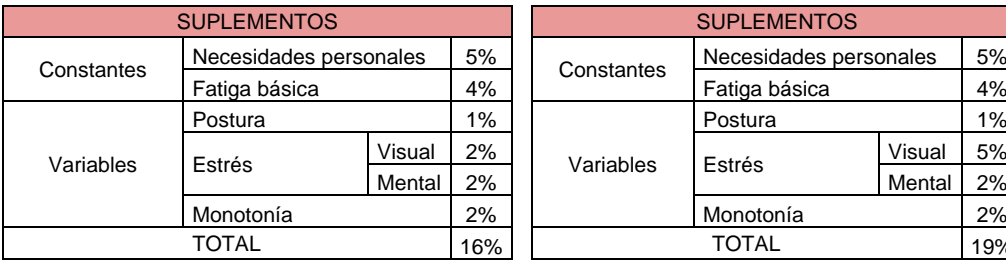

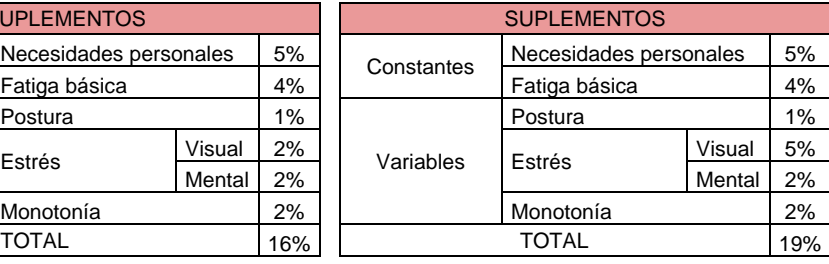

### $TS = TN \times (1 + \text{Suplemento})$   $TS = TN \times (1 + \text{Suplemento})$

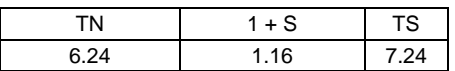

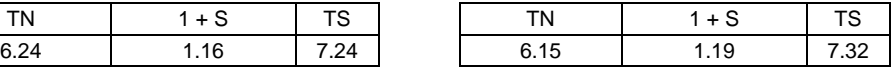

# Área de Ensamblaje

PILLOW 1.5 PLZ PILLOW 2 PLZ

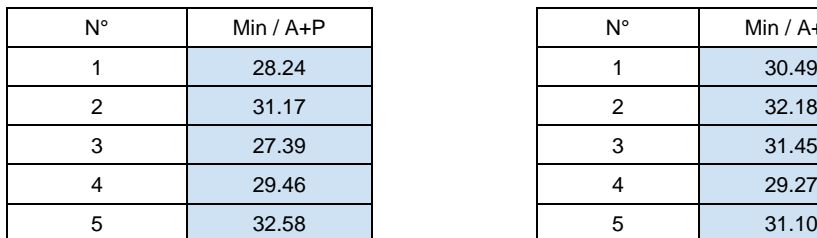

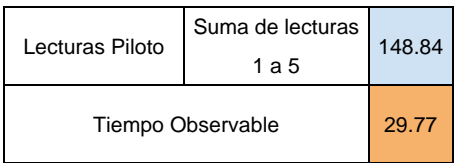

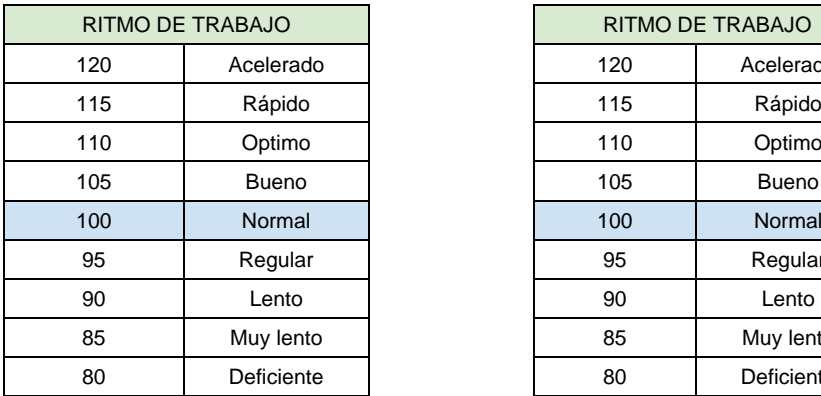

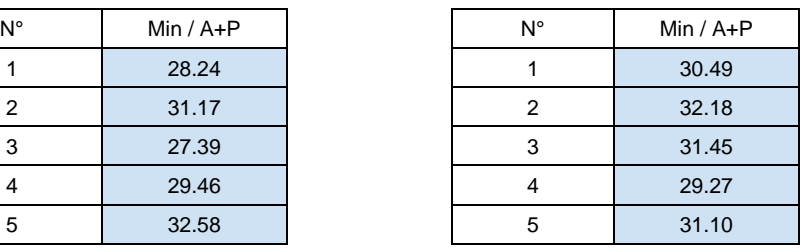

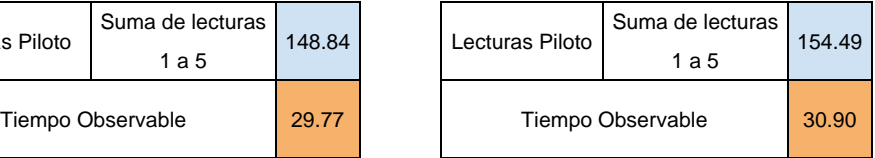

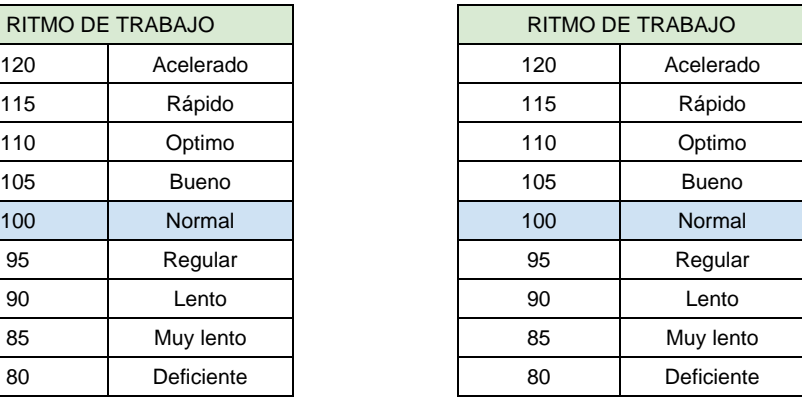

TN = TO x Valoración TN = TO x Valoración

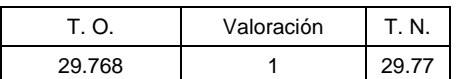

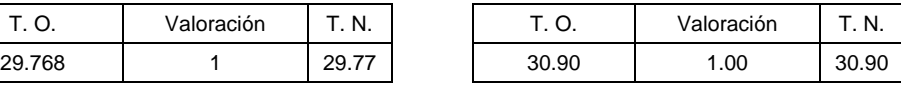

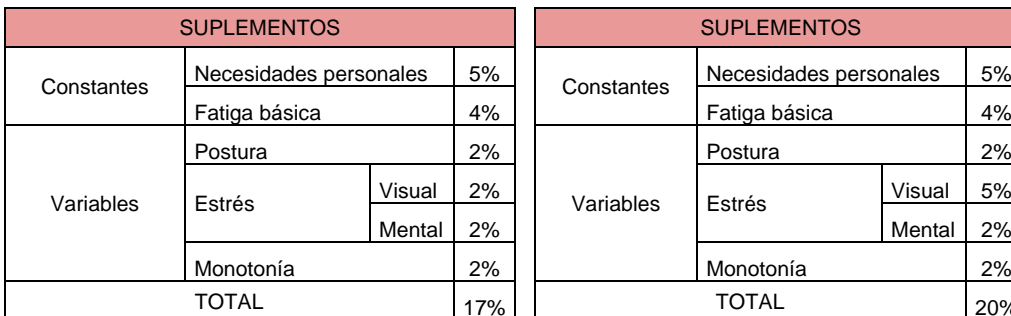

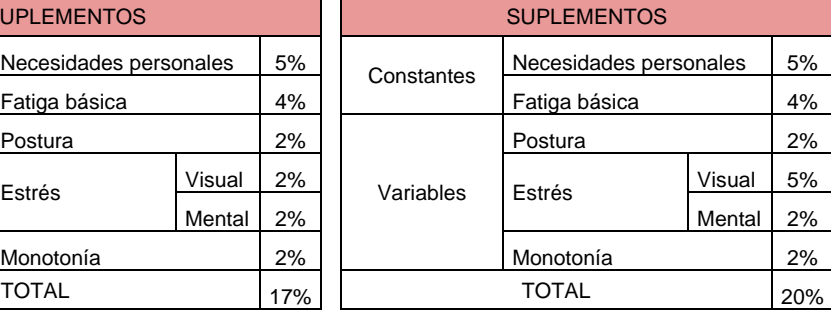

 $TS = TN \times (1 + Supplementary)$ 

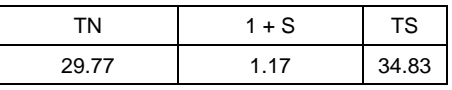

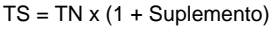

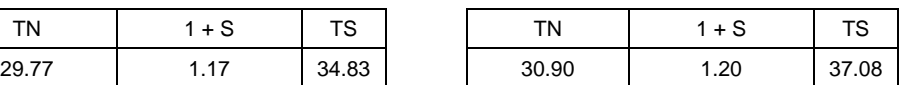

# Área de Cerrado

PILLOW 1.5 PLZ PILLOW 2 PLZ

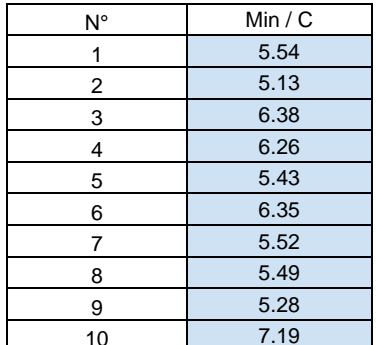

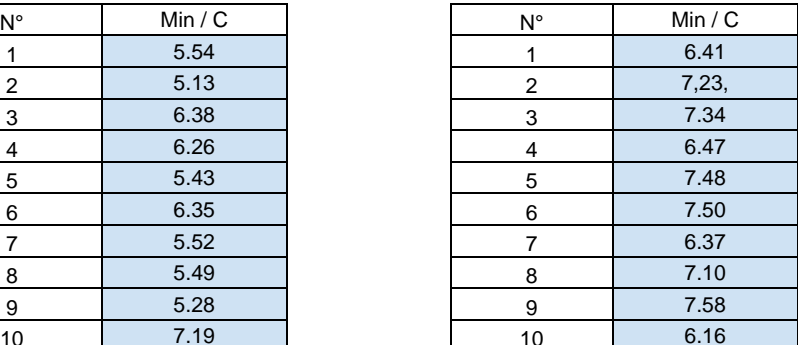

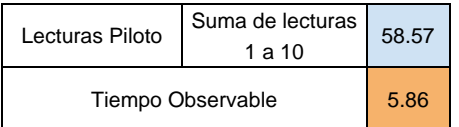

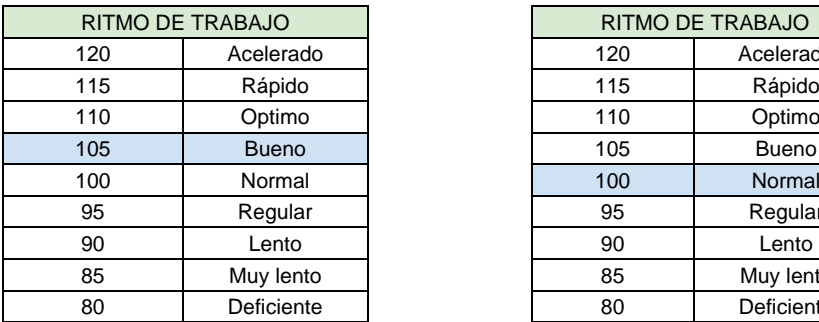

TN = TO x Valoración TN = TO x Valoración

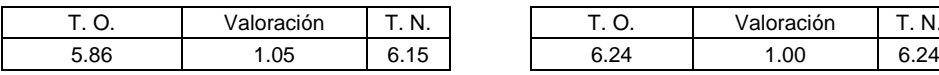

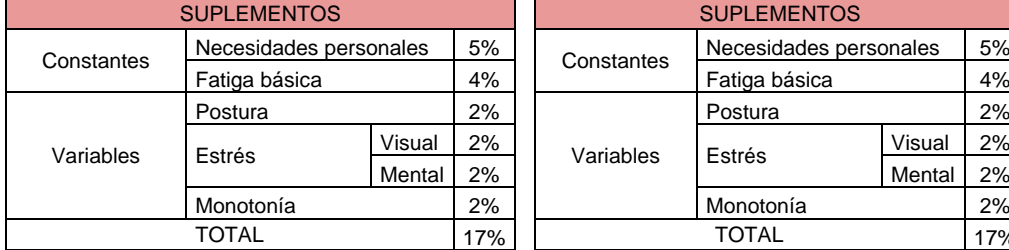

 $TS = TN \times (1 + \text{Suplemento})$   $TS = TN \times (1 + \text{Suplemento})$ 

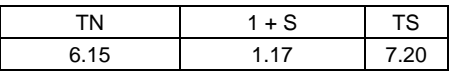

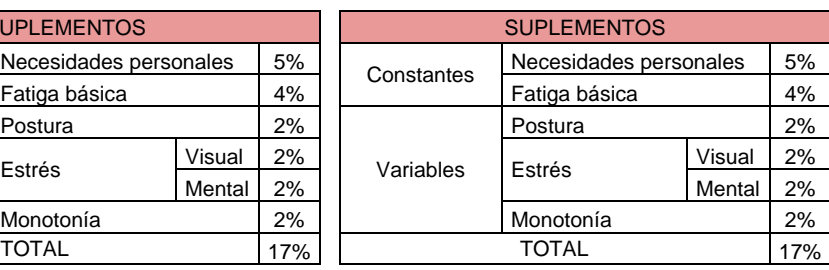

T. O. Valoración T. N. T. O. Valoración T. N.

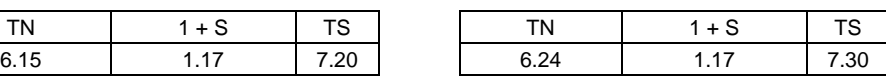

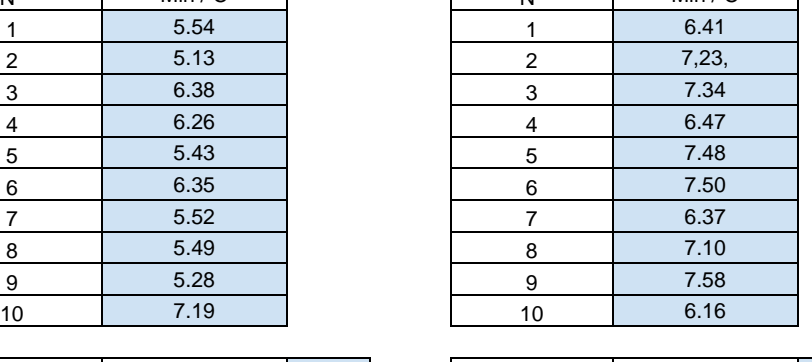

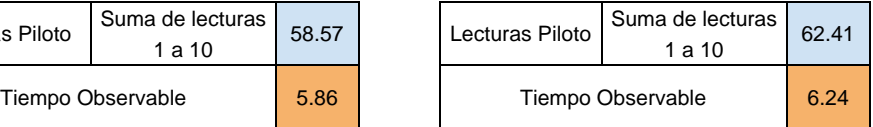

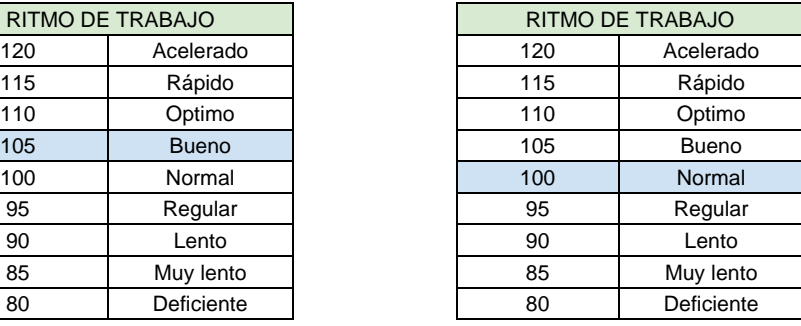

# Área de Empaquetado

PILLOW 1.5 PLZ PILLOW 2 PLZ

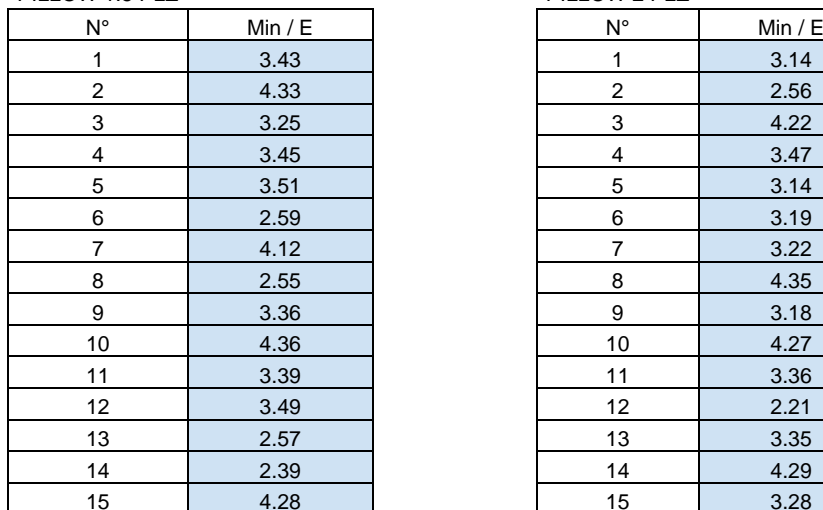

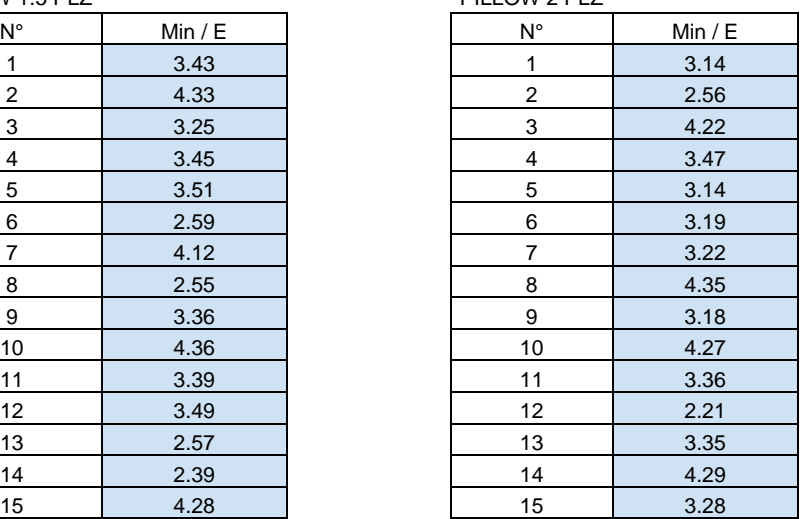

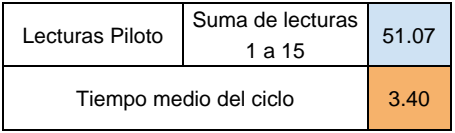

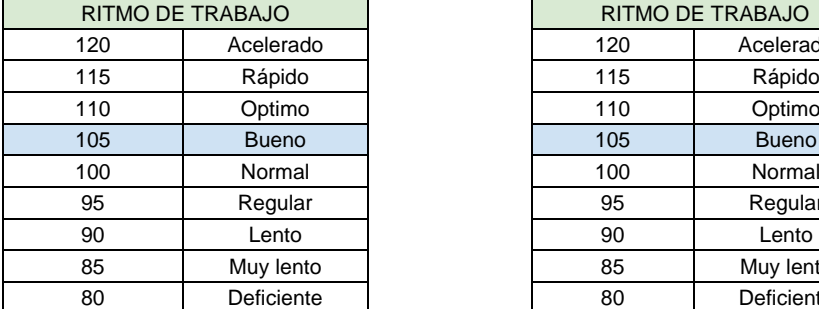

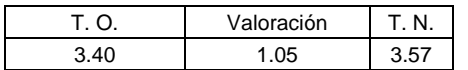

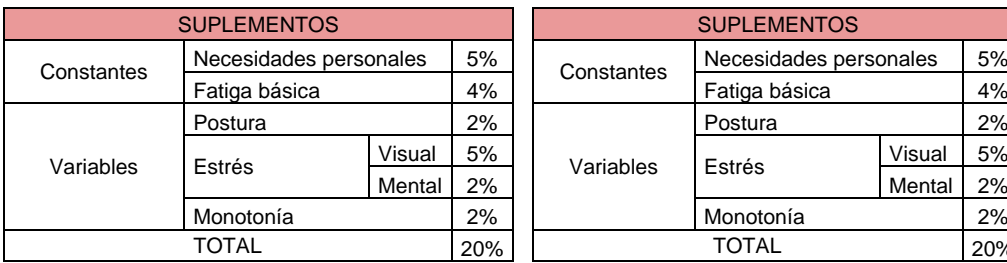

 $TS = TN \times (1 + \text{Suplemento})$   $TS = TN \times (1 + \text{Suplemento})$ 

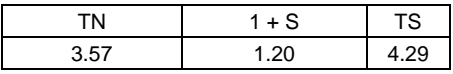

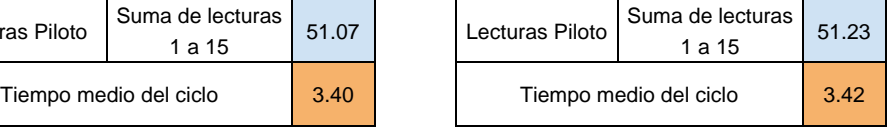

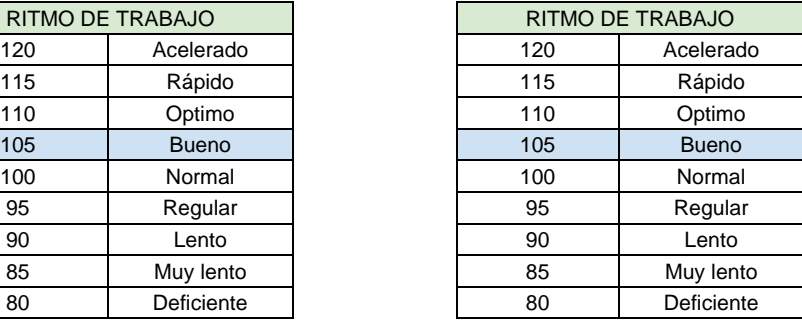

TN = TO x Valoración TN = TO x Valoración

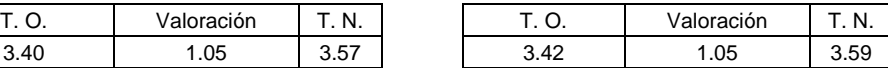

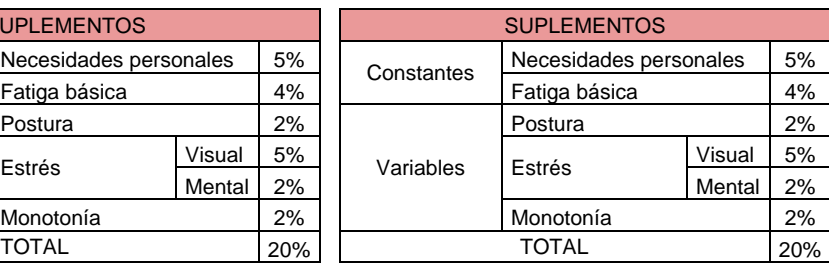

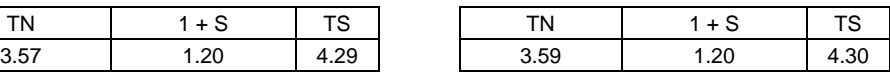

### Anexo 5. Autorización de la organización para publicar su identidad

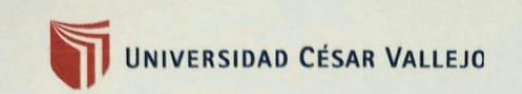

### AUTORIZACIÓN DE LA ORGANIZACIÓN PARA PUBLICAR SU IDENTIDAD EN **LOS RESULTADOS DE LAS INVESTIGACIONES**

### **Datos Generales**

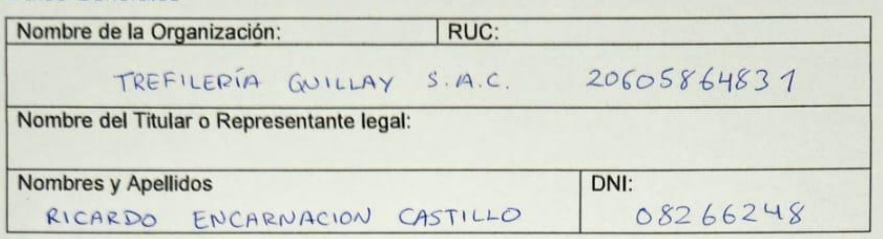

### Consentimiento:

De conformidad con lo establecido en el artículo 7º, literal "f" del Código de Ética en Investigación de la Universidad César Vallejo ("), autorizo [ ], no autorizo [ ] publicar LA IDENTIDAD DE LA ORGANIZACIÓN, en la cual se lleva a cabo la investigación:

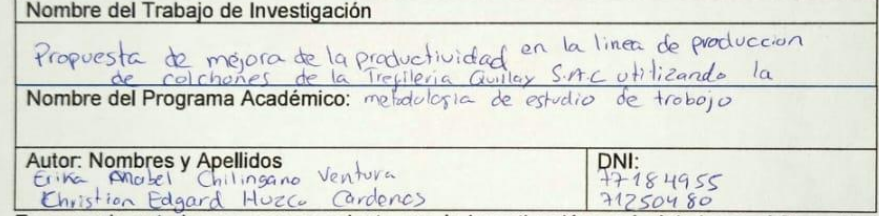

En caso de autorizarse, soy consciente que la investigación será alojada en el Repositorio Institucional de la UCV, la misma que será de acceso abierto para los usuarios y podrá ser referenciada en futuras investigaciones, dejando en claro que los derechos de propiedad intelectual corresponden exclusivamente al autor (a) del estudio.

Lugary Fecha: Willia et Schlodor 23/05/2023 Titular o Representante legal de la Institución

(\*) Código de Ética en Investigación de la Universidad César Vallejo-Artículo 7º, literal " f " Para difundir o publicar los resultados de un trabajo de investigación es necesario mantener bajo anonimato el nombre de la in caso en que haya un acuerdo formal con el gerente o director de la organización, para que se difunda la identidad de la institución. Por ello, tanto en los proyectos de investigación como en los informes o tesis, no se deberá incluir la denominación de la organización, pero<br>si será necesario describir sus características.

Anexo 6. Juicio de Expertos 1

### **Anexo 1**

# **CARTA DE PRESENTACIÓN**

Mgtr.: Hernán Gonzalo Almonte Ucañan Docente universidad Cesar Vallejo

Presente

Asunto: VALIDACIÓN DE INSTRUMENTOS A TRAVÉS DE JUICIO DE EXPERTO.

Nos es muy grato comunicarnos con usted para expresarle nuestros saludos y así mismo, hacer de su conocimiento que, siendo Chilingano Ventura, Erika Mabel y Huzco Cardenas, Christian Edgard estudiantes del programa de Ingeniería Industrial de la UCV, en la sede ATE, promoción 2022, requerimos validar los instrumentos con los cuáles recogeremos la información necesaria para poder desarrollar nuestra investigación y con la cual optaremos el grado de Ingeniero Industrial.

El título nombre de nuestro proyecto de investigación es:

# **"Propuesta de mejora de la productividad en la línea de producción de colchones pillow de la Trefilería Quillay S. A. C. utilizando la metodología estudio de trabajo."**

y siendo imprescindible contar con la aprobación de docentes especializados para poder aplicar los instrumentos en mención, hemos considerado conveniente recurrir a usted, ante su connotada experiencia en temas educativos y/o investigación educativa.

El expediente de validación, que le hacemos llegar contiene:

- 1. Anexo N° 1: Carta de presentación
- 2. Anexo N° 2: Definiciones conceptuales de las variables
- 3. Anexo N° 3: Matriz de operacionalización
- 4. Anexo N° 4: Certificado de validez de contenido de los instrumentos

Expresándole mis sentimientos de respeto y consideración me despidos de usted, no sin antes agradecerle por la atención que dispense a la presente.

Atentamente.

Eauthur **\_\_\_\_\_\_\_\_\_\_\_\_\_\_\_\_\_\_\_\_\_\_\_\_\_\_\_\_\_\_\_** \_\_\_\_\_\_\_\_\_\_\_\_\_\_\_\_\_\_\_\_\_\_\_\_\_\_

 $\overline{\phantom{a}}$ 

**D.N.I: 77184955** (Chilingano Ventura, Erika Mabel) **71250480** (Huzco Cardenas, Christian Edgard)

### **Anexo 2**

# **DEFINICIÓN CONCEPTUAL DE LA VARIABLE:**

# **Es el conjunto de técnicas que garanticen que las maquinas o la línea de producción VARIABLE INDEPENDIENTE**: Estudio de trabajo

Tiene como fin hacer el registro de cómo se deben realizar las actividades en un proceso, para simplificarlo y con ello reducir trabajos innecesarios o excesivos, además de fijar un tiempo para realizar estas actividades (Sacha, 2018).

# **DIMENSIÓN 1**: Estudio de Métodos

Contenidas por el estudio de tiempos y estudio de movimientos, sus indicadores el tiempo estándar, variación de movimiento y la relación de variables la R de Pearson es la correlación que hay entre los dos. (Paredes y Muñoz, 2021).

# **DIMENSIÓN 2:** Estudio de Tiempos

Es un recurso de medición del trabajo utilizado para reconocer los ritmos de trabajo y tiempos conforme a los elementos de una tarea definida, efectuada en establecer las condiciones y analizar los datos a fin de conocer el tiempo necesario para realizar la tarea según las reglas de ejecución preestablecidas. (Kanawaty,1996).

# **VARIABLE DEPENDIENTE:** Productividad

Es el buen uso de activos, capital y data en la elaboración de un producto, a fin de elevar estos componentes y así incrementar el rendimiento. (sladogna, 2017).

# **DIMENSIÓN 1:** Optimización de recursos

Calcula el enlace del número de accidentes (temporales y permanentes) por cada millón de horas desempeñadas por los colaboradores a lo largo de un periodo de referencia. (Ley de Seguridad y Salud en el Trabajo, LEY Nº 29783)

# **DIMENSIÓN 2:** Cumplimiento de metas

Las metas tienen una manifestación específica, cuantificable y medible que sintetiza el producto obtenido al finalizar las actividades constituidas para el ejercicio. (Alvarez, 2015)

# **Anexo 3**

# **OPERACIONALIZACIÓN DE LAS VARIABLES**

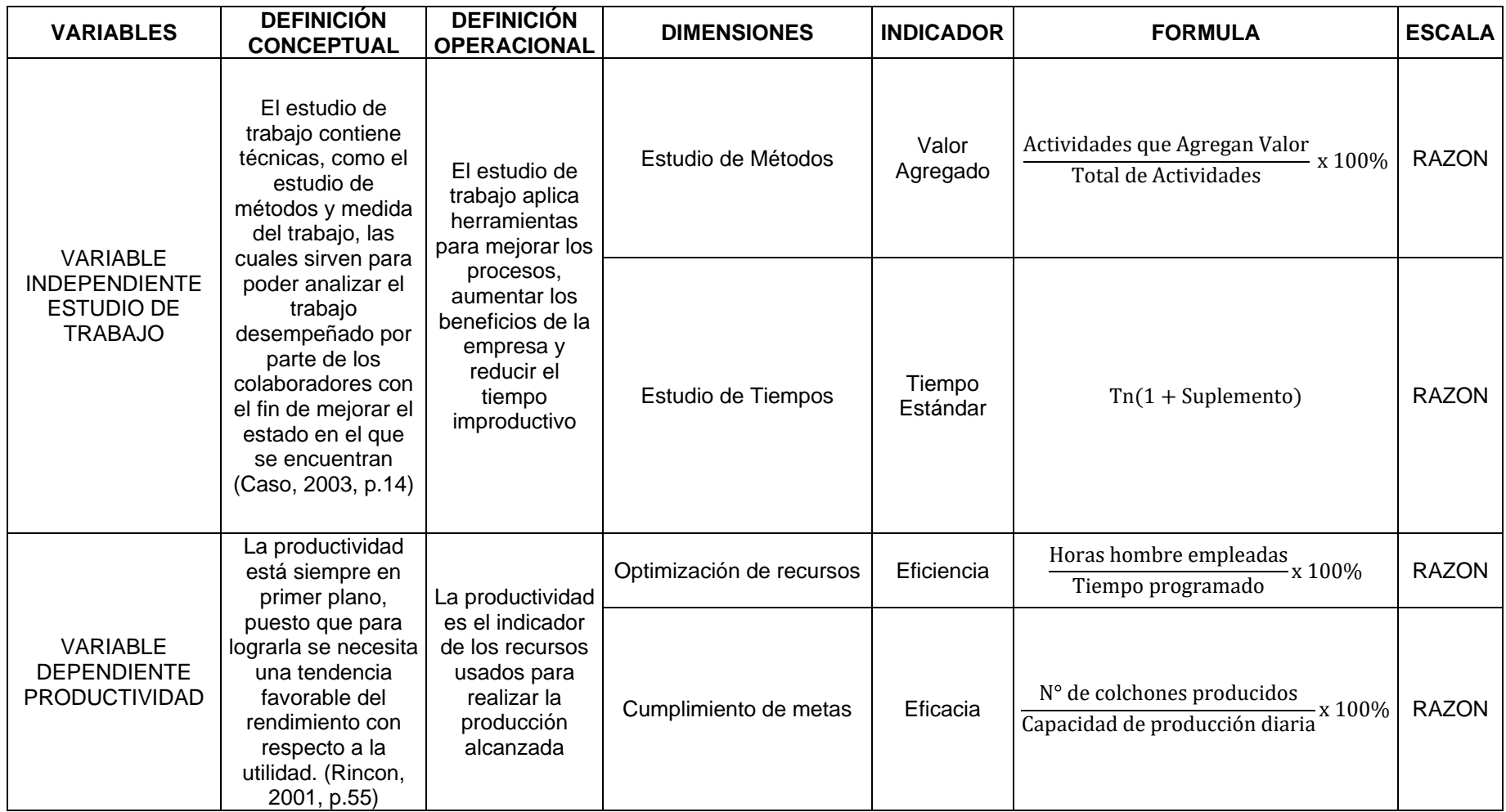

# **Anexo 4 CERTIFICADO DE VALIDEZ DE CONTENDO DEL INSTRUMENTO QUE MIDE LA ACCIDENTABILIDAD**

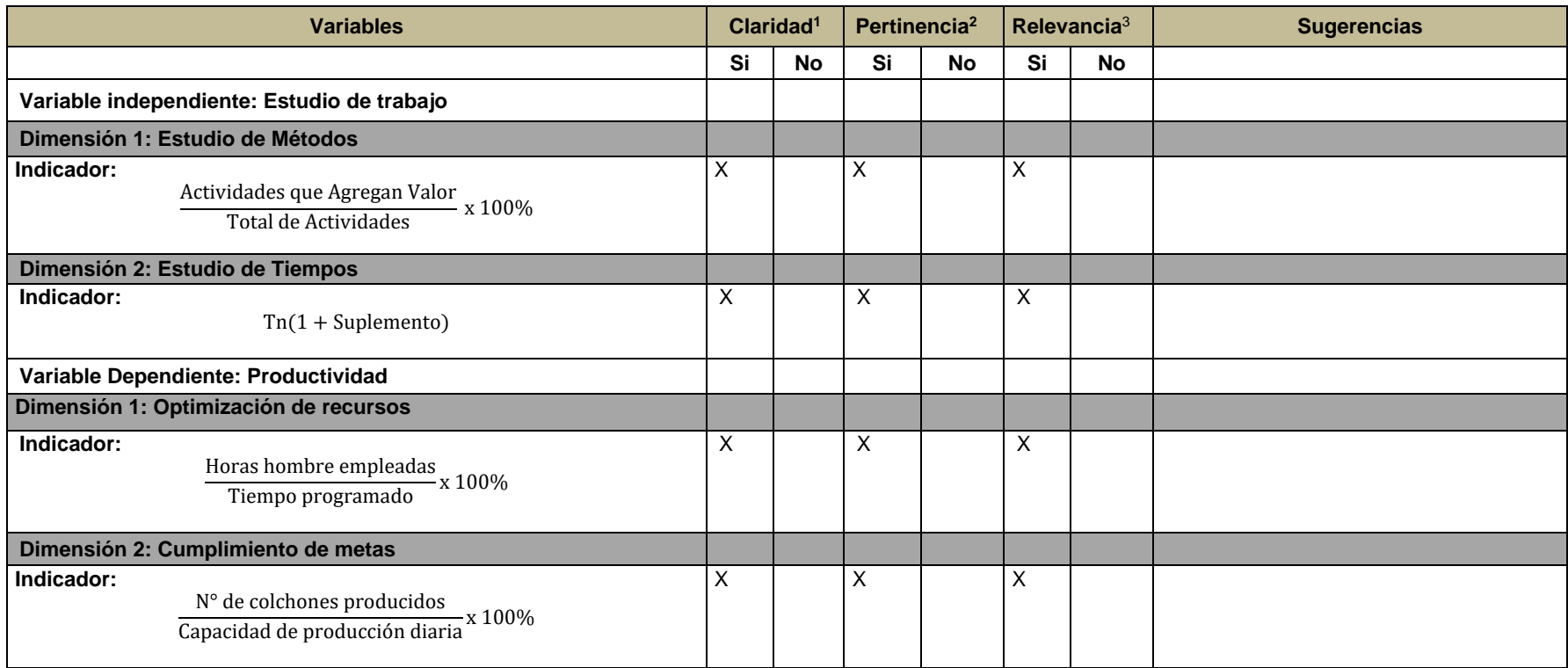

**Observaciones (precisar si hay suficiencia):** Sin observaciones

**Opinión de aplicabilidad: Aplicable [ x ] Aplicable después de corregir [ ] No aplicable [ ] Ate, 01 de julio del 2023** 

**Apellidos y nombres del juez evaluador: Mgtr Ing Hernan Gonzalo Almonte Ucañan DNI: 08870069 Especialidad del evaluador: INGENIERO INDUSTRIAL** 

**<sup>1</sup> Claridad:** Se entiende sin dificultad alguna el enunciado del ítem, es conciso, exacto y directo

**<sup>2</sup> Pertinencia:** Si el ítem pertenece a la dimensión.

**<sup>3</sup>Relevancia:** El ítem es apropiado para representar al componente o dimensión específica del constructo

 **Nota**: Suficiencia, se dice suficiencia cuando los ítems planteados son suficientes para medir la dimensión

Smooth

Anexo 7. Juicio de Expertos 2

### **Anexo 1**

# **CARTA DE PRESENTACIÓN**

Mgtr.: Freddy Armando Ramos Harada Docente universidad Cesar Vallejo

Presente

Asunto: VALIDACIÓN DE INSTRUMENTOS A TRAVÉS DE JUICIO DE EXPERTO.

Nos es muy grato comunicarnos con usted para expresarle nuestros saludos y así mismo, hacer de su conocimiento que, siendo Chilingano Ventura, Erika Mabel y Huzco Cardenas, Christian Edgard estudiantes del programa de Ingeniería Industrial de la UCV, en la sede ATE, promoción 2022, requerimos validar los instrumentos con los cuáles recogeremos la información necesaria para poder desarrollar nuestra investigación y con la cual optaremos el grado de Ingeniero Industrial.

El título nombre de nuestro proyecto de investigación es:

# **"Propuesta de mejora de la productividad en la línea de producción de colchones pillow de la Trefilería Quillay S. A. C. utilizando la metodología estudio de trabajo."**

y siendo imprescindible contar con la aprobación de docentes especializados para poder aplicar los instrumentos en mención, hemos considerado conveniente recurrir a usted, ante su connotada experiencia en temas educativos y/o investigación educativa.

El expediente de validación, que le hacemos llegar contiene:

- 1. Anexo N° 1: Carta de presentación
	- 2. Anexo N° 2: Definiciones conceptuales de las variables
	- 3. Anexo N° 3: Matriz de operacionalización
	- 4. Anexo N° 4: Certificado de validez de contenido de los instrumentos

Expresándole mis sentimientos de respeto y consideración me despidos de usted, no sin antes agradecerle por la atención que dispense a la presente.

Atentamente.

Earthun **\_\_\_\_\_\_\_\_\_\_\_\_\_\_\_\_\_\_\_\_\_\_\_\_\_\_\_\_\_\_\_** \_\_\_\_\_\_\_\_\_\_\_\_\_\_\_\_\_\_\_\_\_\_\_\_\_\_

 $\overline{\phantom{a}}$ 

**D.N.I: 77184955** (Chilingano Ventura, Erika Mabel) **71250480** (Huzco Cardenas, Christian Edgard)

### **Anexo 2**

# **DEFINICIÓN CONCEPTUAL DE LA VARIABLE:**

# **Es el conjunto de técnicas que garanticen que las maquinas o la línea de producción VARIABLE INDEPENDIENTE**: Estudio de trabajo

Tiene como fin hacer el registro de cómo se deben realizar las actividades en un proceso, para simplificarlo y con ello reducir trabajos innecesarios o excesivos, además de fijar un tiempo para realizar estas actividades (Sacha, 2018).

# **DIMENSIÓN 1**: Estudio de Métodos

Contenidas por el estudio de tiempos y estudio de movimientos, sus indicadores el tiempo estándar, variación de movimiento y la relación de variables la R de Pearson es la correlación que hay entre los dos. (Paredes y Muñoz, 2021).

# **DIMENSIÓN 2:** Estudio de Tiempos

Es un recurso de medición del trabajo utilizado para reconocer los ritmos de trabajo y tiempos conforme a los elementos de una tarea definida, efectuada en establecer las condiciones y analizar los datos a fin de conocer el tiempo necesario para realizar la tarea según las reglas de ejecución preestablecidas. (Kanawaty,1996).

# **VARIABLE DEPENDIENTE:** Productividad

Es el buen uso de activos, capital y data en la elaboración de un producto, a fin de elevar estos componentes y así incrementar el rendimiento. (sladogna, 2017).

# **DIMENSIÓN 1:** Optimización de recursos

Calcula el enlace del número de accidentes (temporales y permanentes) por cada millón de horas desempeñadas por los colaboradores a lo largo de un periodo de referencia. (Ley de Seguridad y Salud en el Trabajo, LEY Nº 29783)

# **DIMENSIÓN 2:** Cumplimiento de metas

Las metas tienen una manifestación específica, cuantificable y medible que sintetiza el producto obtenido al finalizar las actividades constituidas para el ejercicio. (Alvarez, 2015)

# **Anexo 3**

# **OPERACIONALIZACIÓN DE LAS VARIABLES**

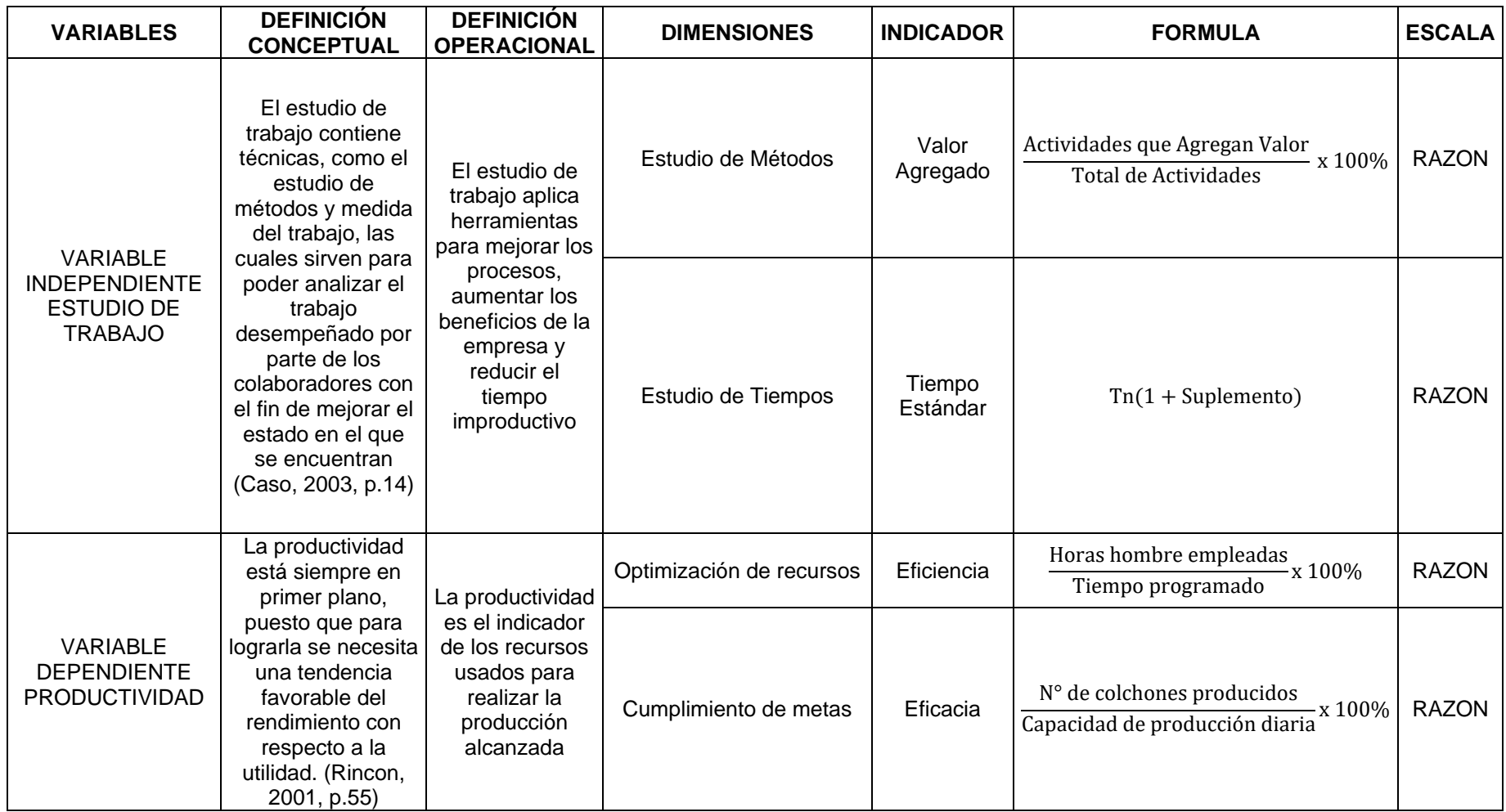

# **Anexo 4 CERTIFICADO DE VALIDEZ DE CONTENDO DEL INSTRUMENTO QUE MIDE LA ACCIDENTABILIDAD**

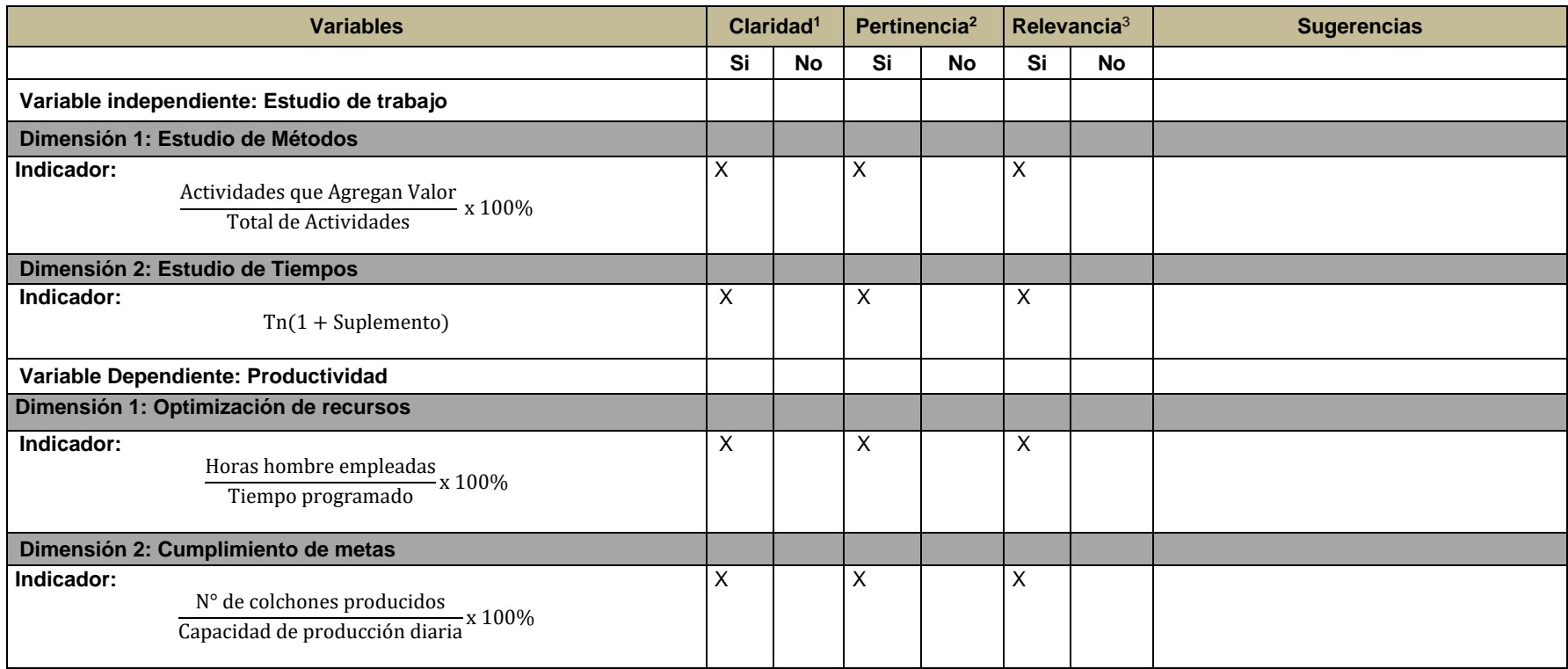

**Observaciones (precisar si hay suficiencia):** Sin observaciones

**Opinión de aplicabilidad: Aplicable [ x ] Aplicable después de corregir [ ] No aplicable [ ] Ate, 01 de julio del 2023** 

**Apellidos y nombres del juez evaluador: Mgtr Ing Freddy Armando Ramos Harada DNI: 07823251 Especialidad del evaluador: INGENIERO INDUSTRIAL** 

**<sup>1</sup> Claridad:** Se entiende sin dificultad alguna el enunciado del ítem, es conciso, exacto y directo

**<sup>2</sup> Pertinencia:** Si el ítem pertenece a la dimensión.

**<sup>3</sup>Relevancia:** El ítem es apropiado para representar al componente o dimensión específica del constructo

**Nota**: Suficiencia, se dice suficiencia cuando los ítems planteados son suficientes para medir la dimensión

 $\bigoplus$
Anexo 8. Juicio de Expertos 3

#### **Anexo 1**

## **CARTA DE PRESENTACIÓN**

Mgtr.: Marco Antonio Florián Rodríguez Docente universidad Cesar Vallejo

Presente

Asunto: VALIDACIÓN DE INSTRUMENTOS A TRAVÉS DE JUICIO DE EXPERTO.

Nos es muy grato comunicarnos con usted para expresarle nuestros saludos y así mismo, hacer de su conocimiento que, siendo Chilingano Ventura, Erika Mabel y Huzco Cardenas, Christian Edgard estudiantes del programa de Ingeniería Industrial de la UCV, en la sede ATE, promoción 2022, requerimos validar los instrumentos con los cuáles recogeremos la información necesaria para poder desarrollar nuestra investigación y con la cual optaremos el grado de Ingeniero Industrial.

El título nombre de nuestro proyecto de investigación es:

# **"Propuesta de mejora de la productividad en la línea de producción de colchones pillow de la Trefilería Quillay S. A. C. utilizando la metodología estudio de trabajo."**

y siendo imprescindible contar con la aprobación de docentes especializados para poder aplicar los instrumentos en mención, hemos considerado conveniente recurrir a usted, ante su connotada experiencia en temas educativos y/o investigación educativa.

El expediente de validación, que le hacemos llegar contiene:

- 5. Anexo N° 1: Carta de presentación
	- 6. Anexo N° 2: Definiciones conceptuales de las variables
	- 7. Anexo N° 3: Matriz de operacionalización
	- 8. Anexo N° 4: Certificado de validez de contenido de los instrumentos

Expresándole mis sentimientos de respeto y consideración me despidos de usted, no sin antes agradecerle por la atención que dispense a la presente.

Atentamente.

Earthun **\_\_\_\_\_\_\_\_\_\_\_\_\_\_\_\_\_\_\_\_\_\_\_\_\_\_\_\_\_\_\_** \_\_\_\_\_\_\_\_\_\_\_\_\_\_\_\_\_\_\_\_\_\_\_\_\_\_

hyself  $\geq$   $\geq$ 

**D.N.I: 77184955** (Chilingano Ventura, Erika Mabel) **71250480** (Huzco Cardenas, Christian Edgard)

#### **Anexo 2**

#### **DEFINICIÓN CONCEPTUAL DE LA VARIABLE:**

# **Es el conjunto de técnicas que garanticen que las maquinas o la línea de producción VARIABLE INDEPENDIENTE**: Estudio de trabajo

Tiene como fin hacer el registro de cómo se deben realizar las actividades en un proceso, para simplificarlo y con ello reducir trabajos innecesarios o excesivos, además de fijar un tiempo para realizar estas actividades (Sacha, 2018).

#### **DIMENSIÓN 1**: Estudio de Métodos

Contenidas por el estudio de tiempos y estudio de movimientos, sus indicadores el tiempo estándar, variación de movimiento y la relación de variables la R de Pearson es la correlación que hay entre los dos. (Paredes y Muñoz, 2021).

#### **DIMENSIÓN 2:** Estudio de Tiempos

Es un recurso de medición del trabajo utilizado para reconocer los ritmos de trabajo y tiempos conforme a los elementos de una tarea definida, efectuada en establecer las condiciones y analizar los datos a fin de conocer el tiempo necesario para realizar la tarea según las reglas de ejecución preestablecidas. (Kanawaty,1996).

#### **VARIABLE DEPENDIENTE:** Productividad

Es el buen uso de activos, capital y data en la elaboración de un producto, a fin de elevar estos componentes y así incrementar el rendimiento. (sladogna, 2017).

#### **DIMENSIÓN 1:** Optimización de recursos

Calcula el enlace del número de accidentes (temporales y permanentes) por cada millón de horas desempeñadas por los colaboradores a lo largo de un periodo de referencia. (Ley de Seguridad y Salud en el Trabajo, LEY Nº 29783)

#### **DIMENSIÓN 2:** Cumplimiento de metas

Las metas tienen una manifestación específica, cuantificable y medible que sintetiza el producto obtenido al finalizar las actividades constituidas para el ejercicio. (Alvarez, 2015)

# **Anexo 3**

## **OPERACIONALIZACIÓN DE LAS VARIABLES**

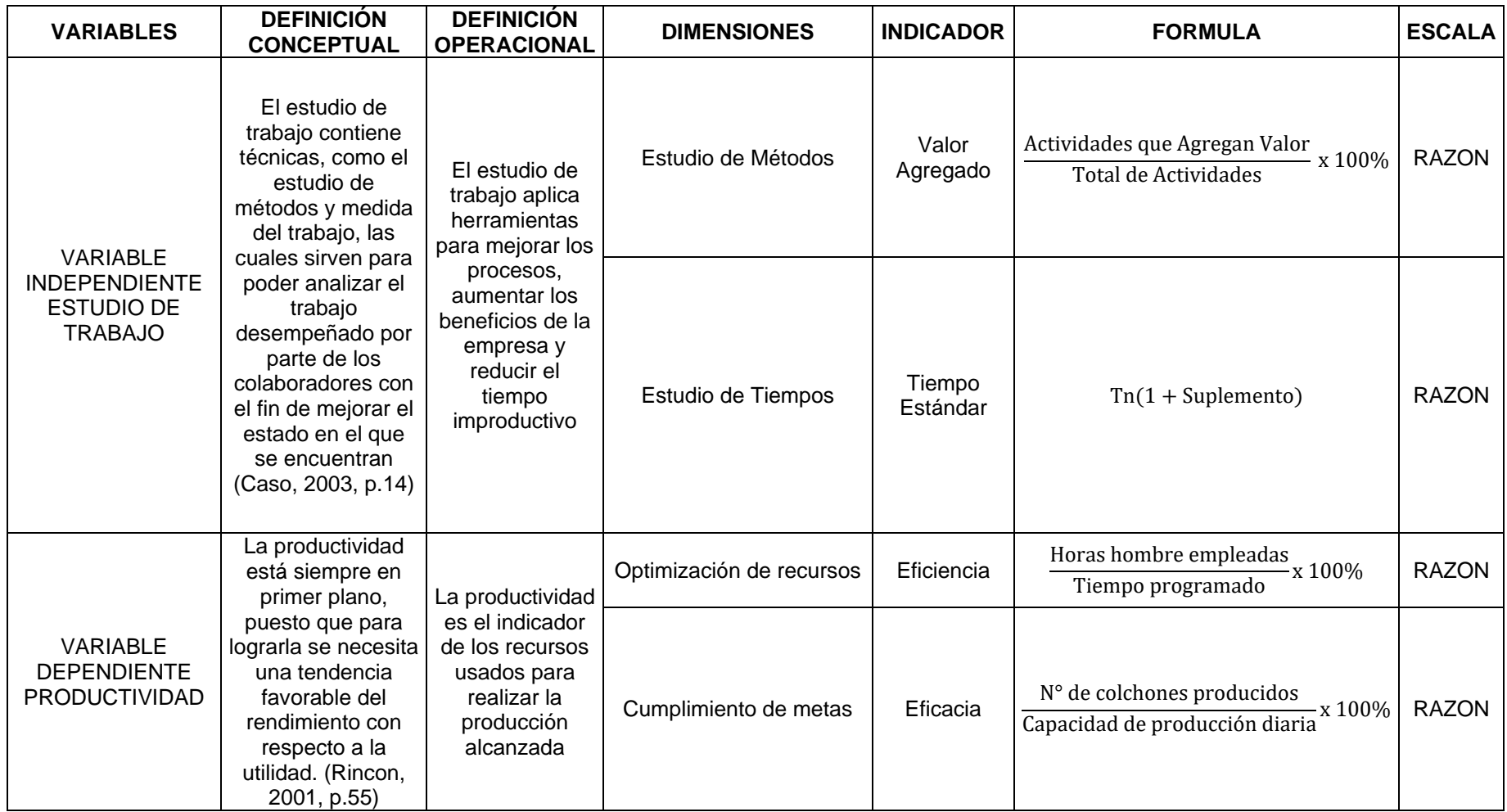

## **Anexo 4 CERTIFICADO DE VALIDEZ DE CONTENDO DEL INSTRUMENTO QUE MIDE LA ACCIDENTABILIDAD**

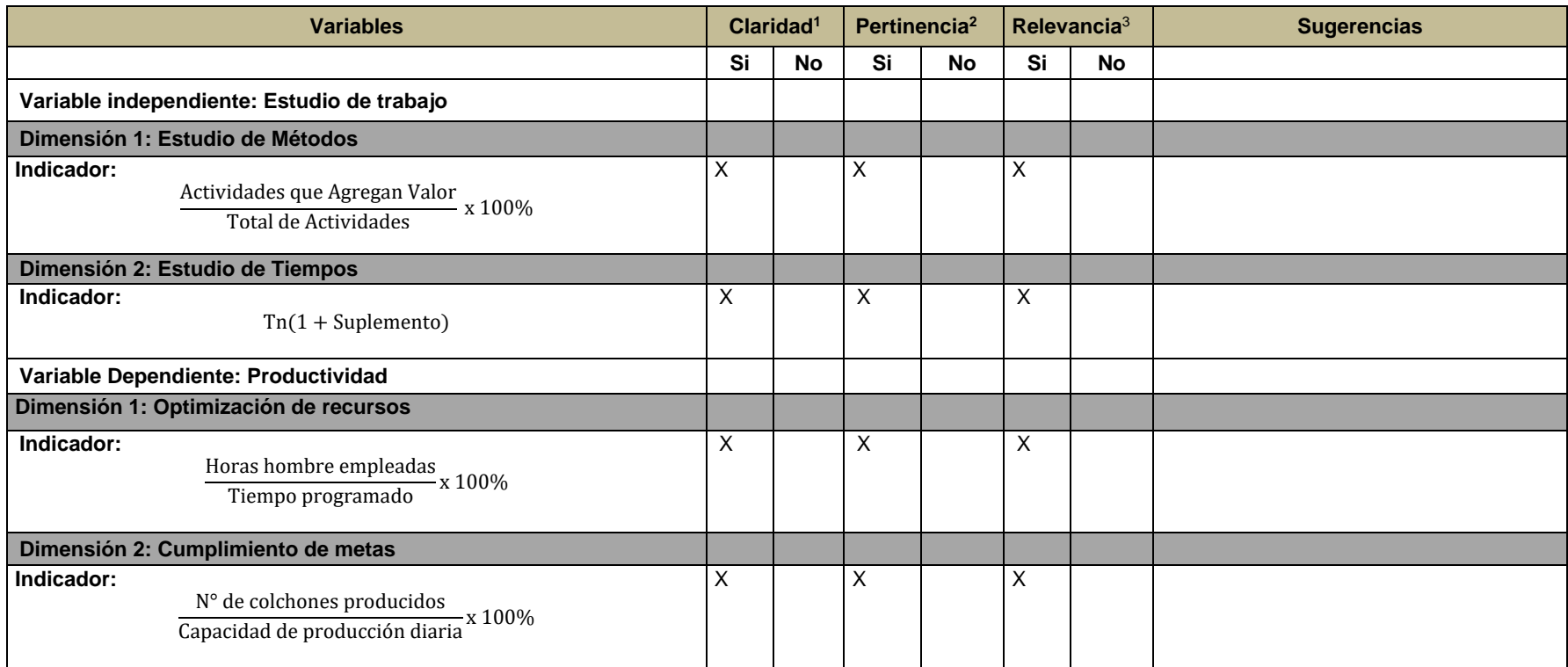

**Observaciones (precisar si hay suficiencia):** Sin observaciones

**Opinión de aplicabilidad: Aplicable [ x ] Aplicable después de corregir [ ] No aplicable [ ] Ate, 01 de julio del 2023** 

**Apellidos y nombres del juez evaluador: Mgtr Ing Marco Antonio Florián Rodríguez DNI: 18093024 Especialidad del evaluador: INGENIERO INDUSTRIAL** 

**<sup>1</sup> Claridad:** Se entiende sin dificultad alguna el enunciado del ítem, es conciso, exacto y directo

**<sup>2</sup> Pertinencia:** Si el ítem pertenece a la dimensión.

**<sup>3</sup>Relevancia:** El ítem es apropiado para representar al componente o dimensión específica del constructo

 **Nota**: Suficiencia, se dice suficiencia cuando los ítems planteados son suficientes para medir la dimensión

二子二

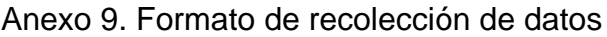

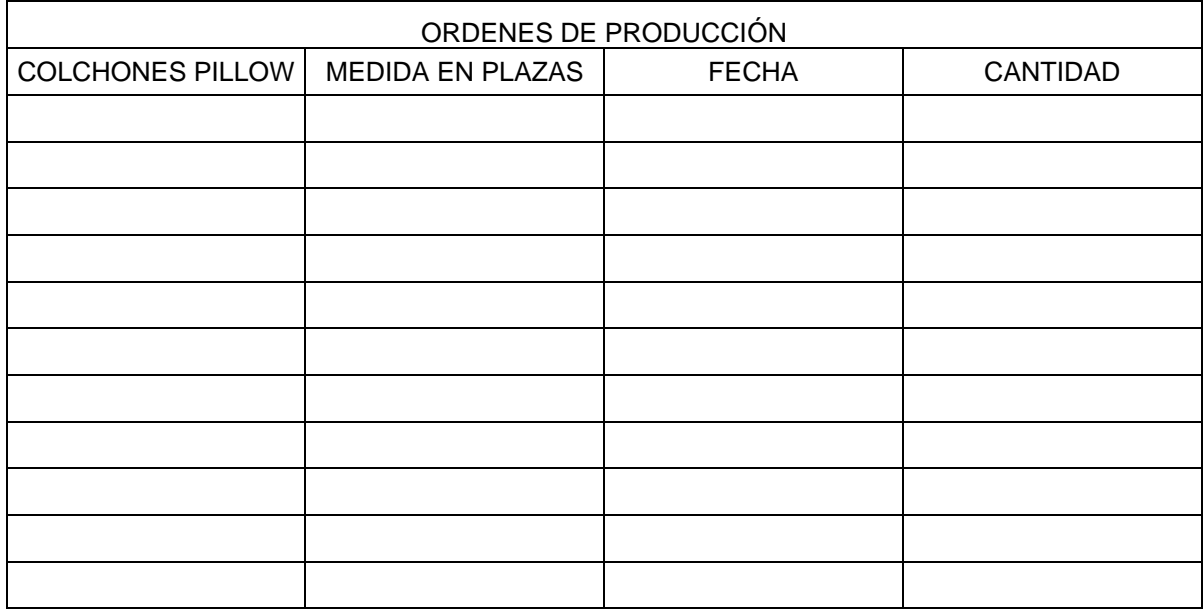

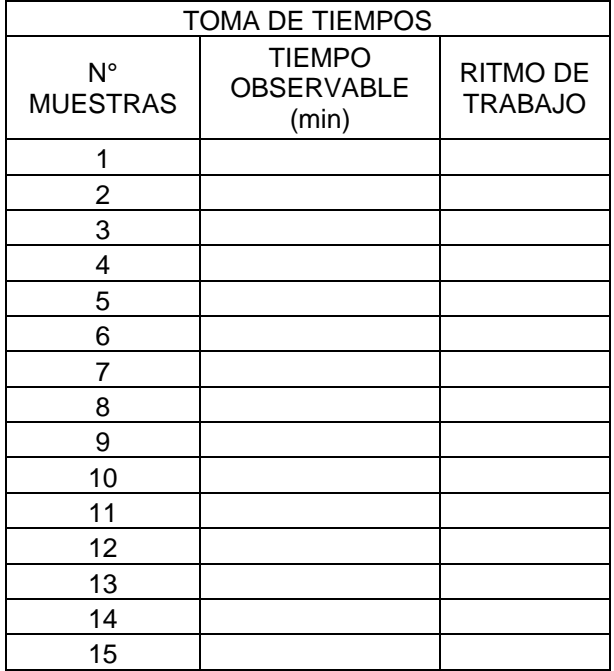

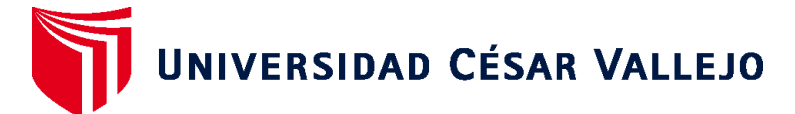

# **FACULTAD DE INGENIERÍA Y ARQUITECTURA ESCUELA PROFESIONAL DE INGENIERÍA INDUSTRIAL**

# **Declaratoria de Autenticidad del Asesor**

Yo, ALMONTE UCAÑAN HERNAN GONZALO, docente de la FACULTAD DE INGENIERÍA Y ARQUITECTURA de la escuela profesional de INGENIERÍA INDUSTRIAL de la UNIVERSIDAD CÉSAR VALLEJO SAC - LIMA ATE, asesor de Tesis titulada: "Propuesta de mejora de la productividad en la línea de producción de colchones pillow de la Trefilería Quillay S. A. C. utilizando la metodología estudio de trabajo", cuyos autores son HUZCO CARDENAS CHRISTIAN EDGARD, CHILINGANO VENTURA ERIKA MABEL, constato que la investigación tiene un índice de similitud de 15.00%, verificable en el reporte de originalidad del programa Turnitin, el cual ha sido realizado sin filtros, ni exclusiones.

He revisado dicho reporte y concluyo que cada una de las coincidencias detectadas no constituyen plagio. A mi leal saber y entender la Tesis cumple con todas las normas para el uso de citas y referencias establecidas por la Universidad César Vallejo.

En tal sentido, asumo la responsabilidad que corresponda ante cualquier falsedad, ocultamiento u omisión tanto de los documentos como de información aportada, por lo cual me someto a lo dispuesto en las normas académicas vigentes de la Universidad César Vallejo.

LIMA, 04 de Julio del 2023

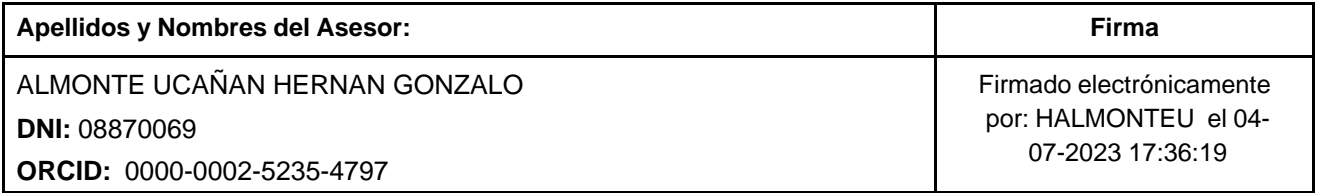

Código documento Trilce: TRI - 0570364

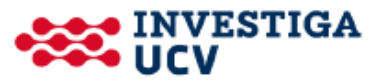